# Mediant<sup>™</sup> Series Session Border Controllers (SBC) Analog & Digital Media Gateways

Version 7.0

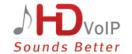

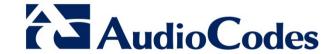

# Table of Contents

| 1 | Intro | oducti         | on                                                                              | 9          |
|---|-------|----------------|---------------------------------------------------------------------------------|------------|
|   | 1.1   | Produ          | ct Naming Conventions in this Document                                          | 9          |
|   | 1.2   | Relea          | sed Software Revision Record                                                    | 10         |
|   | 1.3   | Docur          | ment Revision Record Table                                                      | 10         |
| 2 | Pro   | duct S         | upport                                                                          | 13         |
|   | 2.1   |                | on GA                                                                           |            |
|   | 2.1   | 2.1.1          | New Products                                                                    |            |
|   |       | 2              | 2.1.1.1 Mediant 500L Gateway and E-SBC                                          |            |
|   |       | 2.1.2          | Existing Products Supported in this Release                                     | 13         |
|   |       | 2.1.3          | Existing Products Not Supported in this Release                                 |            |
|   | 2.2   |                | on 7.00A.044.007                                                                |            |
|   | 2.3   | Version        | on 7.00A.046.003                                                                | 14         |
|   | 2.4   | Version        | on 7.00A.049.003                                                                | 14         |
| 3 | New   | v Featu        | ıres                                                                            | 15         |
|   | 3.1   |                | on GA                                                                           |            |
|   | 0.1   | 3.1.1          | New Hardware and Virtual Platform Features                                      |            |
|   |       |                | 3.1.1.1 KVM Hypervisor on Mediant VE SBC                                        | 15         |
|   |       |                | 3.1.1.2 Mediant VE SBC on Amazon EC2                                            | 15         |
|   |       |                | 3.1.1.3 Automatic Provisioning of Mediant VE in Cloud                           | 15         |
|   |       | 3.1.2          | 3.1.1.4 Offerings Update for Mediant VE SBC  New VoIP Software Features         |            |
|   |       | 0.1.2          | 3.1.2.1 VoIP Networking Features                                                |            |
|   |       |                | 3.1.2.2 SIP Interoperability Features                                           | <u>2</u> 2 |
|   |       |                | 3.1.2.3 SIP Routing Features                                                    |            |
|   |       |                | 3.1.2.4 SIP Supplementary Service Features                                      |            |
|   |       |                | 3.1.2.5 User Registration and Authentication Features                           |            |
|   |       |                | 3.1.2.7 PSTN Features                                                           |            |
|   |       |                | 3.1.2.8 High-Availability Features                                              | 66         |
|   |       |                | 3.1.2.9 Quality of Experience Features                                          |            |
|   |       |                | 3.1.2.10 Status and Performance Monitoring Features                             |            |
|   |       | 3.1.3          | 3.1.2.11 Diagnostics and Troubleshooting  New Management Platform Features      |            |
|   |       | 0.1.0          | 3.1.3.1 General Management                                                      |            |
|   |       |                | 3.1.3.2 Web-based Management Features                                           |            |
|   |       |                | 3.1.3.3 CLI-based Management Features                                           | 89         |
|   | 3.2   | Version        | on 7.00A.044.007                                                                |            |
|   |       | 3.2.1          | Increase in Multiple Media Streams in SDP per Session                           |            |
|   |       | 3.2.2          | BFCP Streams over UDP                                                           |            |
|   |       | 3.2.3<br>3.2.4 | Registration Status for Gateway-type IP Groups Enhanced Dial Plan Functionality |            |
|   | 3.3   |                | on 7.00A.046.003                                                                |            |
|   | 3.4   |                | on 7.00A.049.003                                                                |            |
|   | 0.1   | 3.4.1          | Embedded PacketSmart Agent on Mediant 500L                                      |            |
| 4 | Obs   | solete l       | Features and Parameters                                                         |            |
|   | 4.1   |                | on GA                                                                           |            |
|   | 4.1   | 4.1.1          | Obsolete Features                                                               |            |
|   |       | 4.1.1          | 4.1.1.1 IP-to-IP Application                                                    |            |
|   |       |                | 11                                                                              |            |

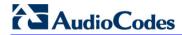

|   |     |                 | 4.1.1.2 SIP IP-Media Server                     |     |
|---|-----|-----------------|-------------------------------------------------|-----|
|   |     | 4.1.2           | Obsolete Parameters                             |     |
|   | 4.2 | Version         | on 7.00A.044.007                                | 102 |
|   | 4.3 | Version         | on 7.00A.046.003                                | 102 |
|   | 4.4 | Version         | on 7.00A.049.003                                | 102 |
| 5 | Ses | sion C          | Capacity                                        | 103 |
|   | 5.1 |                 | on GA                                           |     |
|   |     | 5.1.1           | Signaling, Media and User Registration Capacity |     |
|   |     | 5.1.2           | Mediant 500 E-SBC                               | 106 |
|   |     | 5.1.3           | Mediant 500L Gateway and E-SBC                  | 106 |
|   |     | 5.1.4           | Mediant 800/B Gateway & E-SBC                   | 107 |
|   |     | 5.1.5           | Mediant 1000B Gateway & E-SBC                   |     |
|   |     |                 | 5.1.5.1 Analog (FXS/FXO) Interfaces             |     |
|   |     |                 | 5.1.5.2 BRI Interfaces                          |     |
|   |     |                 | 5.1.5.4 Media Processing Interfaces             |     |
|   |     | 5.1.6           | Mediant 3000                                    |     |
|   |     | 01110           | 5.1.6.1 Mediant 3000 Full Chassis               |     |
|   |     |                 | 5.1.6.2 Mediant 3000 16 E1 / 21 T1              |     |
|   |     |                 | 5.1.6.3 Mediant 3000 with Single T3             |     |
|   |     |                 | 5.1.6.4 Mediant 3000 DSP Template Mix Feature   |     |
|   |     | 5.1.7           | Mediant 2600 E-SBC                              |     |
|   |     | 5.1.8           | Mediant 4000 SBC                                |     |
|   |     | 5.1.9<br>5.1.10 | Mediant 4000B SBC  Mediant 9000 SBC             |     |
|   |     | 5.1.10          |                                                 |     |
|   |     |                 | Mediant Virtual Edition SBC                     |     |
|   |     | · · · · · ·     | 5.1.12.1 2-vCPU Mediant VE SBC                  |     |
|   |     |                 | 5.1.12.2 4-vCPU Mediant VE SBC                  | 127 |
|   | 5.2 | Versio          | on 7.00A.044.007                                | 128 |
|   | 5.3 | Versio          | on 7.00A.046.003                                | 128 |
|   | 5.4 |                 | on 7.00A.049.003                                |     |
| 6 |     |                 | d SIP Standards                                 |     |
| O |     | -               |                                                 |     |
|   | 6.1 |                 | orted SIP RFCs                                  |     |
|   | 6.2 | SIP M           | Message Compliancy                              | 133 |
|   |     | 6.2.1           | SIP Functions                                   |     |
|   |     | 6.2.2           | SIP Methods                                     |     |
|   |     | 6.2.3           | SIP Headers                                     |     |
|   |     | 6.2.4<br>6.2.5  | SDP Fields                                      |     |
|   |     | 0.2.5           | SIP Responses                                   |     |
|   |     |                 | 6.2.5.2 2xx Response – Successful Responses     |     |
|   |     |                 | 6.2.5.3 3xx Response – Redirection Responses    |     |
|   |     |                 | 6.2.5.4 4xx Response – Client Failure Responses |     |
|   |     |                 | 6.2.5.5 5xx Response – Server Failure Responses |     |
|   |     |                 | 6.2.5.6 6xx Response – Global Responses         | 140 |
| 7 | Kno | wn Co           | onstraints                                      | 141 |
|   | 7.1 | Versio          | on GA                                           | 141 |
|   |     | 7.1.1           | SIP Constraints                                 | 141 |
|   |     | 7.1.2           | Networking Constraints                          |     |
|   |     | 7.1.3           | Media Constraints                               |     |
|   |     | 7.1.4           | PSTN Constraints                                |     |
|   |     |                 | 7.1.4.1 DS3 Constraints                         | 146 |

|   |     | 7.1.4.2 SONET / SDH Constraints           | 146 |
|---|-----|-------------------------------------------|-----|
|   |     | 7.1.5 High-Availability Constraints       | 146 |
|   |     | 7.1.6 Infrastructure Constraints          | 147 |
|   |     | 7.1.7 Security Constraints                |     |
|   |     | 7.1.8 Management Constraints              |     |
|   |     | 7.1.8.1 General Management Constraints    |     |
|   |     | 7.1.8.2 Web Constraints                   |     |
|   |     | 7.1.8.3 SNMP Constraints                  |     |
|   |     | 7.1.8.4 CLI Constraints                   | 151 |
|   | 7.2 | Version 7.00A.044.007                     | 152 |
|   | 7.3 | Version 7.00A.046.003                     | 152 |
|   | 7.4 | Version 7.00A.049.003                     | 153 |
| 8 | Res | solved Constraints                        | 155 |
|   | 8.1 | Version GA                                | 155 |
|   |     | 8.1.1 SIP Constraints                     | 155 |
|   |     | 8.1.2 Networking Resolved Constraints     |     |
|   |     | 8.1.3 Media Resolved Constraints          |     |
|   |     | 8.1.4 HA Resolved Constraints             |     |
|   |     | 8.1.5 Infrastructure Resolved Constraints | 156 |
|   |     | 8.1.6 Security Resolved Constraints       |     |
|   |     | 8.1.7 Management Resolved Constraints     |     |
|   |     | 8.1.7.1 General                           |     |
|   |     | 8.1.7.2 Web Resolved Constraints          |     |
|   |     | 8.1.7.3 SNMP Resolved Constraints         |     |
|   |     | 8.1.7.4 CLI Resolved Constraints          | 157 |
|   | 8.2 | Version 7.00A.044.007                     | 158 |
|   | 8.3 | Version 7.00A.046.003                     | 160 |
|   | Ω / | Version 7 004 049 003                     | 160 |

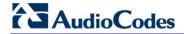

# List of Tables

| Table 1-1: Released Software Revision Record                                              |     |
|-------------------------------------------------------------------------------------------|-----|
| Table 1-2: Document Revision Record                                                       | 10  |
| Table 2-1: Existing Products Supported in Release 7.0                                     | 13  |
| Table 4-1: Obsolete IP-media Server Parameters                                            |     |
| Table 4-2: Obsolete Parameters                                                            |     |
| Table 5-1: Maximum Signaling, Media Sessions and Registered Users                         |     |
| Table 5-2: Mediant 500 E-SBC (Non Hybrid) SBC Capacity                                    |     |
| Table 5-3: Mediant 500 Hybrid E-SBC (with Gateway) Media & SBC Capacity                   |     |
| Table 5-4: Mediant 500L E-SBC (Non Hybrid) SBC Capacity                                   | 106 |
| Table 5-5: Mediant 500L Hybrid E-SBC (with Gateway) Media & SBC Capacity                  | 106 |
| Table 5-6: Mediant 800/B Gateway & E-SBC SBC Session Capacity per Capabilities (SBC Only) | 107 |
| Table 5-7: Mediant 800/B Gateway & E-SBC Channel Capacity per Capabilities (with Gateway) | 108 |
| Table 5-8: Channel Capacity per DSP Firmware Template for Mediant 1000B Analog Series     |     |
| Table 5-9: Channel Capacity per DSP Firmware Template for Mediant 1000B BRI Series        | 111 |
| Table 5-10: Channel Capacity per DSP Firmware Templates for Mediant 1000B E1/T1 Series    | 112 |
| Table 5-11: Channel Capacity per DSP Firmware Template for Mediant 1000B MPM Series       | 113 |
| Table 5-12: Channel Capacity per DSP Firmware Template for Mediant 3000                   |     |
| Table 5-13: Channel Capacity per DSP Firmware Templates for Mediant 3000 16 E1 / 21 T1    | 116 |
| Table 5-14: Channel Capacity per DSP Firmware Templates for Mediant 3000 with Single T3   |     |
| Table 5-15: Channel Capacity of DSP Template Mix Feature for Mediant 3000                 | 118 |
| Table 5-16: Channel Capacity per Coder-Capability Profile for Mediant 2600 E-SBC          |     |
| Table 5-17: Channel Capacity per Coder-Capability Profile for Mediant 4000 SBC            | 120 |
| Table 5-18: Maximum Channel Capacity per Detection Feature for Mediant 4000 SBC           | 121 |
| Table 5-19: Channel Capacity per Coder-Capability Profile for Mediant 4000B SBC           |     |
| Table 5-20: Maximum Channel Capacity per Detection Feature for Mediant 4000B SBC          | 123 |
| Table 5-21: Channel Capacity per Coder-Capability Profile for Mediant 9000 SBC            | 124 |
| Table 5-22: Maximum Channel Capacity per Detection Feature for Mediant 9000 SBC           | 125 |
| Table 5-23: Channel Capacity per Coder-Capability Profile for 2-vCPU Mediant VE SBC       | 126 |
| Table 5-24: Channel Capacity per Coder-Capability Profile for 4-vCPU Mediant VE SBC       | 127 |
| Table 6-1: Supported RFCs                                                                 | 129 |
| Table 6-2: Supported SIP Functions                                                        | 133 |
| Table 6-3: Supported SIP Methods                                                          | 134 |
| Table 6-4: Supported SDP Fields                                                           | 136 |
| Table 6-5: Supported 1xx SIP Responses                                                    | 136 |
| Table 6-6: Supported 2xx SIP Responses                                                    | 137 |
| Table 6-7: Supported 3xx SIP Responses                                                    | 137 |
| Table 6-8: Supported 4xx SIP Responses                                                    | 138 |
| Table 6-9: Supported 5xx SIP Responses                                                    | 140 |
| Table 6-10: Supported 6xx SIP Responses                                                   | 140 |

Release Notes Notices

### **Notice**

This document describes the new features of Release 7.0 for AudioCodes Session Border Controllers (SBC), and SIP-based Voice-over-IP (VoIP) analog and digital Media Gateways.

Information contained in this document is believed to be accurate and reliable at the time of printing. However, due to ongoing product improvements and revisions, AudioCodes cannot guarantee accuracy of printed material after the Date Published nor can it accept responsibility for errors or omissions. Updates to this document and other documents as well as software files can be downloaded by registered customers at <a href="http://www.audiocodes.com/downloads">http://www.audiocodes.com/downloads</a>.

### © Copyright 2016 AudioCodes Ltd. All rights reserved.

This document is subject to change without notice.

Date Published: January-06-2016

### **Trademarks**

AudioCodes, AC, HD VoIP, HD VoIP Sounds Better, IPmedia, Mediant, MediaPack, What's Inside Matters, OSN, SmartTAP, VMAS, VoIPerfect, VoIPerfectHD, Your Gateway To VoIP, 3GX, VocaNOM and CloudBond 365 are trademarks or registered trademarks of AudioCodes Limited All other products or trademarks are property of their respective owners. Product specifications are subject to change without notice.

### **WEEE EU Directive**

Pursuant to the WEEE EU Directive, electronic and electrical waste must not be disposed of with unsorted waste. Please contact your local recycling authority for disposal of this product.

# **Customer Support**

Customer technical support and services are provided by AudioCodes or by an authorized AudioCodes Service Partner. For more information on how to buy technical support for AudioCodes products and for contact information, please visit our Web site at <a href="https://www.audiocodes.com/support">www.audiocodes.com/support</a>.

# **Abbreviations and Terminology**

Each abbreviation, unless widely used, is spelled out in full when first used.

Throughout this manual, unless otherwise specified, the term *device* refers to the AudioCodes products.

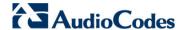

# **Related Documentation**

| Document Name                                                |
|--------------------------------------------------------------|
| Mediant 500 E-SBC Hardware Installation Manual               |
| Mediant 500 E-SBC User's Manual                              |
| Mediant 500L Gateway and E-SBC Hardware Installation Manual  |
| Mediant 500L Gateway and E-SBC User's Manual                 |
| Mediant 800B Gateway and E-SBC Hardware Installation Manual  |
| Mediant 800B Gateway and E-SBC User's Manual                 |
| Mediant 1000B Gateway and E-SBC Hardware Installation Manual |
| Mediant 1000B Gateway and E-SBC User's Manual                |
| Mediant 3000 SIP Hardware Installation Manual                |
| Mediant 3000 SIP User's Manual                               |
| Mediant 2600 E-SBC Hardware Installation Manual              |
| Mediant 2600 E-SBC User's Manual                             |
| Mediant 4000 SBC Hardware Installation Manual                |
| Mediant 4000B SBC Hardware Installation Manual               |
| Mediant 4000 SBC User's Manual                               |
| Mediant 9000 SBC User's Manual                               |
| Mediant 9000 SBC Hardware Installation Manual                |
| Mediant SE SBC Installation Manual                           |
| Mediant VE SBC Installation Manual                           |
| Mediant Server & Virtual Editions SBC User's Manual          |
| CLI Reference Guide                                          |

# **Documentation Feedback**

AudioCodes continually strives to produce high quality documentation. If you have any comments (suggestions or errors) regarding this document, please fill out the Documentation Feedback form on our Web site at <a href="http://www.audiocodes.com/downloads">http://www.audiocodes.com/downloads</a>.

Release Notes 1. Introduction

# 1 Introduction

This document describes the release of Version 7.0. This includes new products, new hardware features, new software features, known constraints, and resolved constraints.

### Notes:

 Some of the features mentioned in this document are available only if the relevant Software License Key has been purchased from AudioCodes and is installed on the device. For a list of available Software License Keys that can be purchased, please contact your AudioCodes sales representative.

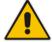

- Open source software may have been added and/or amended. For further information, visit AudioCodes Web site at <a href="http://audiocodes.com/support">http://audiocodes.com/support</a> or contact your AudioCodes sales representative.
- Updates to this document may be made due to significant information discovered
  after the release or too late in the release cycle to be otherwise included in this
  release documentation. You can check for an updated version on AudioCodes Web
  site as a registered customer at <a href="http://www.audiocodes.com/downloads">http://www.audiocodes.com/downloads</a>.

# 1.1 Product Naming Conventions in this Document

Throughout this document, the following terms, unless otherwise explicitly specified, are used to represent AudioCodes products:

### Mediant 5xx:

- Mediant 500 E-SBC
- Mediant 500L Gateway & E-SBC

### Mediant 8xx:

- Mediant 800B Gateway & E-SBC
- Mediant 800 Gateway & E-SBC

### ■ Mediant 1000B:

Mediant 1000B Gateway & E-SBC

### ■ Mediant Non-Hybrid SBC (i.e., no Gateway functionality; only SBC):

- Mediant 2600 E-SBC
- Mediant 4000 SBC
- Mediant 4000B SBC
- Mediant 9000 SBC
- Mediant Virtual Edition (VE) SBC
- Mediant Server Edition (SE) SBC

### Mediant 4000:

- Mediant 4000 SBC
- Mediant 4000B SBC

### Mediant VE/SE:

- Mediant VE SBC
- Mediant SE SBC

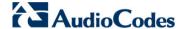

# 1.2 Released Software Revision Record

The following table lists the software versions released in Version 7.0.

**Table 1-1: Released Software Revision Record** 

| Software Version          | Date     |
|---------------------------|----------|
| General Availability (GA) | May 2015 |
| 7.00A.044.007             | Nov 2015 |
| 7.00A.046.003             | Dec 2015 |
| 7.00A.049.003             | Jan 2016 |

# 1.3 Document Revision Record Table

Features that were added or updated after the initial publication of this document series are listed in the table below:

**Table 1-2: Document Revision Record** 

| Table 1-2. Document Nevision Necoru |                                                                                                    |  |  |  |  |  |  |
|-------------------------------------|----------------------------------------------------------------------------------------------------|--|--|--|--|--|--|
| LTRT                                | Description                                                                                                    |  |  |  |  |  |  |
| 26931                               | Initial document release.                                                                                                    |  |  |  |  |  |  |
| 26933                               | <ul> <li>CDR customization for RADIUS accounting</li> <li>TLS certificate per LDAP server</li> <li>Revised Multi-tenant feature</li> <li>user-activity log option "ae" (Action Executed)</li> <li>registration time for users behind NAT</li> <li>Test Calls per SIP Interface</li> <li>Log Filtering per SIP Interface</li> <li>WebRTC feature key license only enables-disables feature</li> <li>Revised interworking features (Contact, Via, User-Agent, Record-Route, To-header tags)</li> <li>AudioCodes analog device identification feature removed</li> <li>"Lync Resiliency" renamed "One-Voice Resiliency"</li> <li>Feature key license removed for Opus coder</li> <li>Obsolete SIP IP-media features</li> </ul> |  |  |  |  |  |  |
| 26935                               | <ul> <li>Mediant 500L Gateway &amp; E-SBC</li> <li>Mediant VE on Amazon EC2</li> <li>CDR customization</li> <li>SIP message manipulation for users behind NAT</li> <li>Revised One-Voice Resiliency new feature</li> <li>ELIN Feature Key</li> <li>Increase in table row capacity for Logging Filters table</li> <li>Change of location of time and date parameters in Web interface</li> <li>CDR local storage</li> <li>Enhanced log filtering</li> <li>Mediant 4000B capacity tables added</li> <li>DNS query method for Microsoft</li> <li>Identifying RTP/SAVPF media streams</li> <li>Status display of installed Dial Plan file</li> <li>Indication of installed User Info file</li> </ul>                            |  |  |  |  |  |  |

Release Notes 10 Document #: LTRT-26944

Release Notes 1. Introduction

| LTRT  | Description                                                                                                    |
|-------|----------------------------------------------------------------------------------------------------|
|       | <ul> <li>New Software License Activation tool</li> <li>SBC Session licenses from license pool of License Manager Server</li> <li>Supported RFCs</li> <li>Channel capacity per detection feature for Mediant 4000/B and Mediant 9000</li> </ul>                                                                                                    |
| 26936 | <ul> <li>Low-Capacity Support on Mediant VE SBC</li> <li>Network Physical Separation Enhancement for Mediant 3000/TP-8410</li> <li>Maximum concurrent WebRTC sessions per product</li> <li>HTTP Reverse Proxy for Managing Equipment behind NAT</li> <li>HTTP-based EMS Services for AudioCodes Equipment behind NAT</li> <li>DSP Capability on Mediant 9000 SBC</li> <li>DSP Capability on Mediant VE SBC</li> <li>SBC Capacity Licenses from EMS License Pool Manager Server</li> <li>Signaling, Media and User Registration Capacity updates for Mediant VE SBC</li> <li>Mediant Virtual Edition SBC</li> <li>Media Constraints - Transcoding support for Mediant VE SBC</li> </ul>                                                                                                    |
| 26938 | <ul> <li>Offerings Update for Mediant VE SBC</li> <li>LDAP Query for Numbers in AD with Characters between Digits</li> <li>Coders supported for Mediant 9000 SBC</li> <li>Modified - CDR Local Storage Update</li> <li>Modified - SBC Capacity Licenses from EMS License Pool Manager Server</li> <li>Mediant 9000 capacity</li> <li>Mediant SE capacity</li> <li>Mediant VE capacity</li> <li>Mediant 500 E-SBC with Gateway capacity</li> <li>Mediant 500L E-SBC capacity</li> <li>RFC 6035, RFC 3611, RFC 3489 supported by SBC application (Supported RFC table)</li> <li>RFC 3362 added to Supported RFC table</li> <li>SIP constraint added (No. 1)</li> <li>Media constraint added (No. 1)</li> <li>Infrastructure constraint (No. 1)</li> <li>Management constraints (No. 1)</li> </ul> |
| 26940 | <ul> <li>Patch Release Ver. 7.00A.044.007</li> <li>Multiple Media Streams in SDP per Session</li> <li>BFCP Streams over UDP</li> <li>Registration Status for Gateway-type IP Groups</li> <li>Enhanced Dial Plan Functionality</li> <li>Resolved constraints</li> <li>Notification to Select SRD before Cloning</li> <li>New Call Detail Record folder under System menu</li> <li>G.727 removed</li> <li>RFC 4582 added</li> <li>Constraints added: Management constraint (1); Web constraint (1)</li> </ul>                                                                                                    |
| 26943 | <ul> <li>Patch Release Ver. 7.00A.046.003 (known and resolved constraints)</li> <li>New features:         <ul> <li>✓ Embedded PacketSmart Agent</li> <li>✓ acHwFailureAlarm for DSP Device Failure</li> </ul> </li> <li>CDR Local Storage feature description updated</li> <li>Enhanced Dial Plan feature description updated</li> </ul>                                                                                                    |

Document #: LTRT-26944

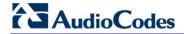

| LTRT  | Description                                                                                                    |
|-------|----------------------------------------------------------------------------------------------------|
|       | Supported RFCs table (RFC 3960)                                                                                                    |
| 26944 | <ul> <li>Patch Release Ver. 7.00A.049.003 (known and resolved constraints)</li> <li>✓ PacketSmart Agent (Mediant 500L)</li> <li>New features:</li> <li>✓ Session Variables (var.session) for Message Manipulations</li> <li>✓ Automatic Provisioning of License Feature Key</li> <li>✓ File Template for Automatic Provisioning</li> <li>Updates to Enhanced Dial Plan Functionality</li> <li>Updates to Capacity for Mediant 9000 and Mediant SE (high capacity)</li> <li>Constraints added to GA</li> </ul> |

Release Notes 2. Product Support

# 2 Product Support

This chapter describes new and existing products supported in Release 7.0.

# 2.1 Version GA

This section lists products supported in the GA version.

### 2.1.1 New Products

This section describes the new products introduced in Release 7.0.

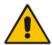

**Note:** Product support and hardware configurations may change without notice. Currently available hardware configurations are listed in AudioCodes Price Book. For further enquiries, please contact your AudioCodes sales representative.

### 2.1.1.1 Mediant 500L Gateway and E-SBC

The new Mediant 500L Gateway and E-SBC is based on the chassis design of the existing Mediant 500L MSBR, and provides the following interfaces:

- Up to 4 BRI interfaces
- 4 Fast Ethernet interfaces
- Single USB port

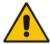

**Note:** The Mediant 500L Gateway & E-SBC does not support DSP-dependent features (such as transcoding) for SBC calls; only DSP-dependent features for Gateway calls are supported.

# 2.1.2 Existing Products Supported in this Release

The table below lists the existing products from previous releases that are also supported in Release 7.0.

Table 2-1: Existing Products Supported in Release 7.0

| Product                       | 7       | Telepho | ony Inter | faces | Ethernet      |                |     |     |
|-------------------------------|---------|---------|-----------|-------|---------------|----------------|-----|-----|
|                               | FXS/FXO | BRI     | E1/T1     | Т3    | SDH/<br>SONET | Interfaces     | USB | OSN |
| Mediant 500 E-SBC             | -       | -       | 1/1       | -     | -             | 4 GE           | 2   | -   |
| Mediant 800B Gateway & E-SBC  | 12/12   | 8       | 2         | -     | -             | 4 GE / 8 FE    | 2   | √   |
| Mediant 1000B Gateway & E-SBC | 24/24   | 20      | 6/8       | -     | -             | 6 <sup>1</sup> | -   | √   |
| Mediant 3000 Gateway & E-SBC  | -       | -       | 63/84     | 3     | 1+1           | 2 GE           | -   | -   |
| Mediant 2600 E-SBC            | -       | -       | -         | -     | -             | 8 GE           | -   | -   |
| Mediant 4000 SBC              | -       | -       | -         | -     | -             | 8 GE           | -   | -   |

<sup>&</sup>lt;sup>1</sup> Two ports on the CRMX module and four ports on the optional LAN Expansion module.

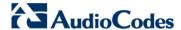

| Product           | 1       | Telepho | ony Inter | faces | Ethornot      |                        |     |          |
|-------------------|---------|---------|-----------|-------|---------------|------------------------|-----|----------|
|                   | FXS/FXO | BRI     | E1/T1     | Т3    | SDH/<br>SONET | Ethernet<br>Interfaces | USB | OSN      |
| Mediant 4000B SBC | -       | -       | -         | -     | -             | 8 GE                   | -   | <b>V</b> |
| Mediant 9000 SBC  | -       | -       | -         | -     | -             | 12 GE                  | -   | -        |
| Mediant SE SBC    | -       | -       | -         | -     | -             | 12 GE                  | -   | -        |
| Mediant VE SBC    | -       | -       | -         | -     | -             | 12 GE                  | -   | -        |

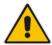

**Note:** Figures listed in the table above are maximum values per interface. However, for available hardware configurations including combinations of the supported interfaces, contact your AudioCodes sales representative.

# 2.1.3 Existing Products Not Supported in this Release

The following products are not supported in Release 7.0:

- MediaPack 1xx Series (MP-112, MP-114, MP-118, and MP124)
- Mediant 2000
- IPmedia 2000
- IPmedia 3000

# 2.2 Version 7.00A.044.007

No changes in product support for this patch version.

# 2.3 Version 7.00A.046.003

No changes in product support for this patch version.

# 2.4 Version 7.00A.049.003

No changes in product support for this patch version.

# 3 New Features

### 3.1 Version GA

This section lists new features introduced in the GA version.

### 3.1.1 New Hardware and Virtual Platform Features

This chapter describes new hardware and virtual platform features.

### 3.1.1.1 KVM Hypervisor on Mediant VE SBC

This feature provides support for Mediant Virtual Edition (VE) SBC to run as a virtual machine on a Kernel-based Virtual Machine (KVM) hypervisor. This is in addition to the already supported Microsoft Hyper-V and VMware ESXi hypervisors.

Applicable Products: Mediant VE.

### 3.1.1.2 Mediant VE SBC on Amazon EC2

This feature provides support for Mediant Virtual Edition (VE) SBC to run as a virtual machine on Amazon Elastic Compute Cloud (Amazon EC2).

Applicable Products: Mediant VE.

### 3.1.1.3 Automatic Provisioning of Mediant VE in Cloud

This feature provides support for initialization and automatic provisioning of Mediant VE when deployed in cloud environments. This includes the following:

- Acquiring IP address, allocated by the cloud, for its OAMP network interface.
- Enabling SSH and obtaining SSH public key from the cloud.
- Automatic provisioning by the cloud using one of the following cloud-platform services:
  - OpenStack metadata
  - Amazon EC2 metadata
  - OpenStack configuration drive

The automatic provisioning provides configuration based on ini file parameters. The ini file parameters are contained in the following hashtag of the user-data file of the metadata service or configuration drive: #ini-file.

Applicable Products: Mediant VE.

## 3.1.1.4 Offerings Update for Mediant VE SBC

A low-capacity Mediant VE SBC is now supported, offering the following optional configurations:

- 1 vCPU without transcoding capabilities (requires 4-GB RAM allocation of the Virtual Machine)
- 2 vCPU with transcoding capabilities (requires 8-GB RAM allocation of the Virtual Machine)
- 4 vCPU with transcoding capabilities (requires 8-GB RAM allocation of the Virtual Machine)
- CPU reservation requirements: minimum 2.5 GHz per core
- Minimum disk space: 10 GB.

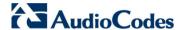

For the high-capacity Mediant VE SBC (4 vCPU without transcoding capabilities), the virtual machine (VM) memory requirement is now 8-GB RAM for VMware ESXi and 16-GB RAM for KVM.

**Note:** Transcoding functionality is a customer-ordered feature, which is enabled by a new license key.

Applicable Products: Mediant VE SBC.

### 3.1.2 New VolP Software Features

This chapter describes the new VoIP software features.

### 3.1.2.1 VolP Networking Features

This section describes the new VoIP (SIP) networking features.

### 3.1.2.1.1 General

### 3.1.2.1.1.1 Enhanced SRD Functionality

This feature provides support for configuring multiple SIP Interfaces per SRD of the same application type.

Up until this release, each SRD could only be associated with a single SIP Interface per application type (SBC or Gateway). Since IP Groups and Proxy Sets are also associated with SRDs, they are thus also bounded to this specific Layer-3 network. Therefore, when deploying the device in a multiple Layer-3 network environment, each network had to be configured with its own SRD in order to create a SIP Interface for each network. For example, an environment comprising three networks–IP PBX (LAN), SIP Trunk (WAN), and far-end users (WAN)-would require the configuration of three different SRDs in order to create the three different SIP Interfaces. This in turn, would require configuration of IP Groups per network, call admission control (CAC) rules per network, as well as complex routing rules for routing between these networks.

In Release 7.0, each SRD can now be configured with multiple SIP Interfaces per application type. As a result, only a single SRD is required for most deployments. Each Layer-3 network can still have its own SIP Interface while remaining under the same single SRD. Each SRD can be associated with multiple SIP Interfaces, Proxy Sets, and IP Groups, but each SIP Interface, Proxy Set, and IP Group can be associated with only one SRD. Each SRD is now assigned to Classification rules, which are used for all SIP traffic that enters the device from the SIP Interfaces associated with the specific SRD.

Single SRD topology is the **recommended** configuration setup. In fact, as the device is shipped with a single pre-configured default SRD ("DefaultSRD" at index 0) the administrator does not need to create an SRD. When other related configuration entities are created such as SIP Interfaces, IP Groups, Proxy Sets, Classification rules, and IP-to-IP Routing rules, they are automatically associated with the default SRD. Therefore, as only one SRD is required and association with other configuration entities is automatic, configuration is much easier and more flexible - fewer IP Groups need to be configured and CAC rules can be applied more effectively to the entire network.

As the SRD can now represent the entire network, it is mandatory to associate an SRD with related configuration entities (SIP Interfaces, IP Groups, Proxy Sets, Classification rules, and IP-to-IP Routing rules). However, as mentioned previously, when employing only the single, default SRD, newly created configuration entities are automatically associated with the default SRD.

The following figure shows a deployment comprised of multiple Layer-3 networks where only the single, default SRD is employed and where each network has a dedicated SIP Interface:

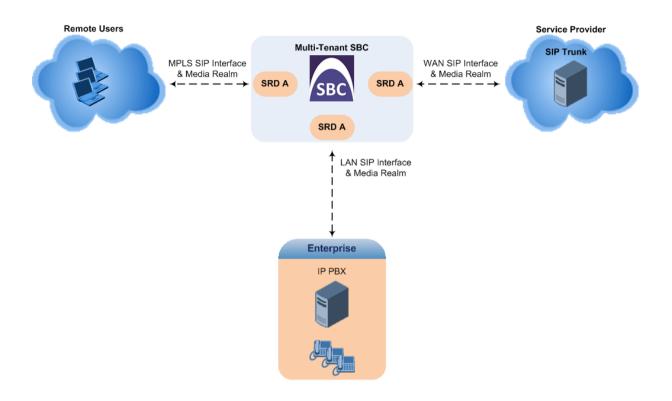

### **Notes:**

- It is highly recommended to operate with a single SRD, unless you are deploying the device in a multi-tenant environment, in which case, multiple SRDs are required (for more information, see Section 3.1.2.1.2 on page 20).
- When the device is upgraded from an earlier release to Version 7.0, the previous SRD configuration is fully preserved regarding functionality. The same number of SRDs is maintained, but the configuration elements are changed to reflect the new configuration topology of Version 7.0. Below are the main changes in configuration topology when upgrading to Version 7.0:
  - √ The SIP Interface replaces the associated SRD in several tables (due to support for multiple SIP Interfaces per SRD).
  - √ Some fields in the SRD table were duplicated or moved to the SIP Interface table (see list after this note below).
  - ✓ Indices used for associating configuration entities in tables are changed to row pointers (using the entity's name).
  - √ Some tables are now associated (mandatory) with an SRD (SIP Interface, IP Group, Proxy Set, and Classification).
  - √ The new SBC Routing Policy table is added and some tables are associated (mandatory) with a Routing Policy (IP-to-IP Routing, Inbound Manipulation, and Outbound Manipulation).
  - √ Some fields used for associating configuration entities in tables now have a value of "Any" to distinguish between "Any" and "None" (deleted entity not associated).
- If the device is not operating in a multi-tenant environment and multiple SRDs were used in an earlier release, it is highly recommended to gradually change the configuration to a single SRD due to its many benefits.
- The following constraints exist when upgrading from 6.8 to 7.0:
  - √ CLI Script file of 6.8 cannot be loaded to a 7.0 device.
  - √ Incremental ini file of 6.8 cannot be loaded to a 7.0 device.

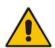

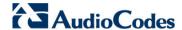

To support the new SRD feature, configuration tables were changed as follows:

- SIP Interfaces can now be assigned to the following tables:
  - Admission Control table
  - Proxy Set table
  - Classification table
  - IP-to-IP Routing table
  - Inbound IP Routing table
  - Tel to IP Routing table
- The following can now be configured per SIP Interface (previously done per SRD):
  - Media Realm
  - Direct media
  - Maximum registered users
  - Allow or deny incoming calls (INVITE requests) from unregistered users
  - Allow or deny incoming REGISTER requests from new users

| Allow or deny incoming REGISTER requests from new users |                                                                                                    |  |  |  |
|---------------------------------------------------------|----------------------------------------------------------------------------------------------------|--|--|--|
| SIP Interface Table [SIPInterface]                      | The following parameters have been moved or duplicated from the SRD table to the SIP Interface table:  SIPInterface_MediaRealm  SIPInterface_IntraSRDMediaAnchoring (now renamed SIPInterface_SBCDirectMedia)  SIPInterface_BlockUnRegUsers  SIPInterface_MaxNumOfRegUsers  SIPInterface_EnableUnAuthenticatedRegistrations.                                                                                                    |  |  |  |
| Proxy Set<br>[ProxySet]                                 | ProxySet_GWIPv4SIPInterfaceName = Assigns an IPv4 SIP Interface for Gateway calls.     ProxySet_SBCIPv4SIPInterfaceName = Assigns an IPv4 SIP Interface for SBC calls.     ProxySet_SASIPv4SIPInterfaceName = Assigns an IPv4 SIP Interface for SAS calls.     ProxySet_GWIPv6SIPInterfaceName = Assigns an IPv6 SIP Interface for Gateway calls.     ProxySet_SBCIPv6SIPInterfaceName = Assigns an IPv6 SIP Interface for SBC calls.     ProxySet_SASIPv6SIPInterfaceName = Assigns an IPv6 SIP Interface for SBC calls.     ProxySet_SASIPv6SIPInterfaceName = Assigns an IPv6 SIP Interface for SAS calls.     ProxySet_ProxyName = Defines an arbitrary name to identify the Proxy Set. |  |  |  |
| Classification Table [Classification]                   | New parameter:  [Classification_SrcSIPInterfaceName] Source SIP Interface = SIP Interface on which the incoming call is received and used as a matching characteristics (input) to classify the call to an IP Group. This was added as an SRD can have multiple SIP Interfaces.  Note: SrcSIPInterfaceName (if configured) must belong to the SRD set in the SRDName field.                                                                                                    |  |  |  |
| IP-to-IP Routing Table [IP2IPRouting]                   | New parameter:  [IP2IPRouting_DestSIPInterfaceName] Destination SIP Interface = Defines a destination SIP Interface to route the call to. The parameter replaces the Destination SRD parameter from the previous release, as now each SRD can have multiple SIP Interfaces.                                                                                                    |  |  |  |
| Admission Control Table [SBCAdmissionControl]           | New parameter:  [SBCAdmissionControl_SIPInterfaceName] SIP Interface =                                                                                                    |  |  |  |

|                                       | Associates the CAC rule with a specific SIP Interface.  Note: If an SRD is configured in the table, the configured SIP Interface and IP Group must belong to the SRD.                                                                                                    |
|---------------------------------------|----------------------------------------------------------------------------------------------------|
| Tel to IP Routing Table [PREFIX]      | New parameter:  [PREFIX_DestSIPInterfaceName] SIP Interface = Associates the routing rule with a specific SIP Interface to where the call must be routed. This parameter replaces the Destination SRD parameter [PREFIX_DestSRD].                                                            |
| Inbound IP Routing Table [PstnPrefix] | New parameter:  [PstnPrefix_SrcSIPInterfaceName] Source SIP Interface = Associates the routing rule with a SIP Interface from where the IP call was received. This is used as matching characteristics for the rule. This parameter replaces the Source SRD parameter [PstnPrefix_SrcSRDID]. |

Applicable Products: All.

### 3.1.2.1.1.2 SRD Cloning

This feature provides support for cloning (duplicating) an existing SRD. This is especially useful when operating in a multitenant environment and new tenants (SRDs) need to be added. The new tenants can quickly and easily be created by simply cloning one of the existing SRDs. Once cloned, all that the administrator needs to do is tweak the configuration associated with the new SRD. (For more information on the multitenant feature, see Section 3.1.2.1.2.1 on page 20.)

When an SRD is cloned, the device adds the new SRD clone to the next available index row in the SRD table. The SRD clone is assigned a unique name in the following syntax format: <unique ID>\_<index of original SRD>\_CopyOf\_<name or index if no name of original SRD>. For example, if SRD at index 2 is cloned, the SRD clone is assigned the name, "36454371\_2\_CopyOf\_SRD\_2".

The SRD clone has identical settings as the original SRD. In addition, all configuration entities associated with the original SRD are also cloned and these clones are associated with the SRD clone. The naming convention of these entities is the same as for SRD clones (see above). These configuration entities include IP Groups, SIP Interfaces, Proxy Sets (without addresses), Classification rules, and Admission Control rules. If the Routing Policy associated with the original SRD is not associated with any other SRD, the Routing Policy is also cloned and its clone is associated with the SRD clone. All configuration entities associated with the original Routing Policy are also cloned and these clones are associated with the Routing Policy clone. These configuration entities include IP-to-IP Routing rules, Inbound Manipulation rules, and Outbound Manipulation rules.

When any configuration entity is cloned (e.g., an IP-to-IP Routing rule) as a result of a cloned SRD, all fields of the entity's row which "point" to other entities (e.g., SIP Interface, Source IP Group, and Destination IP Group) are replaced by their corresponding clones.

Note that for some cloned entities such as SIP Interfaces, some parameter values may change. This occurs in order to avoid the same parameter having the same value in more than one table row, which would result in invalid configuration. For example, a SIP Interface clone will have an empty Network Interface setting. After the clone process finishes, the administrator must update the Network Interface for valid configuration.

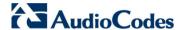

To support this feature the following new configuration elements have been added:

- Web interface: a new button labeled "Clone" has been added to the SRD table. To clone an SRD, the administrator needs to select the SRD to clone, and then click the button.
- CLI:

(config-voip)# voip-network srd clone <SRD index>

Applicable Products: All.

### 3.1.2.1.1.3 Network Physical Separation Enhancement for Mediant 3000/TP-8410

This feature provides support for enhanced physical separation configuration of network interfaces (OAMP, Media and Control) for Mediant 3000 housing the TP-8410 blade. Up until this release, physical network separation applied to all interface types, where each interface was allocated a dedicated port (Media on the GE port of the RTM, Control on port labelled 1 of the PEM, and OAMP on port labelled 2 of the PEM). The new feature provides the administrator with another optional physical network separation configuration which allocates the Control and Media interfaces to the same port:

- Control and Media on the GE port of the RTM
- OAMP on port labelled 2 of the PEM

To support the feature, the following new parameter has been added (located on the Interface Table Web page):

Physical Separation Configuration [PhysicalSeparationConfiguration] Defines the physical network separation method.

- [0] 3 Interfaces: M + C+ OAMP = (Default) Each interface is allocated a dedicated port.
- [1] 3 Interfaces: M&C + OAMP = Media and Control are allocated to the same port (GE port of RTM) and OAMP allocated to a dedicated port (Port 2 of PEM). In the Interface table, make sure that you have configured an interface for OAMP only ('Application Type' field set to OAMP) and configured all other interfaces for Media and Control combined ('Application Type' field set to Media + Control).

### Notes

- A device reset is required for the parameter to take effect.
- To enable the Physical Network Separation feature, use the existing EnableNetworkPhysicalSeparation parameter.

Applicable Products: Mediant 3000/TP-8410.

### 3.1.2.1.2 SBC

### 3.1.2.1.2.1 Enhanced Multi-Tenant Support

This feature provides enhanced support for multi-tenancy functionality. The device can be deployed in environments requiring multi-tenancy, simultaneously supporting and securing the IP communications requirements of multiple tenants (or enterprises), all managed by a single administrator through any of AudioCodes' management platforms. While some enterprises are large enough to justify a dedicated standalone SBC device, many enterprises require only a fraction of the device's capacity and capabilities. Therefore, customers such as service providers offering SIP Trunking services that can funnel multiple enterprises into a single device can reap significant cost improvements over a device-percustomer model.

Multi-tenancy refers to an architecture where an application running on a server or designated hardware, serves multiple clients (tenants). In other words, a single system – the SBC device - serves a large number of enterprises. In a multi-tenancy environment, a user from one tenant can't infringe on another tenant's space served by the same application.

The device's multi-tenancy feature is fully scalable, offering "non-bleeding" partition per tenant running on a single shared physical entity. It provides per tenant configuration, monitoring, reporting, analytics, alarms and interfacing. The device is a real-time multi-tenant system that provides each tenant with optimal real-time performance, as each session received by the device is classified and processed only through the tenant's "orbit".

Tenant size in a multi-tenant architecture can vary and therefore, the instance CPU, memory and interface allocations should be optimized so as to not waste resources for small-sized tenants on the one hand and not to allocate too many instances for a single tenant/customer on the other. For example, it would be a waste to allocate a capacity of 1,000 concurrent sessions to a small tenant for which 10 concurrent sessions suffice. In a multi-tenancy setup, call admission control (CAC) can be effectively allocated per tenant.

The enhanced support for multi-tenancy facilitates configuration due to the enhanced functionality of SRDs, where each SRD can now be configured with multiple SIP Interfaces belonging to the same application type (i.e., SBC). For more information on the new SRD functionality, see Section 3.1.2.1.1 on page 16. As multiple SIP Interfaces can now be configured per SRD, different Layer-3 networks (e.g., LAN IP-PBX users, SIP Trunk in the WAN, and far-end users) belonging to the same tenant can be configured under a single SRD. Therefore, each tenant can now be represented by its own dedicated SRD. As configuration entities now need to be associated with an SRD (SIP Interfaces, IP Groups, Proxy Sets, Classification rules, and IP-to-IP Routing rules), each SRD has its own virtual separate configuration "tables" (although configured in the same tables). This provides full logical separation (on the SIP application layer) of tenants by SRDs.

Another main configuration entity introduced in Release 7.0 that can be used with multi-tenancy is the *Routing Policy*. Routing Policies allow each SRD (or tenant) to have its own routing rules, manipulation rules, Least Cost Routing (LCR) rules, and/or LDAP-based routing configuration. However, not all multi-tenant deployments need multiple Routing Policies (and their configuration is not required). For more information on the Routing Policy entity, see Section 3.1.2.3.2.1 on page 36.

To help the administrator create a SIP configuration topology that is as non-bleeding as possible, SRDs can now be configured as *shared* or *isolated*:

- Isolated SRD: An Isolated SRD (or tenant) is an SRD having its own dedicated SIP resources SIP Interfaces, Proxy Sets, and IP Groups. No other SRD can use these SIP resources. For example, no SRD can use the Proxy Set associated with an Isolated SRD. Isolated SRDs ensure traffic flow of tenants is kept separate, preventing any risk of "leaking" of traffic from one tenant to another.
  - Isolated SRDs are more relevant when each tenant needs its own separate (dedicated) routing "table" for non-bleeding topology. Separated routing tables are implemented using the new configuration entity Routing Policy, as described in Section 3.1.2.3.2.1 on page 36. In such a non-bleeding topology, routing between Isolated tenants is not possible. This enables accurate and precise routing per tenant, eliminating any possibility of erroneous call routing between tenants, restricting routing to each tenant's sphere. Configuring one Routing policy shared between Isolated tenants is not best practice for non-bleeding environments since it allows routing between these tenants.
- Shared SRD: Isolated SRDs require that each tenant have its' own dedicated SIP resources (SIP Interfaces, Proxy Sets, and IP Groups). This may not be possible in some deployments. For example, when working with a common SIP trunk, or where SIP interface resources are limited (e.g., multiple IP addresses cannot be allocated and SIP port 5060 must be used). A tenant may share its' SIP resources with other tenants (Shared or Isolated tenants). This is typically required when tenants need to use common resources such as mentioned above. For example, when all tenants need to work with the same SIP trunk or use the same SIP Interface. In this scenario, one Shared SRD would be configured and all resources that need to be shared with all tenants are associated with the Shared SRD. In the SIP trunk scenario, the SIP trunk will be associated with the Shared SRD tenant, enabling all tenants to route calls with the IP Group that represents the SIP Trunk. The figure below illustrates a multi-tenant architecture with Isolated SRD tenants—A, B and C—and a Shared SRD tenant D

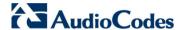

serving as a SIP trunk:

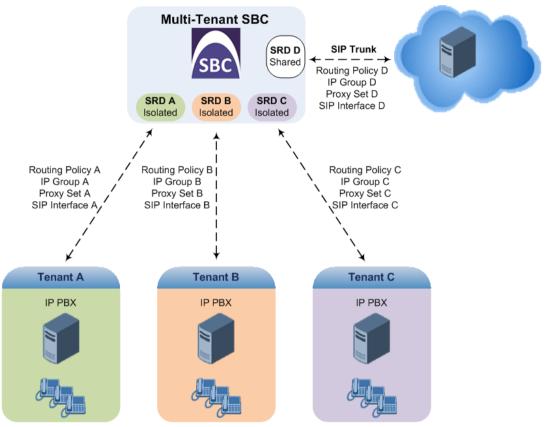

To facilitate configuration of multi-tenancy through the CLI, the administrator can access a specific tenant "view". Once in a specific tenant view, all configuration commands apply only to the currently viewed tenant. Only table rows (indexes) belonging to the viewed tenant can be modified. New table rows are automatically associated with the viewed tenant (i.e., SRD name). The display of tables and show running-configuration commands display only rows relevant to the viewed tenant (and shared tenants). The show commands display only information relevant for the viewed tenant. To support this CLI functionality, the following new commands have been added:

Accesses a specific tenant view:

# srd-view <SRD name>

Once accessed, the tenant's name (SRD name) forms part of the CLI prompt, for example:

# srd-view itsp
(srd-itsp)#

Exits the tenant view:

# no srd-view

Applicable Products: All.

### 3.1.2.2 SIP Interoperability Features

This section describes the new SIP interoperability features.

### 3.1.2.2.1 General

This section describes the new general interoperability features.

### 3.1.2.2.1.1 SIP Message Manipulation based on NAT

This feature provides support for manipulating a SIP message depending on whether or not the source or destination of the message is located behind NAT. The support is provided by the existing Message Manipulations table and the new message manipulation syntax keywords *param.call.src.nat* and *param.call.dst.nat*, which are used to indicate whether the source or destination message is (=='true') or is not (=='false') behind NAT. The keywords can be used in the 'Condition' or 'Action Value' parameters in the Message Manipulations table. Message Manipulation rules using the new keywords are applicable only to message manipulation on the outbound leg (i.e., the rules can only be assigned to the 'Outbound Message Manipulation Set' parameter in the IP Group table).

The example below shows a Message Manipulation rule using the *param.call.dst.nat* keyword. If the device determines that the destination of the INVITE message is located behind NAT (*param.call.dst.nat*='true'), and the RTP mode in the SDP of the incoming INVITE is 'sendonly' (*param.message.sdp.rtpmode*='sendonly'), it changes the RTP mode to 'sendrecv' in the SDP of the outgoing INVITE.

| Message<br>Type | Condition                                                            | Action Subject            | Action<br>Type | Action<br>Value |  |
|-----------------|----------------------------------------------------------------------|---------------------------|----------------|-----------------|--|
| INVITE          | param.message.sdp.rtpmode=='sendonly' and param.call.dst.nat=='true' | param.message.sdp.rtpmode | Modify         | 'sendrecv'      |  |

Applicable Products: All.

### 3.1.2.2.1.2 Session Variables for Message Manipulations

This feature provides support for copying data between SIP messages for Message Manipulation. The stored data is can be used anytime during the entire call session (for example, call forking). This is done using the session variable var.session.0.

Applicable Products: All.

### 3.1.2.2.1.3 DNS Queries for Microsoft Lync

This feature provides support for performing DNS queries with a DNS server when deployed in a Microsoft Lync environment. As required by Microsoft, the device sends special SRV queries according to transport type (see description of the new option below) in order to resolve the domain name into an IP address.

To support the feature, the following option was added to the existing DNS Resolve Method parameter in the Proxy Sets table:

DNS Resolve Method dns-resolve-method [ProxySet\_DNSResolveMetho d] New optional value:

- [3] MS-Lync = SRV query as required by Microsoft when the <device> is deployed in a Microsoft Lync environment. The device sends a special SRV query to the DNS server according to the transport protocol configured in the 'Transport Type' parameter:
- TLS: "\_sipinternaltls\_tcp.<domain>" and "\_sip\_tls.<domain>".
   For example, if the configured domain name (in the 'Proxy Address' parameter) is "ms-server.com", the <device> queries for "\_sipinternaltls\_tcp.ms-server.com" and "\_sip\_tls.ms-server.com".
- TCP: "\_sipinternal.\_tcp.<domain>" and "\_sip\_tcp.<domain>".
- Undefined: "\_sipinternaltls\_tcp.<domain>",
   "\_sipinternal\_tcp.<domain>", "\_sip\_tls.<domain>" and
   "\_sip\_tcp.<domain>".

The SRV query returns the host names (and their weights). The <device> then performs DNS A-record queries per host name (according to the received weights) to resolve into IP addresses.

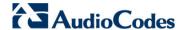

Applicable Products: All.

### 3.1.2.2.2 LDAP Query for Numbers in AD with Characters between Digits

This feature provides support for the device to perform an LDAP query on an LDAP Attribute in Active Directory (AD) for a specific telephone number, even if the number is defined in AD with characters (such as spaces, hyphens and periods) separating the digits. For example, the telephoneNumber Attribute could be defined in AD with the telephone number "503-823-4567" (i.e., hyphens), "503.823.4567" (i.e., periods) or "503 823 4567" (i.e., spaces). Up until this release, if the device was configured to query an Attribute value (e.g., 5038234567) that was defined in AD with characters separating the digits, the LDAP query would return a failed result, as the AD server considers these characters when searching LDAP records.

The feature enables the administrator to query such numbers in the AD. To search for the number with characters, the <device> inserts the asterisk (\*) wildcard between all digits in the LDAP query (e.g., telephoneNumber = 5\*0\*3\*8\*2\*3\*4\*5\*6\*7). As the AD server recognizes the \* wildcard as representing any character, it returns all possible results to the <device>. Note that the wildcard represents only a character; a query result containing a digit in place of a wildcard is discarded and the device performs another query for the same Attribute. To enable the <device> to search the AD for numbers that may contain characters between its digits, you need to specify the Attribute (up to five) for which you want to apply this functionality, using the new LDAPNumericAttributes parameter.

For example, the telephoneNumber Attribute could be defined in AD with the telephone number "503-823-4567" (i.e., hyphens), "503.823.4567" (i.e., periods) or "503 823 4567" (i.e., spaces). If the <device> performs an LDAP search on this Attribute for the number 5038234567, the LDAP query returns results only if the telephoneNumber Attribute is configured for the LDAPNumericAttributes parameter.

For example, if the device needs to query the telephone number 036474, it sends a query for telephoneNumber = 0\*3\*6\*4\*7\*4. The AD server returns all results based on this configuration. For example, it may return the numbers 09-36 474 ("9", "-" and space between "6" and "4" is due to the wildcard) and 03-64 74. As the device discards query results where the wildcard results in a digit, it selects 03-64 74 as the result. The correct query result is cached by the device for subsequent queries and/or in case of LDAP server failure.

The feature is supported by both Gateway and SBC applications and for whatever LDAP feature is employed.

To support the feature, the following new parameter was added:

LDAP Numeric Attribute
configure voip > sip-definition
advanced-settings > Idapnumeric-attr
[LDAPNumericAttributes]

Defines up to five LDAP Attributes (separated by commas) for which the device employs LDAP query searches using the asterisk wildcard to represent possible characters between digits.

For example, if the parameter is configured to 5038234567, the device will search for the number 5\*0\*3\*8\*2\*3\*4\*5\*6\*7, where the wildcard can be any character.

Note: The wildcard is only used between digits.

Applicable Products: All.

### 3.1.2.2.3 SBC

This section describes the new SBC interoperability features.

### 3.1.2.2.3.1 WebRTC

This feature provides support for Web Real-Time Communication (WebRTC) browser-based real-time communication. WebRTC is an open source, client-side API definition (based on JavaScript) drafted by the World Wide Web Consortium (W3C) that supports browser-to-browser applications for voice calling (video chat, and P2P file sharing) without plugins. Currently, WebRTC is supported only by Mozilla Firefox and Google Chrome Web

browsers. Though the WebRTC standard has obvious implications for changing the nature of peer-to-peer communication, it is also an ideal solution for customer-care solutions to allow direct access to the contact center. An example of a WebRTC application is a click-to-call button on a consumer Web site. After clicking the button, the customer can start a voice and video conversation with a customer service personnel directly from the browser without having to download any additional software plugins. For more information on WebRTC, go to <a href="https://www.webrtc.org/">https://www.webrtc.org/</a>.

The device interfaces between WebRTC calls made from a Web browser and the SIP entity destination. The device provides the media interface to WebRTC. The WebRTC feature is a license-dependent feature and is available only if it is included in the Software License Key installed on the device. For ordering this feature, please contact your AudioCodes sales representative. Maximum concurrent WebRTC sessions (signaling-over-secure WebSocket and media-over-DTLS) supported per product:

Mediant 800: 100
Mediant 2600/B: 1,000
Mediant 4000/B: 1,000
Mediant 9000: 5,000
Mediant SE: 5,000
Mediant VE: 3,500

The WebRTC standard requires the following mandatory components, which are now supported by the device:

- **Voice coders:** Narrowband G.711 and wideband Opus. For more information on the new Opus coder support, see Section 3.1.2.6.1.1 on page 55.
- Video coders: VP8 video coder. The device transparently passes (forwards as is) the video stream encoded with the VP8 coder between endpoints (i.e., no transcoding).
- ICE (RFCs 5389/5766/5245): Resolves NAT traversal problems using STUN and TURN protocols to connect peers. For more information on the new ICE support, see Section 3.1.2.6.2.10 on page 60.
- DTLS-SRTP (RFCs 5763/5764): Media channels must be encrypted (secured) through Datagram Transport Layer Security (DTLS) for SRTP key exchange. For more information on the new DTLS support, see Section 3.1.2.6.2.10 on page 60.
- **SRTP (RFC 3711):** Secures media channels by SRTP.
- RTP Multiplexing (RFC 5761): Multiplexing RTP data packets and RTCP control packets onto a single port for each RTP session. For more information on the new RTP multiplexing support, see Section 3.1.2.6.2.1 on page 56.
- Secure RTCP with Feedback (i.e., RTP/SAVPF format in the SDP RFC 5124):
  Combines secured voice (SRTP) with immediate feedback (RTCP) to improve session quality. This SRTP profile is called SAVPF and must be in the SDP offer/answer (e.g., "m=audio 11050 RTP/SAVPF 103"). For more information, see Section 3.1.2.2.3.1 on page 24.
- WebSocket for signaling (SIP messaging) transport: WebSocket is a protocol providing full-duplex communication channels over a single TCP connection for Web browsers and clients. The SIP messages for WebRTC are sent to the device over the WebSocket session. For more information, see Section 3.1.2.2.3.1 on page 24.

Below shows a summary of the WebRTC components and the device's interworking of these components between the WebRTC client and a SIP user agent:

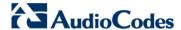

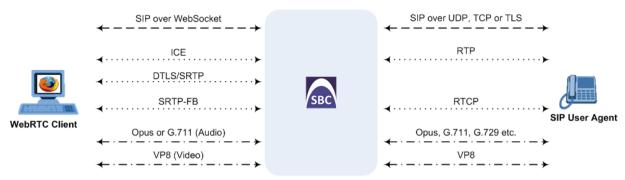

The call flow process of WebRTC interworking with the device is also illustrated below and described subsequently:

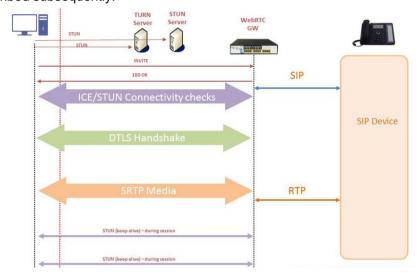

- 1. The WebRTC client uses a Web browser to visit the Web site page.
- 2. The Web page receives Web page elements and JavaScript code for WebRTC from the Web hosting server. The JavaScript runs locally on the Web browser. The below figure displays an example of a Web page designed for a WebRTC application:

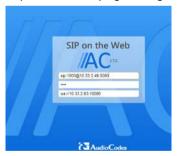

- 3. In this example, the client needs to enter credentials (password) as well as the address of the AudioCodes device. When the client clicks the Call button, the browser runs the JavaScript code which sends the HTTP upgrade request for WebSocket in order to establish a WebSocket session with the device. Some deployments may preconfigure the address of the device in the JavaScript code.
- 4. A WebSocket session is established between the WebRTC client and the device in order for the WebRTC client to register with the SBC. This is done using a SIP REGISTER message sent over the WebSocket session (SIP over WebSocket). Registration can be initiated when the client enters credentials (username and password) on the landing page, or it can be done automatically when the client initially opens the page. This depends on the design of the Web application (JavaScript).
- Once registered with the device, the client can receive or make calls, depending on the Web application.

- 6. To make a call, the client clicks the call link button on the Web page.
- 7. Negotiation of workable IP address between the WebRTC client and the device is done through ICE.
- 8. Negotiation of SRTP keys using DTLS is done between WebRTC and client on the media.
- 9. Media flows between WebRTC client and the SIP client located behind the device.

To support WebRTC, the device's SBC leg interfacing with the browser needs to be configured as follows:

- DTLS:
  - TLS Context table A TLS Context must be configured for DTLS. The server cipher ('Cipher Server') must be set to All for the TLS Context.
  - IPGroup\_DTLSContext (new parameter) associates WebRTC client IP Group with TLS Context for DTLS
  - IPProfile\_SBCMediaSecurityBehavior set to SRTP (1) or Both (3)
  - IPProfile\_SBCMediaSecurityMethod set to DTLS (1)
- ICE: IPProfile SBCIceMode set to Lite (1)
- RTCP Feedback: IPProfile SBCRTCPFeedback set to Enable (1)
- RTCP Multiplex: IPProfile\_SBCRTCPMux set to Supported (1)
- WebSocket:
  - WebSocketProtocolKeepAlivePeriod keep-alive interval with WebSocket client.
  - SIPInterface\_EncapsulatingProtocol identifies WebSocket traffic on the SIP Interface and must be set to WebSocket [1].

**Applicable Products:** Mediant 8xx; Mediant 2600; Mediant 4000; Mediant 9000; Mediant SE/VE.

### 3.1.2.2.3.2 SIP over WebSocket

This feature provides support for the transmission of SIP signaling over WebSocket. WebSocket is a protocol providing real-time, full-duplex (two-way) communication over a single TCP connection (socket) between a Web browser or page (client) and a remote host (server). This is used for browser-based applications such as click-to-call from a Web page.

A WebSocket connection starts as an HTTP connection between the Web client and the server, guaranteeing full backward compatibility with the pre-WebSocket world. The protocol switch from HTTP to WebSocket is referred to as the WebSocket handshake, which is done over the same underlying TCP/IP connection. A WebSocket connection is established using a handshake between the Web browser (WebSocket client) and the server (i.e., the device). The browser sends a request to the server, indicating that it wants to switch protocols from HTTP to WebSocket. The client expresses its desire through the Upgrade header (i.e., upgrade from HTTP to WebSocket protocol) in an HTTP GET request, for example:

```
GET /chat HTTP/1.1

Upgrade: websocket

Connection: Upgrade

Host: <IP address:port of AudioCodes SBC device>

Sec-WebSocket-Protocol: SIP

Sec-WebSocket-Key: dGhlIHNhbXBsZSBub25jZQ==

Origin: <server that provided JavaScript code to browser, e.g., http://domain.com>
Sec-WebSocket-Version: 13
```

If the server understands the WebSocket protocol, it agrees to the protocol switch through the Upgrade header in an HTTP 101 response, for example:

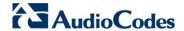

HTTP/1.1 101 Switching Protocols

Upgrade: WebSocket
Connection: Upgrade

Sec-WebSocket-Accept: rLHCkw/SKsO9GAH/ZSFhBATDKrU=

Sec-WebSocket-Protocol: SIP Server: AudioCodes SBC

At this point, the HTTP connection breaks down and is replaced by a WebSocket connection over the same underlying TCP/IP connection. By default, the WebSocket connection uses the same ports as HTTP (80) and HTTPS (443).

Once a WebSocket connection is established, the SIP messages are sent over the WebSocket session. The device, as a WebSocket gateway or server can interwork WebSocket browser originated traffic to SIP over UDP, TCP or TLS, as illustrated below:

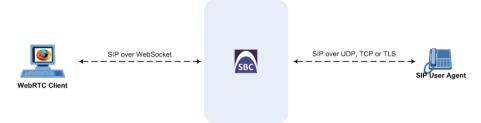

The SIP messages over WebSocket are indicated by the "ws" value, as shown in the example below of a SIP REGISTER request received from a client:

REGISTER sip:10.132.10.144 SIP/2.0

Via: SIP/2.0/WS v6iglt8lne5c.invalid;branch=z9hG4bK7785666

Max-Forwards: 69

To: <sip:101@10.132.10.144>

From: "joe" <sip:101@10.132.10.144>;tag=ub50pgjgpr

Call-ID: fhddgc3kc3hhu32h01fghl

CSeq: 81 REGISTER

Contact: <sip:0bfr9fd5@v6iqlt8lne5c.invalid;transport=ws>;reg-

id=1;+sip.instance="<urn:uuid:4405bbe2-cf06-4c27-9c59-

6caf83af9b00>";expires=600

Allow: ACK, CANCEL, BYE, OPTIONS, INVITE, MESSAGE

Supported: path, outbound, gruu

User-Agent: JsSIP 0.3.7

Content-Length: 0

As WebSocket has been defined by the WebRTC standard as mandatory, its support by the device is important for deployments implementing WebRTC. For more information on WebRTC, see Section 3.1.2.2.3.1 on page 24.

To keep a WebSocket session alive, it is sometimes necessary to send regular messages to indicate that the channel is still being used. Some servers, browsers or proxies may close an idle connection. The Ping-Pong WebSocket messages are designed to send non-application level traffic that prevents the channel from being prematurely closed. The new global; parameter, WebSocketProtocolKeepAlivePeriod defines how often the device pings the WebSocket client. The device always replies to ping control messages with a pong message.

Note: In High-Availability (HA) deployments, if a WebSocket connection has been established and a switchover subsequently occurs, the WebSocket session is not copied to the redundant device. As Chrome does not renew the WebSocket connection with the device, WebRTC calls remain open indefinitely: the Chrome side will stop the call, but the device will keep all of the call's resources open and the other side will have an active call with no voice. To prevent this, the IP Profile table parameter 'Disconnect on Broken Connection' (WebRTC side) should be set to Yes.

WebSocket Keep-Alive Period CLI: configure voip > sip-

Defines how often (in seconds) the device sends ping messages (keep alive) to check whether the WebSocket session with the

| definition general-settings > websocket-keepalive [WebSocketProtocolKeepAlive Period]                         | client is still connected.  The valid value is 5 to 2000000. The default is 0, meaning that ping messages are not sent.                                                                                                    |
|----------------------------------------------------------------------------------------------------|----------------------------------------------------------------------------------------------------|
| (SIP Interface Table) Encapsulating Protocol CLI: encapsulating-protocol [SIPInterface_EncapsulatingProtocol] | Defines traffic on this SIP Interface as WebSocket signaling traffic. The device identifies incoming traffic (SIP messages) on this SIP Interface as WebSocket traffic - encapsulated by the WebSocket protocol (frames) on the TCP/TLS ports. This defines the type of data expected on this port. For outgoing traffic sent from this SIP Interface, the parameter enables the device to encapsulate traffic using WebSocket. |
|                                                                                                    | <ul> <li>[0] No Encapsulation (default)</li> <li>[1] WebSocket = Traffic received on the SIP Interface is identified by the device as WebSocket traffic. Traffic sent on this SIP Interface is encapsulated by the device according to the WebSocket protocol.</li> </ul>                                                                                                    |
|                                                                                                    | Note: WebSocket encapsulation is not supported for UDP ports.                                                                                                    |

**Applicable Products:** Mediant 5xx; Mediant 8xx; Mediant 2600; Mediant 4000; Mediant 9000; Mediant SE/VE.

### 3.1.2.2.3.3 Stateful SIP Proxy Mode

This feature provides support for the SBC device to operate as a stateful proxy server. This capability enables the device to forward SIP messages transparently (unchanged) between SIP endpoints.

Up until this release, the device operated only as a classic back-to-back user agent (B2BUA). By default, the device's B2BUA mode changes the SIP dialog identifiers and topology data in SIP messages:

- Call identifiers: Replaces the From tag and Call-ID header so that they are different for each leg. (Note that the To header's tag remains the same on both legs of the dialog.)
- Routing headers:
  - Removes all incoming Via headers in incoming requests and sends it with its own Via header.
  - Doesn't forward any Record-Route headers from the incoming side to the outgoing side and vice versa.
  - Replaces the address of the Contact header in the incoming message with its own address.
- Replaces the value in the User-Agent/ Server header in the outgoing message, and replaces the original value with itself in the incoming message.

In contrast, when the device operates in the stateful proxy mode, it (by default) retains the incoming dialog identifiers and topology headers in the outgoing message. The device handles each of the above listed headers transparently (i.e., they remain unchanged) or according to configuration (enabling partial transparency), and only adds itself as the topmost Via header and optionally, to the Record-Route list. For configuring the handling of these headers, see the following sections:

- Interworking SIP Contact and Record-Route Headers in In-Dialog Requests on page 31
- Interworking SIP Via Headers on page 32
- Interworking SIP User-Agent Headers on page 32
- Interworking SIP Record-Route Headers on page 33
- Handling SIP To-Header tags in Call Forking Responses on page 33

Therefore, the stateful proxy mode provides full SIP transparency (no topology hiding) or asymmetric topology hiding (using IP Groups).

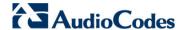

Below is an example of a SIP dialog-initiating request when operating in stateful proxy mode. As shown, all the incoming SIP headers are retained in the outgoing INVITE message.

### Incoming INVITE INVITE sip:bob@domain.com SIP/2.0 To: Bob <sip:bob@domain.com> From: Alice <sip:alice@caller.com>;tag=100 Call-ID: callid1@caller.com Contact: <sip:alice@pc1.caller.com> Via: SIP/2.0/UDP pc2.com;branch=brancn2 Via: SIP/2.0/UDP pcl.com; branch=brancn1 Record-Route: <pc2.com;lr> Record-Route: <pc1.com;lr> CSeq: 666 INVITE User-Agent: IPPv3.1 Max-Forwards: 70 Content-Type: application/sdp Content-Length: 142 v=0

```
Outgoing INVITE
INVITE sip:bob@domain.com SIP/2.0
To: Bob <sip:bob@domain.com>
From: Alice
<sip:alice@caller.com>;tag=100
Call-ID: callid1@caller.com
Contact: <sip:alice@pc1.caller.com>
Via: SIP/2.0/UDP Proxy-IP;branch=brancn3
Via: SIP/2.0/UDP pc2.com;branch=brancn2
Via: SIP/2.0/UDP pc1.com; branch=brancn1
Record-Route: <Proxy-IP; lr>
Record-Route: <pc2.com;lr>
Record-Route: <pc1.com;lr>
CSeq: 666 INVITE
User-Agent: IPPv3.1
Max-Forwards: 70
Content-Type: application/sdp
Content-Length: 142
v=0
```

Some of the reasons for implementing stateful proxy mode:

- B2BUA typically hides certain SIP headers for topology hiding. In specific setups, some SIP servers require the inclusion of these headers in order to know the history of the SIP request. In such setups, the requirement may be asymmetric topology hiding, whereby SIP traffic toward the SIP server must expose these headers whereas SIP traffic toward the users must not expose these headers.
- B2BUA changes the call identifiers between the SBC legs and therefore, call parties may indicate call identifiers that are not relayed to the other leg. Some SIP functionalities are achieved by conveying the SIP call identifiers either in SIP specific headers (e.g., Replaces) or in the message bodies (e.g. Dialog Info in an XML body).
- In some setups, the SIP client authenticates using a hash that is performed on one or more of the headers that B2BUA changes (removes). Therefore, authentication will fail.
- For facilitating debugging procedures, some administrators require that the value in the Call-ID header remains unchanged between the two SBC legs. B2BUA changes this.

### **Notes:**

- It is recommended to use the B2BUA mode unless one of the reasons mentioned above is required. B2BUA also supports all the device's feature-rich offerings, while Stateful Proxy may offer only limited support. These affected features include:
  - √ Alternative routing
  - √ Call forking
  - √ Terminating REFER/3xx

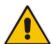

If stateful proxy mode is used and any one of the unsupported features is enabled, the stateful proxy mode will fail and the device will operate in B2BUA mode.

- The device can be configured to operate in both B2BUA and Stateful Proxy modes
  for the same users. This is typically implemented when users need to communicate
  with different SIP entities (IP Groups). For example, B2BUA mode for calls destined
  to a SIP Trunk, and Stateful Proxy mode for calls destined to an IP PBX. The
  configuration is done using IP Groups and SRDs.
- If Stateful Proxy mode is used only due to the debugging benefits, it is recommended to configure the device to only forward the Call-ID header unchanged.

To support this feature, the following new parameters have been added:

(SRD Table)
SBC Operation Mode
CLI: configure voip/voipnetwork srd/sbc-operationmode
[SRD\_SBCOperationMode]

Defines the device's operational mode regarding B2BUA or call stateful proxy, for calls pertaining to the specific SRD. The settings of this parameter also determine the default behavior of related parameters in the IP Profile (SBCRemoteRepresentationMode, SBCKeepVIAHeaders, SBCKeepUserAgentHeader, SBCKeepRoutingHeaders, SBCRemoteMultipleEarlyDialogs).

- [0] B2BUA = (Default) Device replaces the original call identifiers.
- [1] Call Stateful Proxy = Dialog identifiers (tags, Call-Id and CSeq) will be the same on both legs of the dialog (as long as no other configuration disrupts the CSeq compatibleness).
- [2] Microsoft Server = For One-Voice Resiliency feature.

(IP Group Table)

SBC Operation Mode

CLI: configure voip > voipnetwork ip-group > sbcoperation-mode

[IPGroup\_SBCOperationMode]

Defines the device's operational mode regarding B2BUA or call stateful proxy modes, for calls pertaining to the specific IP Group.

- [-1] Not Configured = (Default)
- [0] B2BUA
- [1] Call Stateful Proxy
- [2] Microsoft Server = For One-Voice Resiliency feature.

If the Operation Mode for the SRD\IP Group of one leg of the dialog is configured to 'Call Stateful Proxy', the device also operates in this mode on the other leg, with regards to the dialog identifiers (Call-ID header, tags, CSeq header). In other words, the identifiers will be the same on both legs, regardless of the origin of the call. However, the handling of the two legs by the device may be different, depending on the settings of the related parameters in the IP Profile table.

### Notes:

- This parameter overrides the settings of the 'SBC Operation Mode' parameter in the SRD table.
- The SIP To header's tag is the same on both legs of the dialog, regardless of the Operation Mode.

Applicable Products: All.

### 3.1.2.2.3.4 Interworking SIP Contact and Record-Route Headers in In-Dialog Requests

This feature provides support for interworking in-dialog, SIP requests (Contact and Record-Route headers) between SIP entities. Using an IP Profile for a SIP entity, the device can handle in-dialog, Contact and Record-Route headers for outgoing messages sent to the SIP entity, as follows:

- Replaces the address in the Contact header with its own address.
- Adds a Record-Route header for itself to outgoing messages (requests\responses) to the SIP entity in a dialog-setup transaction. (The Contact header remains unchanged.)
- Does not change the Contact header and does not add a Record-Route for itself. Instead, it relies on some other way (which isn't part of configuration) to remain in the route of future requests in the dialog.

To support this feature, the following new parameter has been added to the IP Profile table:

Remote Representation Mode CLI: configure voip > codersand-profiles ip-profile > sbcrmt-rprsntation [IpProfile\_SBCRemoteRepres entationMode] Defines the handling of in-dialog requests received from the SIP entity associated with this IP Profile.

- [-1] According to Operation Mode = (Default) Depends on the setting of the Operation Mode in the IP Group or SRD table:
  - ✓ B2BUA: Device operates as if this parameter is set to Replace Contact [0].
  - ✓ Call State-full Proxy: Device operates as if this parameter is set to Add Routing Headers [1].
- [0] Replace Contact = Device replaces the Contact in

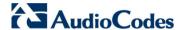

incoming messages with its own address, before sending the message to this SIP entity.

- [1] Add Routing Headers = Device doesn't change the Contact in incoming messages. Instead, it adds a Record-Route header with itself to outgoing messages (Requests\Responses) to this SIP entity in a dialog setup transaction.
- [2] Transparent = Device doesn't change the Contact header and doesn't add a Record-Route for itself. Instead, it relies on some other way (which isn't part of the configuration) to remain in the route of future requests in the dialog (for example, relying on the way the endpoints are set up or on TLS as the transport type).

Applicable Products: All.

### 3.1.2.2.3.5 Interworking SIP Via Headers

This feature provides support for interworking SIP Via headers between SIP entities. Using an IP Profile for a SIP entity, the device can handle Via headers for outgoing messages to the SIP entity, as follows:

- Removes all Via headers, received in the incoming message, and adds only itself in a Via header in the outgoing message to the SIP entity.
- Retains the Via headers, received in the incoming message, and adds itself as the top-most listed Via header in the outgoing message to the SIP entity.

To support this feature, the following new parameter has been added to the IP Profile table:

Keep Incoming VIA Headers CLI: configure voip > codersand-profiles ip-profile > sbckeep-via-headers [IpProfile\_SBCKeepVIAHeader s] Defines the handling of Via headers in messages sent to the SIP entity associated with this IP Profile.

- [-1] According to Operation Mode = Depends on the setting of the Operation Mode in the IP Group or SRD table:
  - ✓ B2BUA: Device operates as if this parameter is set to Disable [0].
  - Call State-full Proxy: Device operates as if this parameter is set to Enable [1].
- [0] Disable = Device removes incoming Via headers in the request and adds only itself to the outgoing request sent to this SIP entity.
- [1] Enable = Device doesn't remove the incoming Via headers in a request before sending it to this SIP entity. It simply adds itself as the top Via.

Applicable Products: All.

### 3.1.2.2.3.6 Interworking SIP User-Agent Headers

This feature provides support for interworking SIP User-Agent headers between SIP entities. Using an IP Profile for a SIP entity, the device can handle User-Agent headers for outgoing messages to the SIP entity, as follows:

- Replaces the User-Agent/Server headers, received in the incoming message, with its' own User-Agent header in the outgoing message to the SIP entity.
- Retains the User-Agent/Server headers received in the incoming message (i.e., sends the User-Agent/Server headers as is in the outgoing message to the SIP entity).

To support this feature, the following new parameter has been added to the IP Profile table:

Keep User-Agent Header CLI: configure voip > codersand-profiles ip-profile > sbckeep-user-agent [IpProfile\_SBCKeepUserAgent Header] Defines the handling of User-Agent headers in messages sent to the SIP entity associated with this IP Profile.

- [-1] According to Operation Mode = (Default) Depends on the setting of the Operation Mode in the IP Group or SRD table:
  - B2BUA: Device operates as if this parameter is set to Disable [0].

|   | Call State-full Proxy: Device operates as if this parameter<br>is set to Enable [1].                                                      |
|---|----------------------------------------------------------------------------------------------------|
| • | [0] Disable = Device replaces the existing User-Agent/Server headers with its own before sending the request/response to this SIP entity. |
| • | [1] Enable = Device doesn't replace the User-Agent/ Server header in the request / response before sending it to this SIP entity.         |

Applicable Products: All.

### 3.1.2.2.3.7 Interworking SIP Record-Route Headers

This feature provides support for interworking SIP Record-Route headers between SIP entities. Using an IP Profile for a SIP entity, the device can handle Record-Route headers for outgoing messages to the SIP entity, as follows:

- Removes the Record-Route headers received in SIP requests and responses. It creates a route set for that side of the dialog based on these headers, but doesn't send them to the SIP entity.
- Retains the Record-Route headers received in requests and non-failure responses in the following scenarios:
  - The message is part of a dialog-setup transaction.
  - The messages in the setup and previous transaction didn't include the Record-Route header and therefore, hadn't set the route set.

Record-Routes are kept only for INVITE, UPDATE, SUBSCRIBE and REFER messages.

To support this feature, the following new parameter has been added to the IP Profile table:

Keep Incoming Routing Headers CLI: configure voip > codersand-profiles ip-profile > sbckeep-routing-headers [IpProfile\_SBCKeepRoutingHe aders] Defines the handling of Record-Route headers in messages sent to the SIP entity associated with this IP Profile.

- [-1] According to Operation Mode = (Default) Depends on the setting of the Operation Mode in the IP Group or SRD table:
  - ✓ B2BUA: Device operates as if this parameter is set to Disable [0].
  - Call State-full Proxy: Device operates as if this parameter is set to Enable [1].
- [0] Disable = Device removes incoming Record-Route headers in requests and responses, creates a Route Set for that side of the dialog based on these headers, but doesn't send them to the SIP entity.
- [1] Enable = Device retains the incoming Record-Route headers in requests and non-failure responses in the following scenarios:
  - ✓ The message is part of a dialog-setup transaction.
  - The messages in the setup and previous transaction didn't include Record-Route, and therefore hadn't set the route set.

Record-Routes are kept only for INVITE, UPDATE, SUBSCRIBE and REFER messages.

**Applicable Products:** All.

# 3.1.2.2.3.8 Handling SIP To-Header tags in Call Forking Responses (Multiple SDP Answers)

This feature provides support for configuring how the device handles SIP To-header tags in call forking responses (i.e., multiple SDP answers) sent to a specific SIP entity. When the SIP entity initiates an INVITE that is forked (by a proxy server, for example) to multiple endpoints, the endpoints respond with a SIP 183 containing an SDP answer. Typically,

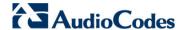

each endpoint's response has a different To-header tag. Depending on the settings of the new IP Profile parameter, SBCRemoteMultipleEarlyDialogs, the device can handle the To-header tags for the SIP entity as follows:

- Sends the SDP answers with the same To-header tag value. In other words, this option is relevant for SIP entities that do not support multiple dialogs (and multiple tags). However, non-standard multiple answer support may still be configured using the new parameter, SBCRemoteMultipleAnswersMode (set to 1). In this case, non-standard behavior is implemented whereby the device sends multiple answers with the same To-header tag.
- Sends the SDP answers with different To-header tag values (belonging to the responses received from the forked INVITE). In other words, this option is relevant for SIP entities that support standard multiple SDP answers (with different To-header tags). In this case, the parameter, SBCRemoteMultipleAnswersMode is ignored.

When both parameters are disabled, multiple SDP answers are not reflected to the SIP entity (i.e., the same SDP answer is sent in multiple 18x and 200 responses).

To support the feature, the following new parameters have been added to the IP Profile table:

Remote Multiple Early Dialogs CLI: configure voip > codersand-profiles ip-profile > sbcmulti-early-diag [IpProfile\_SBCRemoteMultiple EarlyDialogs] Defines the handling of To tags in call forking responses sent to the SIP entity associated with this IP Profile. This applies to call forking.

- [-1] According to Operation Mode = (Default) Depends on the setting of the Operation Mode in the IP Group or SRD table:
  - ▼ B2BUA: Device operates as if this parameter is set to Disable [0].
  - Call State-full Proxy: Device operates as if this parameter is set to Enable [1].
- [0] Disable = Device responds with the same To-tag value sent to this SIP entity.
- [1] Enable = Device may respond with different To-tag values sent to this SIP entity (pertaining to the responses received to the forked INVITE).

Remote Multiple Answers Mode CLI: sbc-multi-answers [IpProfile\_SBCRemoteMultiple AnswersMode] Enables the device to respond with multiple answers within the same dialog (non-standard). The parameter is applicable only when the IpProfile\_SBCRemoteMultipleEarlyDialogs parameter is disabled.

- [0] Disable (Default) = Device always sends the same SDP answer, which is based on the first received answer that it sent, for all forked responses (even if the 'Forking Handling Mode' parameter is configured to Sequential), and thus, may result in transcoding.
- [1] Enable = If the 'Forking Handling Mode' parameter is configured to Sequential, the device sends multiple SDP answers.

Applicable Products: All.

### 3.1.2.3 SIP Routing Features

This section describes the new SIP routing features.

### 3.1.2.3.1 General

This section describes the new general SIP routing features.

### 3.1.2.3.1.1 "Any" Option to Associate Rule with All Related Entities

This feature provides support for the addition of the "Any" optional value for parameters that associate one configuration entity with another. The "Any" option implies that the specific row index rule applies to all indices of the related configuration entity. For example, an IP-

to-IP routing rule can be configured in the IP-to-IP Routing table with a matching rule criterion whereby the source IP Group (i.e., the IP Group from where the incoming call is received) can be any IP Group (listed in the IP Group table).

Up until this release, the asterisk (\*) sign or "-1" value was used to indicate any (or all). However, the -1 value was also used to indicate a non-configured (empty) parameter. Instead of the "-1" value, the new "None" optional value is now used. Therefore, this feature now provides clearer and more user-friendly options to set the parameter to not configured ("None") or to any ("Any"). This is also useful if the associated configuration entity is deleted. In such cases, the value of the parameter "pointing" to the deleted entity is changed to "None". For many of these parameters, the "Any" option has also become the default value instead of the "-1" value.

The "Any" optional value has been added to the following parameters:

- SIP Recording table (default is "Any"):
  - Recorded IP Group [SIPRecRouting\_RecordedIPGroupName]
  - Peer IP Group [SIPRecRouting PeerIPGroupName]

### Gateway:

- Inbound IP Routing table (default is "Any"):
  - Source SIP Interface [PstnPrefix SrcSIPInterfaceName]
- Destination Phone Number Manipulation Table for IP-to-Tel Calls table (default is "Any"):
  - Source IP Group [NumberMapIp2Tel\_SrclpGroupName]
- Destination Phone Number Manipulation Table for Tel-to-IP Calls table (default is "Any"):
  - Destination IP Group [NumberMapTel2IP DestIPGroupName]
- Source Phone Number Manipulation Table for IP-to-Tel Calls table (default is "Any"):
  - Source IP Group [SourceNumberMapIp2Tel\_SrcIPGroupName]

### SBC:

- IP to IP Routing table (default is "Any"):
  - Source IP Group [IP2IPRouting\_SrcIPGroupName]
  - ReRoute IP Group [IP2IPRouting\_ReRouteIPGroupName]
- Classification table (default is "Any"):
  - Source SIP Interface [Classification SrcSIPInterfaceName]
- Admission Control table (default is "None"):
  - IP Group [SBCAdmissionControl\_IPGroupName]
  - SRD [SBCAdmissionControl\_SRDName]
  - SIP Interface [SBCAdmissionControl SIPInterfaceName]
- IP to IP Inbound Manipulation table (default is "Any"):
  - Source IP Group [IPInboundManipulation\_SrcIPGroupName]
- IP to IP Outbound Manipulation table (default for the following is "Any"):
  - Source IP Group [IPOutboundManipulation SrcIPGroupName]
  - Destination IP Group [IPOutboundManipulation\_DestIPGroupName]
  - ReRoute IP Group [IPOutboundManipulation ReRouteIPGroupName]

Note: The "Any" and "None" values are case sensitive when configuring through the ini file. **Applicable Products:** All.

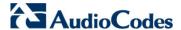

### 3.1.2.3.2 SBC

This section describes the new SBC routing features.

### 3.1.2.3.2.1 SBC Routing Policies

This feature provides support for a new SBC configuration entity, termed *Routing Policy*. The Routing Policy determines the routing and manipulation (inbound and outbound) rules per SRD. It can also be used to determine Least Cost Routing (LCR) rules and LDAP-based routing for the SRD. SBC IP-to-IP routing rules configured for LDAP or CSR (Call Setup Rules) queries will use the LDAP server(s) associated with the assigned Routing Policy. Multiple Routing Policies can be configured. Each SRD can be assigned its own Routing Policy or share a Routing Policy with other SRDs.

The Routing Policy is intended **only** for deployments requiring LCR and/or LDAP-based routing, or for multi-tenancy deployments requiring multiple routing "tables" whereby each tenant has its own dedicated ("separate") routing table (and manipulation). In such scenarios, each SRD (tenant) is assigned its own unique Routing Policy, implementing an isolated, non-bleeding routing configuration topology. In this multi-tenancy deployment, the tenants are also configured as Isolated SRDs (for an explanation on Isolated and Shared SRDs, see Section 3.1.2.1.2 on page 20). For all other deployment scenarios, the Routing Policy is not relevant and the handling of this configuration entity is not needed (as a default Routing Policy is provided, discussed later on in this section).

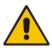

**Note:** Although the Routing Policy is intended for multi-tenancy deployments, if possible, it is advisable to use a **single** Routing Policy for all tenants, unless the deployment requires otherwise (i.e., a dedicated Routing Policy per SRD).

Routing Policies are configured in the new SBC Routing Policy table. Each Routing Policy is defined with a unique name and optionally, can be configured with LCR as well as associated with LDAP servers for LDAP-based routing (with Call Setup Rules). These features have been supported in previous releases. The Routing Policy table replaces the Routing Rule Groups table (RoutingRuleGroups), which was used to configure LCR in previous releases (and includes all the same LCR parameters). Once configured, the Routing Policy is assigned to an SRD(s). To determine the routing and manipulation rules for this SRD, the Routing Policy is also assigned to routing and manipulation rules. The figure below shows the configuration entities to which Routing Policies are assigned:

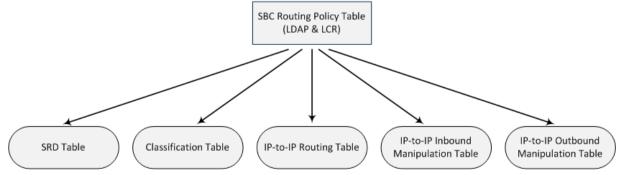

Note that a Routing Policy can be assigned to a Classification rule (as shown in the figure above). Typically, this configuration is not required as when an incoming call is classified, it uses the Routing Policy associated with the SRD to which it belongs. However, if a Routing Policy is assigned to a Classification rule in the Classification table, it overrides the Routing Policy assigned to the SRD in the SRD table. This feature is useful in deployments requiring different routing and manipulation rules for specific calls pertaining to the same SRD (or tenant in multi-tenancy environments). In such scenarios, multiple Classification rules need to be configured, where some rules do not specify a Routing Policy (and use the

SRD's Routing Policy) while others specify a different Routing Policy to override the SRD's Routing Policy.

The device provides a pre-configured, default Routing Policy ("Default\_SBCRoutingPolicy"). By default, LCR and LDAP are disabled for this Routing Policy. When only one Routing Policy is used in the deployment, the device automatically associates the default Routing Policy with all related configuration entities as mentioned above (SRDs, IP-to-IP routing rules, and IP-to-IP inbound and outbound manipulation rules). Each newly created SRD is automatically assigned the default Routing Policy. This facilitates configuration, eliminating the need for the administrator to deal with the Routing Policy configuration entity (except to enable LCR and/or LDAP for the Routing Policy, if required). In such a setup, where only one Routing Policy is used, single routing and manipulation tables are employed for all SRDs.

In multi-tenancy environments where multiple SRDs and Routing Policies are employed, the IP Groups that can be used in routing rules, configured in the IP-to-IP Routing table, for a specific Routing Policy depends on whether the Routing Policy is assigned to a Shared or Isolated SRD and whether it's assigned to a single SRD or multiple SRDs:

- If a Routing Policy is assigned to only one SRD and that SRD is an Isolated SRD, the routing rules of the Routing Policy can include IP Groups pertaining to the Isolated SRD as well as IP Groups pertaining to Shared SRDs. It cannot include IP Groups pertaining to other Isolated SRDs. In other words, the Routing Policy cannot include routing rules for call routing between Isolated SRDs.
- If a Routing Policy is assigned to a Shared SRD, the routing rules of the Routing Policy can include any IP Group IP Groups pertaining to all Shared and Isolated SRDs. In effect, the Routing Policy can include routing rules for call routing between Isolated SRDs.
- If a Routing Policy is assigned to multiple SRDs (Shared and/or Isolated), the routing rules of the Routing Policy can include IP Groups pertaining to all Shared SRDs as well as IP Groups pertaining only to Isolated SRDs that are assigned the Routing Policy.

When configuring routing rules, the Web interface GUI displays only the permitted IP Groups according to the above, thereby facilitating configuration according to the desired non-bleeding topology level.

Note that Isolated SRDs are more relevant only when each tenant has its own dedicated Routing Policy to create separate, dedicated routing "tables". For all other scenarios, SRDs can be shared.

The general call flow for multi-tenancy and Routing Policies is as follows:

- 1. The incoming call is classified by the Classification table to an IP Group, based on the SIP Interface on which the call is received. According to the SIP Interface, the device associates the call to the SRD (source) that is assigned to the SIP Interface. The Classification table is used only if classification fails by registered user in the device's database or by Proxy Set, as supported in previous releases.
- 2. Once the call has been successfully classified to an IP Group, the Routing Policy assigned to the associated SRD (source) is used. However, if a "destination" Routing Policy is configured in the Classification table, it overrides the Routing Policy assigned to the SRD. This feature is useful in deployments requiring different routing and manipulation rules for specific calls pertaining to the same tenant. In such scenarios, multiple Classification rules need to be configured, where some rules use the SRD's "generic" Routing Policy while others override it with a different Routing Policy. If the device receives incoming calls (e.g., INVITE) from users that have already been classified and registered in the device's database, the device ignores the Classification table and uses the Routing Policy associated with the user during the initial classification process.
- **3.** The regular manipulation (inbound and outbound) and routing processes are then done based on the determined Routing Policy.

To support this feature, the following new table and parameters have been added:

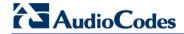

| SBC Routing Policy                  | Defines SBC Routing Policies. Up to 10 entries can be configured.                                                                                                    |
|-------------------------------------|----------------------------------------------------------------------------------------------------|
| [SBCRoutingPolicy]                  | <ul> <li>[SBCRoutingPolicy]</li> <li>FORMAT SBCRoutingPolicy_Index = SBCRoutingPolicy_Name, SBCRoutingPolicy_LCREnable, SBCRoutingPolicy_LCRAverageCallLength, SBCRoutingPolicy_LCRDefaultCost, SBCRoutingPolicy_LdapServersGroupName; [\SBCRoutingPolicy_LdapServersGroupName; [\SBCRoutingPolicy_Name = Arbitrary name to identify the Routing Policy. This can be up to 41 characters.</li> <li>SBCRoutingPolicy_LCREnable = Enables LCR feature.</li> <li>SBCRoutingPolicy_LCRAverageCallLength = Defines the average call duration (in minutes) and is used to calculate the variable portion of the call cost.</li> <li>SBCRoutingPolicy_LCRDefaultCost = Defines whether routing rules in the IP-to-IP Routing table without an assigned Cost Group are considered a higher cost or lower cost route compared to other matched routing rules that are assigned Cost Groups.</li> <li>SBCRoutingPolicy_LdapServersGroupName = Associates an LDAP Server Group, configured in the LDAP Servers Group table. Routing rules in the IP-to-IP Routing table that are configured with LDAP and Call Setup Rules use the LDAP servers associated with the Routing Policy assigned to the routing rule.</li> </ul> |
| SRD Table<br>[SRD]                  | New multi-tenant related parameters:  ■ [SRD_SharingPolicy] Sharing Policy =  ✓ [0] Shared = Calls belonging to the SRD can be routed, using its Routing Policy, to other SRDs (having different Routing Policies).  ✓ [1] Isolated = Calls cannot be routed to other SRDs.  ■ [SRD_SBCRoutingPolicyName] SBC Routing Policy = (Not mandatory) Associates an SBC Routing Policy, defined in the SBC Routing Policy table, with the SRD. If an SRD has no Routing Policy, its associated IP Group and SIP Interface can be used in any routing and manipulation table (if the SRD's Sharing Policy is Shared).                                                                                                    |
| IP-to-IP Routing Table              | New parameter:  [IP2IPRouting_RoutingPolicyName] Routing Policy = Associates an SBC Routing Policy, defined in the SBC Routing Policy table, with the IP-to-IP routing rule. If the routing rule is configured with LDAP and/or Call Setup Rules, it uses the LDAP servers associated with the SBC Routing Policy.                                                                                                    |
| Classification Table                | <ul> <li>New parameters:</li> <li>[Classification_SRDName] SRD = Associates the Classification rule with a specific SRD.</li> <li>[Classification_DestRoutingPolicy] Dest Routing Policy = (Not mandatory) Associates an SBC Routing Policy, defined in the SBC Routing Policy table, with the classification rule. This overrides the Routing Policy of the associated SRD.</li> <li>[Classification_IpProfileName] IP Profile = Associates an IP Profile with the IP Group.</li> <li>Note: SrcIpGroupName must have a valid value (except for Deny) and must belong to the SRD set in the SRDName, unless SRDName is shared.</li> </ul>                                                                                                    |
| IP to IP Inbound Manipulation Table | New parameter:  [IPInboundManipulation_RoutingPolicyName] Routing Policy = Associates an SBC Routing Policy, defined in the SBC                                                                                                    |

|                                         | Routing Policy table, with the manipulation rule.                                                                                                    |
|-----------------------------------------|----------------------------------------------------------------------------------------------------|
| IP to IP Outbound<br>Manipulation Table | New parameter:  [IPOutboundManipulation_RoutingPolicyName] Routing Policy = Associates an SBC Routing Policy, defined in the SBC Routing Policy table, with the manipulation rule. |

Applicable Products: All.

## 3.1.2.3.2.2 User Search Methods in Database for Routing Calls

This feature provides support for configuring how the device searches users in its database for routing calls to the users. The device creates two entries in its database when a user registers with it:

- User part and host part (user@host) of the To header
- Only user part of the To header

For example, the device registers the user, 4709@joe.audiocodes.com under the following entries:

- 4709@joe.audiocodes.com
- 4709

When an incoming INVITE message is received, the device searches for the user (destination URI) in the database for routing the call to the corresponding contact address, using one of the following configurable methods:

- [0] All permutations = (Default) Device searches for the user by its full Request-URI (user@host). If not found, it then searches the user by user part of the Request-URI. For example, it first searches for "4709@joe.audiocodes.com" and if not found, it searches for "4709".
- [1] Dest URI dependant = Device searches for the user only by its full Request-URI (user@host). For example, it searches only for "4709@joe.audiocodes.com".

**Note:** If the Request-URI contains the "tel:" URI or "user=phone" parameters, the device searches **only** for the user part.

To support this feature, the following new parameter has been introduced:

SBC DB Routing Search Mode CLI: configure voip > sbc general-setting > set sbc-dbroute-mode [SBCDBRoutingSearchMode] Defines the method for searching a registered user in the device's User Registration database.

- [0] All permutations = (Default) Device searches for the user in the database using the entire Request-URI (user@host). If not found, it then searches for the user by user part of the Request-URI.
- [1] Dest URI dependant = Device searches for the user in the database using the entire Request-URI (user@host) only.

**Note:** If the Request-URI contains the "tel:" URI or "user=phone" parameter, the device searches only for the user part.

Applicable Products: All.

# 3.1.2.3.2.3 IP Profile Association in Classification Process by Classification Table

This feature provides support for assigning an IP Profile to incoming SBC calls during classification based on the Classification table. As the IP Profile in the Classification table overrides the IP Profile assigned to the IP Group in the IP Group table, the benefit of this feature is that it allows the administrator to assign different IP Profiles to specific users (calls) pertaining to the same IP Group (User or Server type).

For example, two classification rules in the Classification table are configured to classify incoming calls to the same IP Group. However, for calls received with the source hostname prefix, "abcd.com", the device must use a different IP Profile from the one configured for the IP Group. To support this setup, two classification rules need to be configured where one is

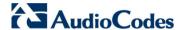

the regular classification rule that doesn't specify an IP Profile, while the second rule is configured with an additional matching characteristic for the source hostname prefix ("abcd.com") and with an additional action that assigns a different IP Profile.

**Note:** For User-type IP Groups, if a user has already been registered in the device's users database (from an initial classification process), the device classifies subsequent INVITE requests from the user according to its users database instead of the Classification table. In such a scenario, the same IP Profile that was previously assigned to the user by the Classification table is also used (in other words, the device's users database stores the associated IP Profile).

To support this feature, the following new parameter has been added to the Classification table:

| IP Profile                     | Associates an IP Profile to the classified call. |
|--------------------------------|--------------------------------------------------|
| [Classification_IpProfileName] |                                                  |

Applicable Products: All.

## 3.1.2.3.2.4 Routing Rules with Destination as Registered Users

This feature provides support for configuring an SBC IP-to-IP routing rule with a destination type that is a registered user. In other words, the device checks whether the Request-URI received in the incoming INVITE is registered in its users' database, and if yes, it sends the INVITE to the contact address.

To support this feature, the following new optional value has been added to the 'Destination Type' field in the IP-to-IP Routing Table:

Applicable Products: All.

#### 3.1.2.3.3 Gateway

This section describes the new Gateway routing features.

### 3.1.2.3.3.1 SIP Proxy Server Connectivity Status per Tel-to-IP Routing Rule

This feature provides support for displaying the connectivity status of SIP proxy servers associated with Tel-to-IP routing rules. The status is displayed in the existing field, 'Connectivity Status' in the Tel to IP Routing table. This is applicable only to routing rules whose destination is an IP Group (i.e., the 'Destination IP Group' field is set to an IP Group). Up until now, only connectivity status of an IP address destination ('Destination IP Address' field) was supported.

For the status to be displayed, the existing Proxy Keep-Alive feature, which monitors the connectivity with proxy servers per Proxy Set must be enabled. This is done in the Proxy Sets table using the 'Proxy Keep-Alive' field. If a Proxy Set is configured with multiple proxies for redundancy purposes, the status displayed in the 'Connectivity Status' field may change according to the proxy server with which the device attempts to verify connectivity. For example, if there is no response from the first configured proxy address, the status displays "No Connectivity". However, if there is a response from the next proxy server in the list, the status changes to "OK".

Applicable Products: Mediant 5xx; Mediant 8xx; Mediant 1000B; Mediant 3000.

#### 3.1.2.3.3.2 Trunk or Trunk Group Destination Type for IP-to-Tel Routing Rules

This feature provides support for defining the type of Tel (PSTN) destination for IP-to-Tel routing rules. The destination type can be a Trunk or Trunk Group. Previous releases

allowed specifying the actual Trunk and/or Trunk Group ID. This new feature was mainly introduced for future possible implementations where the destination type may be another entity such as a remote routing server.

To support this feature, the following parameter has been added to the Inbound IP Routing table:

Destination Type
[PstnPrefix\_DestType]

Defines the type of destination:

[0] Trunk Group (default)

[1] Trunk

Applicable Products: All.

## 3.1.2.3.3.3 Gateway Routing Policy

This feature provides support for a new Gateway configuration entity, termed *Routing Policy*. The device supports only one Routing Policy, which can be configured with the following:

- LDAP Servers Group: The Routing Policy can be assigned an LDAP Servers Group (for more information on the new LDAP Server Groups feature, see Section 3.1.2.4.1.1 on page 42). This is for determining the LDAP server(s) used for LDAP-based routing (LDAP and/or Call Setup Rules queries), which is applicable to both Tel-to-IP and IP-to-Tel routing.
- Least Cost Routing (LCR): The Routing Policy can be enabled or disabled (default) with LCR. If enabled, it can also be configured with the default call cost (highest or lowest) and default call duration. This configuration replaces the Routing Rule Groups table (RoutingRuleGroups) supported in previous releases (providing the same parameters). LCR is applicable only to outbound IP calls.

To support this feature, the following new table has been added:

Gateway Routing Policy configure voip > gw routing gw-routing-policy [GwRoutingPolicy] Defines a Routing Policy for Gateway calls. Only one index row can be defined.

[ GwRoutingPolicy ]

FORMAT GwRoutingPolicy\_Index = GwRoutingPolicy\_Name, GwRoutingPolicy\_LCREnable,

GwRoutingPolicy\_LCRAverageCallLength,

GwRoutingPolicy LCRDefaultCost,

GwRoutingPolicy LdapServersGroupName;

[\GwRoutingPolicy]

## Where:

- GwRoutingPolicy\_Name = Arbitrary name to identify the Routing Policy. This can be up to 41 characters.
- GwRoutingPolicy\_LCREnable = Enables LCR feature.
- GwRoutingPolicy\_LCRAverageCallLength = Defines the average call duration (in minutes) and is used to calculate the variable portion of the call cost.
- GwRoutingPolicy\_LCRDefaultCost = Defines whether routing rules in the routing table that are not assigned a Cost Group are considered a higher or lower cost route compared to other matched routing rules that are assigned Cost Groups.
- GwRoutingPolicy\_LdapServersGroupName = Associates an LDAP Server Group. Routing rules in the Tel to IP Routing table and Inbound IP Routing table that are configured with LDAP and/or Call Setup Rules, use the LDAP servers associated with the Routing Policy assigned to the routing rule.

Applicable Products: Mediant 5xx; Mediant 8xx; Mediant 1000B; Mediant 3000.

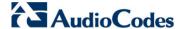

# 3.1.2.4 SIP Supplementary Service Features

This section describes the new SIP supplementary service features.

#### 3.1.2.4.1 General

## 3.1.2.4.1.1 LDAP Server Groups

This feature provides support for creating logical groups of LDAP servers, termed *LDAP Server Groups*. Each LDAP Server Group can contain up to two LDAP servers. The maximum number of LDAP Server Groups that can be configured is:

- 600 for Mediant 9000 and Mediant SE/VE
- 250 for Mediant 4000 and Mediant 2600
- 33 for Mediant 3000
- 41 for Mediant 5xx, Mediant 8xx and Mediant 1000B

LDAP Server Groups are configured using the new LDAP Servers Group table, which defines the following:

- Unique identification name.
- Type of LDAP server defines whether the servers in the group are used for SIP signaling (Control) or management (OAMP). Note that only one LDAP Server Group can be defined for management.
- LDAP search (query) method determines whether the query is sent in parallel to both LDAP servers (if connected) in the group or sent to the second server only if the search fails (or a result is not found). This parameter replaces the LDAPSearchServerMethod parameter supported in the previous release.
- DN search method Defines the method of how the device queries the DN object within each LDAP server. This parameter replaces the LDAPSearchDNsinParallel parameter supported in the previous release.
- LDAP cache record timeout defines the lifespan of an entry in the device's LDAP cache after which the LDAP entry is not used. This parameter replaces the LDAPCacheEntryTimeout parameter supported in the previous release.
- LDAP cache record deletion timeout defines the lifespan duration after which the LDAP entry is removed from the cache. This parameter replaces the LDAPCacheEntryRemovalTimeout parameter supported in the previous release

Each LDAP server must be assigned to an LDAP Server Group. The association is done in the existing LDAP Configuration table (using a new parameter - see description below). The LDAP servers are associated with routing rules using the new configuration entity, Routing Policy (see Section 3.1.2.3.2.1 on page 36). Each Routing Policy can be assigned one LDAP Server Group. This feature has also been implemented to support the enhanced multi-tenant functionality, where each tenant can be assigned a specific LDAP Server Group through its unique Routing Policy.

To support this feature, the following new table and parameter have been added:

LDAP Servers Group Configures LDAP Server groups. CLI: config-voip>ldap>ldap-[LDAPServersGroup] servers-group FORMAT LdapServersGroup\_Index = [LDAPServersGroup] LdapServersGroup Name, LdapServersGroup ServerType, LdapServersGroup SearchMethod, LdapServersGroup\_CacheEntryTimeout, LdapServersGroup\_CacheEntryRemovalTimeout, LdapServersGroup SearchDnsMethod: [\LDAPServersGroup] Where: Name = Arbitrary name of the group ServerType = Defines if used for Control (default) or

|                                                                                                    | <ul> <li>Management</li> <li>SearchMethod = Defines the search method between the two severs - Parallel (default) or Sequential.</li> <li>CacheEntryTimeout = Defines the lifespan of an entry in the device's LDAP cache after which the LDAP entry is not used.</li> <li>CacheEntryRemovalTimeout = Defines the lifespan duration after which the LDAP entry is removed from the cache.</li> <li>SearchDnsMethod = Defines the method for querying DN objects per LDAP server.</li> </ul> |
|----------------------------------------------------------------------------------------------------|----------------------------------------------------------------------------------------------------|
| (LDAP Configuration Table -<br>LdapConfiguration)<br>LDAP Servers Group<br>CLI: configure voip > Idap ><br>Idap-configuration > server-<br>group<br>[LdapConfiguration_Group] | Assigns the LDAP server to an LDAP group, which is configured in the LDAP Servers Group.                                                                                                    |

Applicable Products: All.

# 3.1.2.4.1.2 TLS Certificate per LDAP Server

This feature provides support for specifying a TLS certificate context (TLS Context) for a TLS connection per LDAP server. If no TLS Context is specified, the device uses the default TLS Context (ID 0).

To support this feature, the following new parameter has been added to the existing LDAP Configuration table:

| TLS Context                 | Assigns a TLS Context for the connection with the LDAP server.               |
|-----------------------------|------------------------------------------------------------------------------|
| [LdapConfiguration_ContextN | By default, no value is defined (None).                                      |
| ame]                        | Note: The parameter is applicable only if the connection is secured (HTTPS). |

Applicable Products: All.

### 3.1.2.4.1.3 Multiple RADIUS Servers

This feature provides support for configuring multiple RADIUS servers and therefore, RADIUS server redundancy. Up until this release, only one RADIUS server could be configured.

Up to three RADIUS servers can now be configured. When the primary RADIUS server is down, the device sends a RADIUS request twice (one retransmission) and if both fail (i.e., no response), the device considers the server as down and attempts to send requests to the next server. Currently, homing is not supported; the device continues sending RADIUS requests to the redundant RADIUS server even if the primary server returns to service. However, if a device reset occurs or a switchover occurs in a High-Availability (HA) system, the device sends RADIUS requests to the primary RADIUS server. The default timeout for RADIUS requests and retransmission that the device waits for a response from the RADIUS server before it considers it down, is two seconds.

For each server, the IP address, authentication port, authentication shared secret, and accounting port can be configured. Each RADIUS server can be defined for RADIUS-based login authentication and/or RADIUS-based accounting (sending of SIP CDRs to RADIUS server). By setting the relevant port to "0" disables the corresponding functionality. If both ports are configured, the RADIUS server is used for authentication and accounting. All servers configured with non-zero Authorization ports form an Authorization redundancy group and the device sends authorization requests to one of them, depending on their availability. All servers configured with non-zero Accounting ports form an Accounting redundancy group and the device sends accounting CDRs to one of them, depending on their availability. Example configurations:

Only one RADIUS server is configured and used for both authorization and accounting

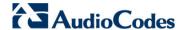

purposes (no redundancy). Therefore, both the Authorization and Accounting ports are defined.

- Three RADIUS servers are configured:
  - Two servers are used for authorization purposes only, providing redundancy.
     Therefore, only the Authorization ports are defined while the Accounting ports are set to 0.
  - One server is used for accounting purposes only (i.e., no redundancy). Therefore, only the Accounting port is defined while the Authorization port is set to 0.
- Two RADIUS servers are configured and used for both authorization and accounting purposes, providing redundancy. Therefore, both the Authorization ports and Accounting ports are defined.

To support this feature, the following new table has been added. This table replaces the related parameters from previous releases - RADIUSAccPort, RADIUSAuthServerIP, RADIUSAuthPort, SharedSecret, RADIUSAccServerIP.

RADIUS Servers CLI: configure system > radius > servers [RadiusServers] Defines RADIUS servers.

[ RadiusServers ]

FORMAT RadiusServers\_Index = RadiusServers\_ServerGroup, RadiusServers\_IPAddress, RadiusServers\_AuthenticationPort, RadiusServers\_AccountingPort, RadiusServers\_SharedSecret; [\RadiusServers]

#### Where:

- IPAddress = IP address of the RADIUS server.
- AuthenticationPort = Port number for authenticating the device with RADIUS server.
- AccountingPort = Port for sending accounting data of SIP calls as call detail records (CDR) to the RADIUS Accounting server.
- SharedSecret = Shared secret for authenticating the device to the RADIUS server.

Note: Currently, ServerGroup is not supported.

The status of the RADIUS severs can be viewed using the following new CLI command:

# show system radius servers status

#### For example:

```
servers 0
ip-address 10.4.4.203
auth-port 1812
auth-ha-state "ACTIVE"
acc-port 1813
acc-ha-state "ACTIVE"
servers 1
ip-address 10.4.4.202
auth-port 1812
auth-ha-state "STANDBY"
acc-port 1813
acc-ha-state "STANDBY"
```

The command shows the following fields per server:

- Server IP address.
- Server authentication port. If zero, the server is not part of the redundancy server selection for authentication.
- Server authentication redundancy (HA) status. "ACTIVE" means that the server was used for the last sent authentication request.
- Server accounting port. If zero, the server is not part of the redundancy server selection for accounting.

> Server accounting redundancy (HA) status. "ACTIVE" means that the server was used for the last sent accounting request.

Applicable Products: All.

## 3.1.2.4.1.4 RADIUS Communication over SIP Interface (Control)

This feature provides support for communicating with a RADIUS server through the device's Control (SIP) network interface. Up until this release, RADIUS communication was done only through the OAMP network interface.

To support this feature, the following new parameter has been added:

| [RadiusTrafficType] | Defines the device's network interface used for RADIUS traffic.                                                                                          |
|---------------------|----------------------------------------------------------------------------------------------------|
|                     | <ul><li>[0] OAMP (default)</li></ul>                                                                                                    |
|                     | <ul><li>[1] Control</li></ul>                                                                                                    |
|                     | Note: If set to <b>Control</b> , only <b>one</b> Control interface must be configured in the Interface table; otherwise, RADIUS communication will fail. |

Applicable Products: All.

# 3.1.2.4.1.5 Maximum SIP-based Media Recording Sessions

This feature provides an increase in the number of SIP-based Media Recording (SIPRec) sessions from 8,000 to 16,000 on the Mediant Software SBC.

For exact figures, please contact your AudioCodes representative.

Applicable Products: Mediant SE/VE.

## 3.1.2.4.1.6 HTTP Reverse Proxy for Managing Equipment behind NAT

This feature provides support for the device to serve as a reverse HTTP proxy server. This functionality is required to enable administrators to manage communication equipment (e.g., IP Phones) over HTTP when the equipment is located behind NAT (e.g., LAN) and the administrator is located in a public domain (e.g., WAN). Thus, the feature resolves NAT issues. The device allows the administrator to access the IP Phone's management interface (e.g. embedded Web server).

To support the feature, the following device configuration is required:

- Enable the HTTP Proxy application, using the new HTTPProxyApplication parameter.
- Define a local, listening HTTP interface for the leg interfacing with the administrator. using the new HTTPInterface table. This table defines the local network address and port. Note that it is recommended not to use port 80, as this is the default port used on the IP Phone for Web-based management interface.
- Define each HTTP-based managed equipment, using the following new tables:
  - HTTPProxyService: Defines the URL prefix used to access the equipment's embedded Web server.
  - HTTPProxyHost: Defines the IP address of the managed equipment.

To access the equipment's management interface, the administrator needs to enter the following URL in the Web browser: http://<device's WAN IP address:port>/url prefix/

Note that for this feature, no special configuration on the managed equipment is required.

To support this feature, the following new parameters have been added:

HTTP Proxy Application configure system > http-proxy > http-proxy-app [HTTPProxyApplication]

Enables HTTP Reverse Proxy functionality.

- [0] Disable (default)
- [1] Enable

Note: For the parameter to take effect, a device reset is required.

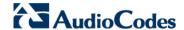

HTTP Interface table configure system > http-proxy > http-interface [HTTPInterface]

Defines local listening interfaces on the device for receiving HTTP/S requests from Web clients in HTTP/S-based services. Up to 10 table rows can be defined.

[ HTTPInterface 1

FORMAT HTTPInterface\_Index = HTTPInterface\_InterfaceName, HTTPInterface\_NetworkInterface, HTTPInterface\_Protocol, HTTPInterface\_Port, HTTPInterface\_TLSContext, HTTPInterface VerifyCert;

[\HTTPInterface]

#### Where:

- InterfaceName: Defines a name (up to 40 characters).
- NetworkInterface: Associates a local network interface (default is None).
- Protocol: Defines the protocol.
  - [0] HTTP (default)
  - [1] HTTPS
- Port: Defines the local listening port (default is 0).
- TLSContext: Associates a TLS Context (TLS Context table) if the connection is HTTPS.
- VerifyCert: Enables certificate verification if the connection is HTTPS.
  - [0] No (default)
  - [1] Yes

HTTP Proxy Service table configure system > http-proxy > http-proxy-serv [HTTPProxyService]

Defines the HTTP/S-based service. Up to 10 table rows can be defined

[ HTTPProxyService ]

FORMAT HTTPProxyService\_Index =

HTTPProxyService\_ServiceName,

HTTPProxyService\_ListeningInterface,

HTTPProxyService\_URLPrefix,

HTTPProxyService\_KeepAliveMode;

[\HTTPProxyService]

#### Where:

- ServiceName: Defines a name (up to 40 characters).
- ListeningInterface: Associates an HTTP Interface (defined in HTTPInterface).
- URLPrefix: Defines the URL prefix used to access the managed equipment's embedded Web server. The URL prefix is matched against the target of the HTTP requests sent by the client (such as GET and POST). If a match is located in the table, the device removes the prefix from the request and then forwards it to the managed equipment without the prefix. For example, for the URL of GET /home/index.html HTTP/1.1 (which is part of the URL http://10.20.30.40/home/index.html), a URL prefix of "/home" can be entered. To match all URLs, simply enter "/".
- KeepAliveMode: Enables keep-alive with the managed equipment:

  - [1] Options = (Default) Enables keep-alive by sending HTTP OPTIONS messages

# HTTP Proxy Host table [HTTPProxyHost]

Defines the HTTP-based managed equipment (e.g., IP Phone). The table is a "child" of the HTTP Proxy Service table. Up to 50 table rows can be defined. 5 per HTTP Proxy Service.

[HTTPProxyHost]

FORMAT HTTPProxyHost\_Index =

HTTPProxyHost HTTPProxyServiceId,

HTTPProxyHost HTTPProxyHostId,

HTTPProxyHost NetworkInterface, HTTPProxyHost IpAddress,

HTTPProxyHost\_Protocol, HTTPProxyHost\_Port,

| HTTPProxyHost_TLSContext, HTTPProxyHost_VerifyCert; [\HTTPProxyHost]                              |
|---------------------------------------------------------------------------------------------------|
| Where:                                                                                            |
| <ul> <li>NetworkInterface: Associates a local network interface<br/>(default is None).</li> </ul> |
| <ul> <li>IpAddress: IP address of managed equipment.</li> </ul>                                   |
| Protocol: Transport protocol:                                                                     |
| √ [0] HTTP (default)                                                                              |
| √ [1] HTTPS                                                                                       |
| <ul> <li>Port: HTTP port of managed equipment.</li> </ul>                                         |
| <ul> <li>TLSContext: Associates a TLS Context if HTTPS is used.</li> </ul>                        |
| <ul> <li>VerifyCert: Enables TLS certificate verification:</li> </ul>                             |
| ✓ [0] No                                                                                          |
| ✓ [1] Yes (default)                                                                               |

**Applicable Products:** Mediant 5xx; Mediant 8xx; Mediant 1000B; Mediant 2600; Mediant 4000; Mediant 9000; Mediant SE/VE.

## 3.1.2.4.1.7 HTTP-based EMS Services for AudioCodes Equipment behind NAT

This feature provides support for allowing AudioCodes EMS to manage AudioCodes equipment (e.g., IP Phones) over HTTP when the equipment is located behind NAT (e.g., LAN) and EMS is located in a public domain (e.g., WAN). Thus, the feature resolves NAT issues.

To support the feature, the following device configuration is required:

- Enable the HTTP Proxy application, using the new HTTPProxyApplication parameter.
- Define two local, listening HTTP interfaces, using the new HTTPInterface table:
  - For the EMS (WAN)
  - For the IP Phones (LAN)
- Define the HTTP-based EMS service, using the new EMSService table. The table defines the address of the EMS server and the associated local, listening HTTP interfaces for the EMS and IP Phones (configured in the HTTPInterface table).

The device registers managed IP Phones in its database in order to allow communication between the IP Phones and the EMS.

To support the feature, the following new parameters have been added:

| [HTTPProxyApplication]         | See previous section.                                                                                                    |
|--------------------------------|----------------------------------------------------------------------------------------------------|
| [HTTPInterface]                | See previous section.                                                                                                    |
| EMS Service table [EMSService] | Defines an HTTP-based EMS service. Only one service (table row) can be defined.  [ EMSService ]                                                                                          |
|                                | FORMAT EMSService_Index = EMSService_ServiceName,<br>EMSService_PrimaryServer, EMSService_SecondaryServer,<br>EMSService_DeviceLoginInterface, EMSService_EMSInterface;<br>[\EMSService] |
|                                | Where:                                                                                                    |
|                                | <ul> <li>ServiceName: Defines a name for the service (max. 40 characters).</li> </ul>                                                                                                    |
|                                | <ul> <li>PrimaryServer / SecondaryServer: Defines the EMS address<br/>(primary and secondary).</li> </ul>                                                                                |
|                                | <ul> <li>DeviceLoginInterface: Associates a local listening<br/>interface:port, defined in HTTPInterface (see previous<br/>section) for communication with the client.</li> </ul>        |
|                                | <ul> <li>EMSInterface: Associates a local listening interface:port,<br/>defined in HTTPInterface (see previous section) for</li> </ul>                                                   |

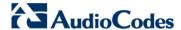

communication with the EMS.

**Applicable Products:** Mediant 5xx; Mediant 8xx; Mediant 1000B; Mediant 2600; Mediant 4000; Mediant 9000; Mediant SE/VE.

## 3.1.2.4.2 SBC

# 3.1.2.4.2.1 Call Preemption for SBC Emergency Calls

This feature provides support for implementing emergency call preemption for SBC calls. When there is an incoming emergency call and there are no resources available, the device preempts one of the active calls to ensure that the emergency call is processed and sent to the emergency provider (and not rejected). Therefore, emergency calls are prioritized over normal calls.

Emergency call preemption is enabled by the new parameter, SBCPreemptionMode. In addition, the device identifies incoming calls as emergency calls based on a user-defined Message Condition rule configured in the existing Message Condition table. Once configured, the new parameter, SBCEmergencyCondition defines the index of this Message Condition rule that must be used to identify emergency calls. The device runs the rule only after call classification (but before inbound manipulation). Below is an example of Message Condition rules for identifying emergency calls:

SIP Resource-Priority header contains a string indicating an emergency call:

```
header.resource-priority contains 'emergency'
header.resource-priority contains 'esnet'
```

Destination user part contains an emergency provider address:

```
param.call.dst.user == '911'
param.call.dst.user == '100' || param.call.dst.user == '101'
|| param.call.dst.user == '102'
header.request-uri contains 'urn:service:sos'
```

When the device identifies an emergency call, it checks for available resources (based on INVITE messages) on its incoming and outgoing legs. Note that the device may need to preempt more than one call in order to provide sufficient resources for the emergency call. The device does not preempt already established emergency calls. When the device preempts a call, it disconnects the call as follows:

- If the call is being setup (not yet established), it sends a SIP 488 response to the incoming leg and a SIP CANCEL message to the outgoing leg.
- If the call is established, it sends a SIP BYE message to each leg. The device includes the Reason header in the BYE message to describe the cause as "preemption".

Once the device terminates the regular call, it does not wait for any response from the remote sides (e.g., 200 OK after BYE), but immediately sends the INVITE message of the emergency call to its destination.

If the device is unable to preempt a call for the emergency call, it rejects the emergency call with a SIP 503 "Emergency Call Failed" (instead of "Service Unavailable") response.

Quality of Service (QoS) levels (markings) can be assigned to SIP signaling and RTP packets of SBC emergency calls. The Differentiated Services Code Points (DiffServ / DSCP) for these packets are configured using the new parameters, SBCEmergencyRTPDiffServ and SBCEmergencySignalingDiffServ.

Note that the device does not monitor emergency calls with regards to Quality of Experience (QoE).

To support this feature, the following new parameters have been added:

SBC Preemption Mode
CLI: configure voip > sbc
general-setting > sbcpreemption-mode
[SBCPreemptionMode]

Enables SBC emergency call preemption.

[0] Disable (default)

[1] Enable

| SBC Emergency Condition CLI: configure voip > sbc general-setting > sbc-emerg- condition [SBCEmergencyCondition]                      | Defines the index of the Message Condition rule in the Message Condition table that is used to identify emergency calls. The device runs the rule only after call classification (but before inbound manipulation). |
|----------------------------------------------------------------------------------------------------|----------------------------------------------------------------------------------------------------|
| SBC Emergency RTP Diffserv<br>CLI: configure voip > sbc<br>general-setting > sbc-emerg-<br>rtp-diffserv<br>[SBCEmergencyRTPDiffServ]  | Defines DiffServ bits sent in the RTP for SBC emergency calls. The valid value is $0-63$ . The default is $46$ .                                                                                                    |
| SBC Emergency Signaling Diffserv CLI: configure voip > sbc general-setting > sbc-emerg- sig-diffserv [SBCEmergencySignalingDiffS erv] | Defines DiffServ bits sent in SIP signaling messages for SBC emergency calls. This is included in the SIP Resource-Priority header.  The valid value is 0 – 63. The default is 40.                                  |

Applicable Products: All.

# 3.1.2.4.2.2 Microsoft Lync E9-1-1 Routing using ELIN SIP Trunk (PSAP Server)

This feature provides support for SBC IP-to-IP routing of E9-1-1 emergency calls in a Microsoft Lync Server environment. Up until this release, ELIN routing was supported only by the Gateway application (IP-to-Tel).

E9-1-1 is a national emergency service for many countries, enabling E9-1-1 operators to automatically identify the geographical location and phone number of an emergency caller. In E9-1-1, the caller is routed to the nearest E9-1-1 operator, termed public safety answering point (PSAP), based on the location of the caller. The PSAP can then quickly dispatch the relevant emergency services such as the fire department or police to the caller's location.

Microsoft Lync passes the geographical location information (ELIN number) of the Lync client (E9-1-1 caller) in an IETF-standard format, Presence Information Data Format Location Object (PIDF-LO) in the SIP INVITE message (XML message body). When the device receives an emergency call, it extracts the ELIN number from the PIDF-LO. The device stores the ELIN number with the caller's phone number in its database. The device then sends the call to the appropriate IP Group (i.e., PSAP sever) based on the ELIN number, which serves as the calling number (source). The emergency service provider sends the call to the appropriate PSAP based on the ELIN number.

If the call is prematurely disconnected, the operator calls back the emergency caller using the ELIN number as the called number. The device translates this called number (i.e., ELIN) received from the PSAP to the corresponding E9-1-1 caller's phone number, as previously stored in the database and associated with the ELIN. The PSAP can use the ELIN to call back the E9-1-1 caller within a user-defined time timeout (in minutes), started from when the call with the PSAP was disconnected. This is configured using the existing parameter E911CallbackTimeout. PSAP Callback is only done if PSAP is enabled (using the new parameter SBC PSAP Mode) for the IP Group associated with the PSAP server.

Configuration includes the following:

- Enabling the PSAP mode for the IP Group of the PSAP server in the IP Group table. (See description of this new parameter below.)
- Defining routing rules in the IP-to-IP Routing table for routing between the emergency callers' IP Group and the PSAP IP Group. The only special configuration is to define the emergency number (e.g., 911) as the Destination Username Prefix.

49

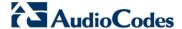

To support this feature, the following new SBC parameter has been added to the IP Group table:

SBC PSAP Mode CLI: configure voip > controlnetwork ip-group > sbc-psapmode [IPGroup\_SBCPSAPMode] Enables E9-1-1 emergency call routing in a Microsoft Lync Server environment.

- [0] None (default)
- [1] PSAP Server

Applicable Products: All.

## 3.1.2.4.2.3 Emergency Call Routing in non-Lync Environments

This feature provides support for routing emergency calls in non-Microsoft Lync environments. In such an environment, the INVITE message of the emergency call (911) is received by the device without an ELIN number. Using the device's Call Setup Rules table, the device can query an LDAP server for the user's ELIN number. The obtained ELIN number and the Content-Type header for the PIDF XML message body is inserted into the INVITE message, for example:

```
Content-Type: application/pidf+xml <NAM>1234567890</NAM>
```

An example of a Call Setup Rule is shown below:

```
[ CallSetupRules ]

FORMAT CallSetupRules_Index = CallSetupRules_RulesSetID,
CallSetupRules_AttributesToQuery, CallSetupRules_AttributesToGet,
CallSetupRules_RowRole, CallSetupRules_Condition,
CallSetupRules_ActionSubject, CallSetupRules_ActionType,
CallSetupRules_ActionValue;
CallSetupRules 0 = 1, "'telephoneNumber='+param.call.src.user",
"numberELIN", 0, "ldap.attr.numberELIN exists",
"body.application/pidf+xml", 0,
"<NAM>'+ldap.attr.numberELIN+'</NAM>'";
[ \CallSetupRules ]
```

The above rule queries the Active Directory (AD) server for the attribute "telephoneNumber" whose value is the caller's number, and then retrieves the user's ELIN number from the user-defined attribute, "numberELIN". The device then inserts the ELIN number in an XML message body into the INVITE message.

The rest of the process is similar to emergency call routing in a Lync environment, as described in Section 3.1.2.4.2.2.

Configuration includes the following:

- Enabling the PSAP mode for the IP Group of the PSAP server, in the IP Group table.
- Defining routing rules in the IP-to-IP Routing table for routing between the emergency caller's IP Group and the PSAP's IP Group. The only special configuration is to define the emergency number (e.g., 911) in the 'Destination Username Prefix' field and to associate the Call Setup Rule that was configured for obtaining the ELIN number from the AD, using the 'Call Setup Rules Set ID' field.

Applicable Products: All.

### 3.1.2.4.2.4 Voice Answer and Answering Machine Detections for SBC Calls

This feature provides support of the Voice Answer Detection (VAD) and Answering Machine Detection (AMD) features for SBC calls. Up until this release, these features were supported only by Mediant 1000B, Mediant 2000 and Mediant 3000 products and for Gateway calls only. This feature is now supported on all products and for SBC calls.

The VAD feature detects voice activity in a call; the start and end of speech. The AMD feature detects what answered the call – answering machine or human (or fax machine). The AMD feature employs AudioCodes sophisticated speech detection algorithms which

are based on hundreds of real-life recordings of answered calls by live voice and answering machines in English (North American). The sensitivity level of the detection can be modified to be more sensitive to machine or human. In addition, the detection can be customized for other languages, if necessary, but as the detection algorithm is common for most languages, the device's default detection algorithm should suffice for all deployments.

The AMD feature can also detect the "beep" sound played by an answering machine at the end of its greeting message. This is useful, for example, in that the device can notify a third-party application server that it can now leave a message on the answering machine. The device can be configured to detect beeps using one of the following methods:

- Beep detector integrated in the AMD feature
- Tone-based detector specific beep tone (Tone Type #46) received that is also defined in the installed CPT file

The device also supports the notification of the occurrence (detection) of certain events to a remote party on the media stream. The remote party requests this functionality using an X-Detect header in its initial INVITE to the device (RFC 3261), for example:

```
INVITE sip:101@10.33.2.53;user=phone SIP/2.0
   Via: SIP/2.0/UDP 10.33.2.53;branch=z9hG4bKac5906
   Max-Forwards: 70
   From: "anonymous" sip:anonymous@anonymous.invalid>;tag=1c25298
   To: sip:101@10.33.2.53;user=phone
   Call-ID: 11923@10.33.2.53
   CSeq: 1 INVITE
   Contact: sip:100@10.33.2.53
   X- Detect: Request=CPT,FAX
```

The device responds to the remote party, listing in this header all supported events that it can detect, for example:

```
SIP/2.0 200 OK
Via: SIP/2.0/UDP 10.33.2.53;branch=z9hG4bKac5906
From: "anonymous" sip:anonymous@anonymous.invalid>;tag=1c25298
To: <sip:101@10.33.2.53;user=phone>;tag=1c19282
Call-ID: 11923@10.33.2.53
CSeq: 1 INVITE
Contact: sip:101@10.33.2.53
X- Detect: Response=CPT,FAX
```

The absence of the X-Detect header indicates that no detections are available.

Each time the device detects a supported event, it notifies the remote party of this event by sending an INFO SIP message with the following message body:

```
Content-Type: application/X-DETECT
Type = [AMD | CPT | FAX ]
Subtype = xxx (according to the defined subtypes of each type)
```

- "AMD": voice (human voice detected), automata/beep (answering machine detected), silence (no voice detected), unknown
- "CPT": SIT, busy, reorder, beep
- "FAX": preamble, CED, CNG, modem

The device can detect and notify using SIP INFO messages of the following event types and subtypes:

Human Voice:

```
Type= AMD
SubType= VOICE
```

Answering Machine:

```
Type= AMD
SubType= AUTOMATA
```

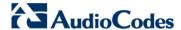

Silence (i.e., no voice detected):

Type= AMD SubType= SILENT

AMD-detected Beep:

Type= AMD SubType= Beep

CPT-detected Beep:

Type= CPT SubType=Beep

#### Notes:

- The PTT event is currently not supported.
- Detection is supported only with G.711 coders.

The X-Detect header feature is configured per SIP entity, using IP Profiles. The following parameter has been added to the IP Profile to support this functionality:

Handle X-Detect
CLI: configure voip > codersand-profiles ip-profile > sbchandle-xdetect
[IpProfile\_SBCHandleXDetect]

Enables the detection of notification events (AMD, CPT, and Fax), using the X-Detect SIP header.

- [0] No (default)
- [1] Yes

Below lists the AD/AMD parameters supported in previous releases that are now also supported by the SBC application:

- EnableDSPIPMDetectors
- EnableVoiceDetection
- AMDSensitivityParameterSuit
- AMDSensitivityLevel
- AMDSensitivityFileName
- AMDSensitivityFileUrl
- AMDMinimumVoiceLength
- AMDMaxGreetingTime
- AMDMaxPostGreetingSilenceTime
- AMDTimeout
- AMDBeepDetectionMode
- AMDBeepDetectionTimeout
- AMDBeepDetectionSensitivity
- EnableEarlyAMD

Applicable Products: All.

## 3.1.2.4.3 Gateway

### 3.1.2.4.3.1 SIP-based Media Recording for Gateway Calls

This feature provides support for SIP-based media recording (SIPRec) of Gateway calls for Mediant 5xx and Mediant 8xx devices. Up until this release, these devices supported SIPRec only for SBC calls. (Note that SIPRec for SBC and Gateway calls has been supported by Mediant 3000 since the previous release.)

Applicable Products: Mediant 5xx; Mediant 8xx.

## 3.1.2.4.3.2 Play of Tones from PRT File for Gateway Calls using DSPs

This feature provides support for playing tones from the PRT file for Gateway calls, which utilizes DSPs. Up until this release the device could not play tones for Gateway calls.

Applicable Products: Mediant 5xx; Mediant 8xx.

# 3.1.2.4.4 One-Voice Resiliency Application

This feature provides support for a new sophisticated and powerful embedded VoIP application called *One-Voice Resiliency*. AudioCodes' One Voice Resiliency feature is a sophisticated and powerful Lync compatible VoIP application, providing call survivability to branch site users upon connectivity failure with the data center in a Microsoft® Lync™ Server environment. One Voice Resiliency is also a cost-effective solution, eliminating the need for costly Microsoft licenses and server installation, and the need for deploying the device with the OSN server.

The One Voice Resiliency application runs on AudioCodes Mediant™ 500 or 800B Session Border Controllers (SBC) and supports survivability only for AudioCodes Lync-compatible IP Phones that are co-located at the remote branch site with the SBC device.

In normal operation, the One Voice Resiliency feature seamlessly and transparently forwards calls between the IP Phones at the branch site and the Lync Sever (Front End Server or Edge Server) at the datacenter, where call routing (SIP INVITE messages) is handled by the Lync Server. During this normal state, the SBC stores information about all the IP Phones such as source IP address, phone number, username and password. The IP Phones register directly with the SBC and in turn, the device then registers each of them with Lync Server. Registration and classification of Lync IP Phones is done by source IP address (i.e., IP address of the IP Phone). IP Phones send their IP address only in REGISTER messages and therefore, the SBC includes the source IP address alongside the contact in its' registration database, and classifies incoming calls based on this source IP address. The IP Phone's telephone number is also added in the registration database, which is used for call routing during survivability.

When the SBC detects connectivity loss with the data center, it activates its' survivability mode of operation and acting as a server, it handles the call routing for the IP Phones based on the information of the IP Phones that it accumulated during normal operation. During survivability mode, the SBC enables routing between the IP Phones themselves, and between the IP Phones and other external devices such as PSTN gateways and SIP Trunks. If the SBC device is ordered with PSTN interfaces, PSTN Fallback can also be employed, allowing IP Phones to make and receive calls through the PSTN.

When the SBC operates in survivability mode, it notifies the IP Phones (displayed on the LCD) that they are now in Lync emergency state, meaning that Lync Server is offline and Lync's advanced unified communication features (such as presence) are currently unavailable. The notification is done by sending the IP Phone users a NOTIFY SIP message. The NOTIFY message contains a reduced registration expiry time to enable the IP Phone users to perform refreshed registration requests as soon as Lync Server becomes online again; otherwise, Lync Server will not process calls for the unregistered users (unregistered due to it being offline). During survivability mode, the SBC responds to refresh registration requests (REGISTER messages) from IP Phone users with a SIP 200 OK containing Microsoft's proprietary header.

When connectivity with Lync Sever is restored, the SBC exits survivability mode and begins normal operation mode whereby it simply forwards calls transparently between the IP Phones and Lync Server. The full unified communication features are also restored to the IP Phones.

In addition to resilience for the IP Phones, the One-Voice Resiliency solution also provides normal Gateway/SBC functionality, which operates with Lync's Mediation Server. The device can provide connectivity to the local PSTN (in addition to the PSTN Fallback during survivability mode, as described previously) and/or SIP Trunking service if required.

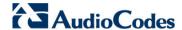

In the Lync environment, direct media is employed, whereby media does not traverse the device, but flows directly between the IP Phones and Lync Server. No special configuration is required for this support.

One-Voice Resiliency is a Feature-Key dependent feature, defining the maximum number of permitted IP Phones that can register with the device.

For a detailed description as well as configuration of One-Voice Resiliency, please see the *One-Voice Resiliency Configuration Note*.

To support this feature and allow the device to forward calls transparently between users and Lync server with minimal interference, the following parameter and optional value has been added:

| SBC Operation Mode<br>sbc-operation-mode<br>[SRD_SBCOperationMode<br>]     | <ul> <li>Defines the device's operational mode for the SRD.</li> <li>[2] Microsoft Server = Operating mode for the One-Voice Resiliency feature, whereby the <device> is deployed together with Lync-compatible IP Phones at small remote branch offices in a Microsoft® Lync™ environment.</device></li> </ul>      |
|----------------------------------------------------------------------------|----------------------------------------------------------------------------------------------------|
| SBC Operation Mode<br>sbc-operation-mode<br>[IPGroup_SBCOperationM<br>ode] | <ul> <li>Defines the device's operational mode for the IP Group.</li> <li>[2] Microsoft Server = Operating mode for the One-Voice Resiliency feature, whereby the <device> is deployed together with Lync-compatible IP Phones at small remote branch offices in a Microsoft® Lync™ environment.</device></li> </ul> |

Applicable Products: Mediant 1000B Gateway & E-SBC; Mediant 800B Gateway & E-SBC.

# 3.1.2.5 User Registration and Authentication Features

This section describes the new user registration and authentication features.

#### 3.1.2.5.1 SBC

### 3.1.2.5.1.1 Registration Time for Users behind NAT

This feature provides support for configuring the registration time (in seconds) that the device includes in register responses, in response to SIP REGISTER requests from SBC users, belonging to a SIP entity associated with an IP Profile, that are located behind NAT and whose communication type is TCP or UDP. The registration time is inserted in the Expires header in the outgoing response sent to the user.

The valid value is 0 to 2,000,000. If configured to 0, the Expires header's value received in the user's REGISTER request remains unchanged. By default, no value is defined (-1).

To support this feature, the following new parameter has been added to the IP Profile table:

|  | NAT TCP Registration Time sbc-usr-tcp-nat-reg-time [IpProfile_SBCUserBehindTc pNATRegistrationTime] | Defines the registration time (in seconds) that the <device> includes in register responses, in response to SIP REGISTER requests from users belonging to the SIP entity associated with the IP Profile.</device> |
|--|----------------------------------------------------------------------------------------------------|----------------------------------------------------------------------------------------------------|
|  |                                                                                                    | The parameter applies only to users that are located behind NAT and whose communication type is TCP. The registration time is inserted in the Expires header in the outgoing response sent to the user.           |
|  |                                                                                                    | The valid value is 0 to 2,000,000. If configured to 0, the Expires header's value received in the user's REGISTER request remains unchanged. By default, no value is defined (-1).                                |
|  | NAT UDP Registration Time sbc-usr-udp-nat-reg-time [IpProfile_SBCUserBehindUd                       | Defines the registration time (in seconds) that the <device> includes in register responses, in response to SIP REGISTER requests from users belonging to the SIP entity associated with</device>                 |

| pNATRegistrationTime] | the IP Profile.                                                                                                    |
|-----------------------|----------------------------------------------------------------------------------------------------|
|                       | The parameter applies only to users that are located behind NAT and whose communication type is UDP. The registration time is inserted in the Expires header in the outgoing response sent to the user. |
|                       | The valid value is 0 to 2,000,000. If configured to 0, the Expires header's value received in the user's REGISTER request remains unchanged. By default, no value is defined (-1).                      |

Applicable Products: All.

# 3.1.2.5.1.2 Deletion of Registered Users

This feature provides support for deleting SBC users that are registered with the device. In other words, users can be removed from the device's users' registration database. This is supported by the addition of the following CLI commands:

Deletion of a specific registered user from the database:

```
# clear voip register db sbc user <AOR of user - user part or
user@host>
```

For example,

```
# clear voip register db sbc user John@10.33.2.22
# clear voip register db sbc user John
```

Deletion of all registered users belonging to a specific IP Group:

```
# clear voip register db sbc ip-group <ID or name>
```

Applicable Products: All.

#### 3.1.2.6 Media and SDP Features

This section describes the new VoIP media and Session Description Protocol (SDP) features.

#### 3.1.2.6.1 General

This section describes the new general media and SDP features.

## 3.1.2.6.1.1 Opus Audio Coder

This feature provides support for the Opus voice coder (Version 1.0.3) per RFC 6176, applicable to SBC and Gateway calls. Opus is designed to handle a wide range of interactive audio applications such as VoIP, video-conferencing, in-game chat, and live, distributed music performances. It scales from low bitrate narrowband speech at 6 kbit/s to very high quality stereo music at 510 kbit/s. Opus uses both Linear Prediction (Silk) and the Modified Discrete Cosine Transform (Celt) to achieve good compression of both speech and music.

The coder provides the following specifications:

- Packetization time (ptime): 20, 40, 60, 80, or 120 (default)
- Payload type: user-defined dynamic (default is 111)

(The rate and silence suppression are not applicable to the coder.)

As the Opus coder has been defined by the WebRTC standard as one of the mandatory-to-implement audio coders (in addition to G.711) for communication with the WebRTC client, Opus support by the device is important for deployments implementing WebRTC. For more information on WebRTC, see Section 3.1.2.2.3.1 on page 24.

To support this feature, the Opus coder has been added as an optional coder in the Coders table, Coder Group Settings table, and Allowed Audio Coders Group table.

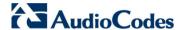

#### Notes:

- For SBC calls, if one leg uses a narrowband coder (e.g., G.711) and the other leg uses the Opus coder, the device maintains the narrowband coder flavor by using the narrowband Opus coder. Alternatively, if one leg uses a wideband coder (e.g., G.722) and the other leg uses the Opus coder, the device maintains the wideband coder flavor by using the wideband Opus coder.
- Gateway calls always use the narrowband Opus coder.

**Applicable Products:** Mediant 5xx; Mediant 8xx; Mediant 2600; Mediant 4000; Mediant 9000: Mediant SE/VE.

## 3.1.2.6.1.2 PRT File with Same Tone Types but Different Coders

This feature provides support for using a Prerecorded Tone file (PRT) containing multiple tones of the same tone type but with different coders. If one of the tones is defined with the same coder as used in the current call, the device always selects it in order to eliminate the need for using DSP resources. For SBC calls, the device plays the tone without requiring DSPs if the tone's coder is the same as the coder used for the current call; otherwise, it uses DSP resources.

#### Notes:

- Mediant 3000 always uses DSPs for playing tones from the PRT file.
- As Mediant SE/VE does not provide DSPs, if the coder is different, the tone is not played.

Applicable Products: All.

#### 3.1.2.6.2 SBC

This section describes the new SBC media and SDP features.

### 3.1.2.6.2.1 Enhanced Direct Media Handling

This feature provides enhanced support for the Direct Media feature (i.e., no Media Anchoring). Direct media is when the media (RTP) is exchanged directly between the endpoints instead of traversing the device (only signaling traverses the device). Direct media can be configured for all calls (using the SBCDirectMedia parameter) or per SIP Interface (instead of per SRD as was the case in the previous release).

This feature enhancement allows the device to employ direct media between endpoints under the following conditions (listed in chronological order):

- 1. If the IP Groups of both endpoints are associated with IP Profiles whose 'Direct Media Tag' parameter (a new parameter) has the same value (non-empty value). See the table below for a full description of the new parameter.
- 2. If the IP Groups of both endpoints have the 'SBC Operation Mode' parameter set to Microsoft Server. (Direct media is required in the Lync environment.)
- 3. If the IP Groups of both endpoints use the same SIP Interface and the SIP Interface's 'SBC Direct Media' parameter is set to Enable (SIPInterface\_SBCDirectMedia = 1).
- 4. If the IP Groups of both endpoints use the same SIP Interface and the SIP Interface's 'SBC Direct Media' parameter is set to Enable When Single NAT (SIPInterface\_SBCDirectMedia = 2), and the endpoints are located behind the same NAT.

| Direct Media Tag CLI: sbc-dm-tag [IPProfile_SBCDirectMediaTag ] | Defines an identification tag for direct media. Direct media occurs between endpoints belonging to this IP Profile and endpoints belonging to other IP Profiles if their tag value is the same (non-empty value). |
|-----------------------------------------------------------------|----------------------------------------------------------------------------------------------------|
|                                                                 | The valid value is a string of up to 16 characters. By default, no value is defined.                                                                                                    |

**Applicable Products:** Mediant 5xx; Mediant 8xx; Mediant 1000B; Mediant 2600; Mediant 4000; Mediant 9000; Mediant SE/VE.

## 3.1.2.6.2.2 Play of Tones from PRT File for SBC Calls Utilizing DSPs

This feature provides support for playing tones from the Prerecorded Tone (PRT) file, installed on the device, for calls currently utilizing the device's DSP resources (for whatever purposes). Up until this release, if DSPs were being used for the call, PRT was not supported and only local tone generation was supported; the device could only play tones from the PRT file for SBC calls that were not utilizing DSPs.

**Applicable Products:** Mediant 500 Gateway & E-SBC; Mediant 8xx; Mediant 2600, Mediant 4000; Mediant 9000; Mediant VE.

## 3.1.2.6.2.3 DSP Capability on Mediant 9000 SBC

This feature provides support for digital signaling processing (DSP) capabilities on the Mediant 9000 SBC. The DSP support is software based. The device now supports features that are dependent on DSPs, for example:

- Transcoding (G.711, G.726, G.723, G.729, AMR-NB, AMR-WB, G.722, SILK-NB, SILK-WB, Opus-NB, Opus-WB)
- Silence Suppression
- Jitter Buffer
- Line Echo Canceller
- Acoustic Echo
- Automatic Gain Control (AGC)
- Inbound-detection features: Answer Detection (AD), Answering Machine Detection (AMD), Beep Detection, and Call Progress Tone Detection (CP)
- Fax detection

Applicable Products: Mediant 9000.

# 3.1.2.6.2.4 DSP Capability on Mediant VE SBC

This feature provides support for digital signaling processing (DSP) capabilities on the low-capacity Mediant VE SBC. The DSP support is software based. The device now supports features that are dependent on DSPs, for example:

- Transcoding (G.711, G.726, G.723, G.729, AMR-NB, AMR-WB, G.722, SILK-NB, SILK-WB, Opus-NB, Opus-WB)
- Silence Suppression
- Jitter Buffer
- Line Echo Canceller
- Acoustic Echo
- Automatic Gain Control (AGC)
- Inbound-detection features: Answer Detection (AD), Answering Machine Detection (AMD), Beep Detection, and Call Progress Tone Detection (CP)
- Fax detection

Note: The DSP capability support is a customer-ordered feature.

Applicable Products: Mediant VE.

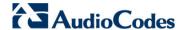

## 3.1.2.6.2.5 Identifying RTP/(S)AVP(F) Media Streams in SDP

This feature provides support for the device to identify incoming RTP/(S)AVP(F) media streams in the SDP body, according to RFC 5124. RTP/(S)AVP(F) is indicated in the SDP 'm=' line as shown in the following example:

m=audio 49170 RTP/SAVPF 0 96

The presence of "S" (for secured RTP) or "F" (for RTCP-based feedback) is optional.

The device can identify RTP/(S)AVP(F) regardless of whether or not other protocols are present in the proto field of the 'm=' line, for example:

m=audio 49170 UDP/TLS/RTP/SAVPF 0 96

Applicable Products: All.

## 3.1.2.6.2.6 SRTP Profile Negotiation using RTCP-based Feedback (AVPF/SAVPF)

This feature provides support for indicating RTCP-based feedback according to RFC 5124 during RTP profile negotiation between two communicating SIP entities. RFC 5124 defines an RTP profile (S)AVPF for (secure) real-time communications to provide timely feedback from the receivers to a sender. For more information on RFC 5124, see <a href="http://tools.ietf.org/html/rfc5124">http://tools.ietf.org/html/rfc5124</a>.

As RTCP-based feedback has been defined by the WebRTC standard as mandatory, this support by the device is important for deployments implementing WebRTC. For more information on WebRTC, see Section 3.1.2.2.3.1 on page 24.

Some SIP entities may require RTP secure-profile feedback negotiation (AVPF/SAVPF) in the SDP offer/answer exchange, while other SIP entities may not support it. The device indicates whether feedback is supported or not on behalf of the SIP entity, using IP Profiles. It does this by adding an "F" or removing the "F" from the SDP media line ('m=') for AVP and SAVP. For example, the below shows "AVP" appended with an "F", indicating that the SIP entity is capable of receiving feedback

m=audio 49170 RTP/SAVPF 0 96

To support this feature, the following new parameter has been added to the IP Profile table:

RTCP Feedback
CLI: configure voip > codersand-profiles ip-profile > sbcrtcp-feedback
[IPProfile\_SBCRTCPFeedback
]

Enables RTCP-based feedback support for the SIP entity with which the IP Profile is associated.

- [0] Disable = (Default) The device does not send the feedback flag ("F") in SDP offers/answers that are sent to the SIP entity. If the SDP 'm=' attribute of an incoming message that is destined to the SIP entity includes the feedback flag, the device removes it before sending the message to the SIP entity.
- [1] Enable = The device includes the feedback flag ("F") in the SDP offer that is sent to the SIP entity. The device includes the feedback flag in the SDP answer sent to the SIP entity only if it was present in the SDP offer received from the other SIP entity.

Applicable Products: All.

### 3.1.2.6.2.7 RTP Redundancy Negotiation in SDP

This feature provides support for RTP redundancy negotiation in SDP for inbound and outbound SBC calls (according to RFC 2198). The device can now interwork between two SIP entities regarding support for RTP redundancy in the SDP offer/answer exchange. The device can identify the RTP redundancy payload type in the SDP for indicating that the RTP packet stream includes redundant packets. RTP redundancy is indicated in SDP using the "red" coder type, for example:

a=rtpmap:<payload type> red/8000/1

RTP redundancy is useful when there is packet loss; the missing information may be reconstructed at the receiver side from the redundant packets.

To support this feature, RTP redundancy support can be configured for each SIP entity using the new IP Profile table parameter, SBCRTPRedundancyBehavior:

- Transparent (default): The device transmits the SDP offer/answer (incoming and outgoing calls) as is without interfering in the RTP redundancy negotiation.
- Disable: This is used if the SIP entity does not support RTP redundancy. The device removes the RTP redundancy payload (if present) from the SDP offer/answer for calls received from or sent to the SIP entity.
- Enable: This is used when the SIP entity requires RTP redundancy: The device always adds RTP redundancy capabilities in the outgoing SDP offer sent to the SIP entity. Whether RTP redundancy is implemented depends on the subsequent incoming SDP answer from the SIP entity. The device does not modify the incoming SDP offer received from the SIP entity, but if RTP redundancy is required, it will be supported.

Therefore, according to the RTP redundancy SDP offer/answer negotiation, the device uses or discards the RTP redundancy packets. The device supports the asymmetric RTP redundancy, whereby it can transmit and receive RTP redundancy packets to and from a specific SIP entity, while transmitting and receiving regular RTP packets (no redundancy) on the other SIP entity involved in the voice path.

The following related parameters from previous releases are also used for RTP redundancy:

- IpProfile\_RTPRedundancyDepth: enables the <device> to generate RFC 2198 redundant packets.
- RFC2198PayloadType: defines the payload type for RTP redundancy. The configured value is used only when the device needs to add RTP redundancy payload to the outgoing SDP Offer.

RTP Redundancy Mode
CLI: sbc-rtp-red-behav
[IpProfile\_SBCRTPRedundan
cyBehavior]

Defines RTP redundancy support for the SIP entity associated
with this IP Profile.

[0] As Is = (Default) The device does not interfere in the RTP
redundancy negotiation.

[1] Enable = See description in the section above.

[2] Disable = See description in the section above.

Applicable Products: All.

## 3.1.2.6.2.8 RTP-RTCP Multiplexing

This feature provides support for multiplexing of RTP data packets and RTCP control packets onto a single local UDP port for each RTP session (per RFC 5761). Up until this release, the device used different ports (adjacent) for RTP and RTCP packets.

Typically, RTP and RTCP run on separate UDP ports. However, with the increased use of NAT and firewalls, this has become problematic, as maintaining multiple NAT bindings can be costly and also complicates firewall administration since multiple ports must be opened to allow RTP traffic. To reduce these costs and session setup times, support for multiplexing RTP data packets and RTCP control packets on a single port is advantageous.

As RTP multiplexing has been defined by the WebRTC standard as mandatory, this support by the device is important for deployments implementing WebRTC. For more information on WebRTC, see Section 3.1.2.2.3.1 on page 24.

For multiplexing, the initial SDP offer must include the "a=rtcp-mux" attribute to request multiplexing of RTP and RTCP onto a single port. If the SDP answer wishes to multiplex RTP and RTCP onto a single port, it must also include the "a=rtcp-mux" attribute in the answer. If the answer does not contain this attribute, the offerer must not multiplex RTP and RTCP packets onto a single port. If both ICE and multiplexed RTP-RTCP are used, the initial SDP offer must also include the "a=candidate:" attribute for both RTP and RTCP along with the "a=rtcp:" attribute, indicating a fallback port for RTCP in the case that the answerer does not support RTP and RTCP multiplexing.

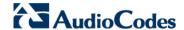

To support this feature, the following parameter has been added to the IP Profile table:

RTCP Mux
CLI: configure voip > codersand-profiles ip-profile > sbcrtcp-mux

[IPProfile SBCRTCPMux]

Defines whether the SIP entity supports multiplexing of RTP and RTCP onto a single, local port.

- [0] Not Supported (default)
- [1] Supported

**Applicable Products:** Mediant 5xx; Mediant 8xx; Mediant 2600; Mediant 4000; Mediant 9000; Mediant SE/VE.

## 3.1.2.6.2.9 Interworking RTCP Attribute in SDP

This feature provides support for interworking the RTCP attribute ('a=rtcp') of the SDP for SBC calls. The RTCP attribute is used to indicate the RTCP port used for media stream when that port is not the next higher port number following the RTP port described in the media line.

The feature is useful for SIP entities that either require the attribute or do not support the attribute. For example, Google Chrome and Web RTC (see Section 3.1.2.2.3.1 on page 24) do not accept calls without the RTCP attribute in the SDP. In Web RTC, Chrome (SDES) generates SDP with 'a=rtcp', for example:

m=audio 49170 RTP/AVP 0

a=rtcp:53020 IN IP6 2001:2345:6789:ABCD:EF01:2345:6789:ABCD

In addition, Web RTC Chrome (SDES) is able to obtain cryptographic key exchange information ('a=crypto') without the lifetime (of the master key) and Master Key Identifier (MKI) fields in the SDP.

To support this feature, the following new parameters have been added to the IP Profile table:

SDP Handle RTCP CLI: sbc-sdp-handle-rtcp [IpProfile\_SBCSDPHandleRT CPAttribute] Enables interworking of the 'a=rtcp' (RTCP) attribute in the SDP for the SIP entity (IP Group) associated with the IP Profile.

- [0] Don't Care (default)
- [1] Add = The device adds an 'a=rtcp' attribute to the outgoing SDP offer sent to the SIP entity if the attribute was not present in the original incoming SDP offer.
- [2] Remove = The 'a=rtcp' attribute received in the original incoming SDP offer is not sent to the SIP entity in the outgoing SDP offer.

SDP Remove Crypto LifeTime CLI: sbc-sdp-remove-cryptolifetime [IpProfile\_SBCRemoveCrypto LifetimeInSDP] Enables removal of the lifetime field in the 'a=crypto' attribute of the SDP for the SIP entity (IP Group) associated with the IP Profile.

- [0] No (default)
- [1] Yes = The lifetime field is removed from the 'a=crypto' attribute.

Note that for this feature to be functional, the following existing IP Profile parameters must be configured as follows:

- Symmetric MKI [IpProfile\_EnableSymmetricMKI] set to Enable [1]
- MKI Size [IpProfile MKISize] set to 0
- Enforce MKI Size [IpProfile\_SBCEnforceMKISize] set to Enforce [1]

Applicable Products: All.

## 3.1.2.6.2.10 DTLS for Secure RTP

This feature provides support for the Datagram Transport Layer Security (DTLS) protocol to secure UDP-based media streams (RFCs 5763 and 5764). DTLS allows datagram-based applications to communicate in a way that is designed to prevent eavesdropping, tampering or message forgery. The DTLS protocol is based on the stream-oriented TLS protocol, providing similar security. The device can now interwork in mixed environments where one

network may require DTLS and the other may require Session Description Protocol Security Descriptions (SDES) or even non-secure RTP. The device supports DTLS negotiation for RTP-to-SRTP and SRTP-to-SRTP calls.

DTLS support is important for deployments with WebRTC. WebRTC requires that media channels be encrypted through DTLS for SRTP key exchange. Negotiation of SRTP keys through DTLS is done during the DTLS handshake between WebRTC client and peer. For more information on WebRTC, see Section 3.1.2.2.3.1 on page 24.

Up until this release, the device supported SRTP using only the SDES protocol to negotiate the cryptographic keys (RFC 4568). The keys are sent in the SDP body ('a=crypto') of the SIP message and are typically secured using SIP over TLS (SIPS). The encryption of the keys is in plain text in the SDP. (Note that SDES is currently being deprecated by Google.)

In contrast to SDES, DTLS key encryption is done over the media channel (UDP), not signaling. Thus, DTLS-SRTP is generally known as "secured key exchange over media". DTLS is similar to TLS, but runs over UDP whereas TLS is over TCP. Before the DTLS handshake, the peers exchange DTLS parameters (fingerprint and setup) and algorithm types in the SDP body of the SIP messages exchanged for establishing the call (INVITE request and response). The peers participate in a DTLS handshake during which they exchange certificates. These certificates are used to derive a symmetric key, which is used to encrypt data (SRTP) flow between the peers. A hash value calculated over the certificate is transported in the SDP using the 'a=fingerprint' attribute. At the end of the handshake, each side verifies that the certificate it received from the other side fits the fingerprint from the SDP. To indicate DTLS support, the SDP offer/answer of the SIP message uses the 'a=setup' attribute. The 'a=setup:actpass' attribute value is used in the SDP offer by the device. This indicates that the device is willing to be either a client ('act') or a server ('pass') in the handshake. The 'a=setup:active' attribute value is used in the SDP answer by the device. This means that the device wishes to be the client ('active') in the handshake.

```
a=setup:actpass
a=fingerprint: SHA-1
\4A:AD:B9:B1:3F:82:18:3B:54:02:12:DF:3E:5D:49:6B:19:E5:7C:AB
```

DTLS cipher suite reuses the TLS cipher suite. The DTLS handshake is done for every new call configured for DTLS. In other words, unlike TLS where the connection remains "open" for future calls, a new DTLS connection is required for every new call. Note that the entire authentication and key exchange for securing the media traffic is handled in the media path through DTLS. The signaling path is used only to verify the peers' certificate fingerprints.

DTLS messages are multiplexed on the same ports that are used for the media.

To support this feature, the following new parameters have been added:

| (IP Profile table)  Media Security Method  CLI: configure voip > coders- and-profiles ip-profile > sbc- media-security-method  [IPProfile_SBCMediaSecurity Method] | Enables DTLS and/or SDES handling with the SIP entity (IP Group) associated with this IP Profile.  [0] SDES (default)  [1] DTLS  [2] Both                                                                                                    |
|----------------------------------------------------------------------------------------------------|----------------------------------------------------------------------------------------------------|
| (IP Group table) DTLS Context CLI: configure voip > voip- network ip-group > dtls- context [IPGroup_DTLSContext]                                                   | Associates a TLS Context (certificate) to use for the DTLS handshake for the IP Group. This TLS Context is used for DTLS sessions with the IP Group.                                                                                                    |
| CLI: configure voip > sbc<br>general-setting > sbc-dtls-mtu<br>[SbcDtlsMtu]                                                                                        | Defines the maximum transmission unit (MTU) size for the DTLS handshake. The device will not attempt to send handshake packets larger than the value set for the parameter. Adjusting the MTU can be used when there are network constraints on the size of packets that can be sent.  The valid value range is 228 to 1500. The default is 1500. |

Notes:

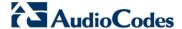

- To support DTLS, in addition to the above new parameters, the following must be configured for the side (IP Group) requiring DTLS:
  - TLS Context for DTLS, which is configured in the existing TLS Contexts table. The server cipher ('Cipher Server') must be set to All for the TLS Context.
  - IP Profile
    - Media Security Mode set to SRTP or Both.
    - RTCP Mux set to Supported. This configuration is required as the DTLS handshake is done for the port used for RTP. Therefore, RTCP and RTP should be multiplexed over the same port.
- The device does not support forwarding of DTLS transparently between endpoints.

**Applicable Products:** Mediant 5xx; Mediant 8xx; Mediant 2600; Mediant 4000; Mediant 9000; Mediant SE/VE.

## 3.1.2.6.2.11 ICE-Lite Support

This feature provides support for Interactive Connectivity Establishment (ICE) Lite for SBC calls. ICE is a methodology for NAT traversal, enabling VoIP interoperability across networks to work better across NATs and firewalls. It employs Session Traversal Utilities for NAT (STUN) and Traversal Using Relays around NAT (TURN) protocols to provide a peer with a public IP address and port that can be used to connect to a remote peer.

In order for clients behind NATs and/or firewalls to send media (RTP) between one another, they need to discover each other's IP address and port as seen by the "outside" world. If both peers are located in different private networks behind a NAT, the peers must coordinate to determine the best communication path between them. ICE first tries to make a connection using the client's private local address; if that fails (which it will for clients behind NATs), ICE obtains an external (public) address using a STUN server; and if that fails, traffic is routed through a TURN relay server (which has a public address).

These addresses:ports (local, STUN, TURN and any other network address) of the client are termed "candidates". Each client sends its candidates to the other in the SDP body of the INVITE message. Peers then perform connectivity checks per candidate of the other peer, using STUN binding requests sent on the RTP and RTCP ports. ICE tries each candidate and selects the one that works (i.e., media can flow between the clients). Below shows a simple illustration of ICE:

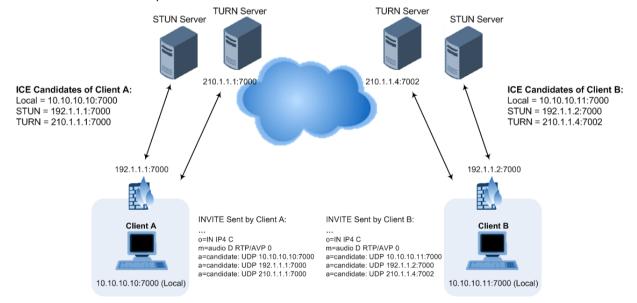

The device's support for ICE-Lite means that it does not initiate the ICE process. Instead, it supports remote endpoints that initiate ICE to discover their workable public IP address with the device. Therefore, the device supports the receipt of STUN binding requests for

connectivity checks of ICE candidates and responds to them with STUN responses. Note that in the response to the INVITE message received from the remote endpoint, the device sends only a single candidate for its own IP address. This is the IP address that the client uses for the device.

As the ICE technique has been defined by the WebRTC standard as mandatory for communication with the WebRTC client, ICE support by the device is important for deployments implementing WebRTC. For more information on WebRTC, see Section 3.1.2.2.3.1 on page 24. Once a WebRTC session (WebSocket) is established for signaling between the SBC and a WebRTC client, the client's IP address needs to be discovered by the SBC device using the ICE technique.

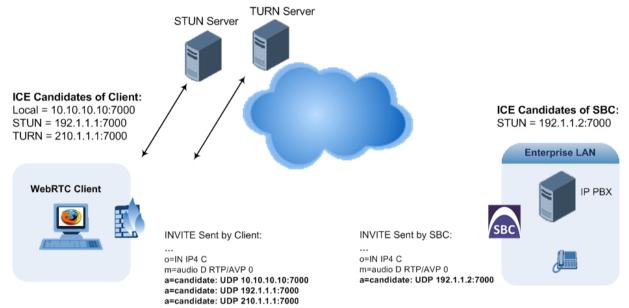

To support this feature, the SBC leg interfacing with the ICE-enabled client must be enabled for ICE. This is done using the following new IP Profile table parameter:

Web: SBC ICE Mode
CLI: configure voip > codersand-profiles ip-profile > icemode
[IPProfile\_SBCIceMode]

Enables ICE.

[0] None (default)

[1] Lite

**Applicable Products:** Mediant 5xx; Mediant 8xx; Mediant 2600; Mediant 4000; Mediant 9000; Mediant SE/VE.

## 3.1.2.7 PSTN Features

This section describes the new PSTN features.

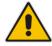

**Note:** This section is applicable only to devices supporting analog (FXO/FXS) and digital PSTN interfaces.

#### 3.1.2.7.1 General

This section describes the new general PSTN features.

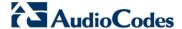

## 3.1.2.7.1.1 Mapping Accented (Unicode) Characters to ASCII

This feature provides support for mapping accented characters (Unicode / UTF-8) that are received from the IP side into simple ASCII characters (ISO-8859) for sending to the PSTN. Typically, the device receives the caller ID and calling name in Unicode characters (in the SIP INVITE message). Unicode characters consist of two bytes while ASCII characters consist of one byte. Accented characters are used in various languages such as German, for example, the umlaut (or diaeresis) which consists of two dots placed over a letter as in ä.

The importance of this feature is that it allows PSTN entities that do not support accented characters to receive ASCII characters. For example, the device can convert the Unicode character ä into the ASCII character "ae".

The feature works in conjunction with the existing parameter, ISO8859CharacterSet. When the parameter is set to [0] (Latin only), it converts accented characters into ASCII (e.g., ä to "a"). However, the feature can be used to overwrite these "basic" conversions and customize them (e.g., ä to "ae" instead of the default "a").

To support this feature, the following new table has been added (to the Web, under the Configuration tab > VoIP menu > Gateway > DTMF and Supplementary):

Char Conversion
CLI: configure voip > gw
dtmf-and-suppl dtmf-anddialing char-conversion
display
[CharConversion]

Defines up to 40 Unicode-to-ASCII character mapping rules.

FORMAT CharConversion\_Index = CharConversion\_CharName,
CharConversion\_FirstByte, CharConversion\_SecondByte,
CharConversion\_ConvertedOutput;

[\CharConversion]

#### Where:

- Character Name [CharName] = Arbitrary name to identify the rule
- First Byte [FirstByte] = Defines the first byte of the Unicode character (e.g., 195).
- Second Byte [SecondByte] = Defines the second byte of the Unicode character (e.g., 164).
- Converted Output [ConvertedOutput] = Defines the ASCII character (e.g., "ae") to which the Unicode character must be converted. The valid value is up to four ASCII characters. This can include any ASCII character alpha numerals (e.g., a, A, 6) and/or symbols (e.g., !, ?, \_, &).

For example:

CharConversion 0 = "a with Diaeresis", 195, 164, "ae";

Applicable Products: Mediant 5xx; Mediant 8xx; Mediant 1000B; Mediant 3000.

## 3.1.2.7.2 Analog

This section describes the new analog (FXS and FXO) features.

## 3.1.2.7.2.1 Automatic Switchover from FXO to SIP Trunk

This feature provides support for automatically switching the destination of an FXS call from the FXO (PSTN) to the IP (SIP Trunk) when the PSTN disconnects the FXS subscriber. When a PSTN disconnects a subscriber, the device automatically (or manually through TR-104), recognizes the signal of the call placed by the subscriber and then re-routes the call to a SIP Trunk. This is configured using the new ini file parameter, TR104FXOSwitchover.

To implement this special application, please contact your AudioCodes representative.

| [TR104FXOSwitchover] | Enables switchover from FXO to IP. |
|----------------------|------------------------------------|
|                      | • [0] = (Default) Disable          |
|                      | • [1] = Enable                     |

Applicable Products: Mediant 500 Gateway & E-SBC; Mediant 8xx; Mediant 1000B.

## 3.1.2.7.3 Digital

This section describes the new digital (ISDN) features.

# 3.1.2.7.3.1 ISDN-to-ISDN Release Cause Code Mapping

This feature provides support for mapping ISDN ITU-T Q.850 release cause codes received from the PSTN to different ISDN Q.850 cause codes. Therefore, this enables the user to manipulate the originally received cause code. For example, the PSTN may indicate disconnected calls (hang up) by sending cause code 127. Using this feature, the cause code can be manipulated to 16, which is a typical cause code for such scenarios.

To support this feature, the following new table has been added:

Release Cause ISDN->ISDN CLI: configure voip > gw manipulations > cause-mapisdn2isdn [CauseMapIsdn2lsdn]

Defines up to 10 ISDN-to-ISDN release cause code mapping rules.

The valid values (cause codes) can be 1 through 127.

The format of the ini file table is as follows:

[ CauseMapIsdn2lsdn ]

FORMAT CauseMapIsdn2lsdn\_Index = CauseMapIsdn2lsdn\_OriglsdnReleaseCause, CauseMapIsdn2lsdn\_MapIsdnReleaseCause;

[ \CauseMapSip2lsdn ]

Note: The feature is supported only by CLI and ini file.

Applicable Products: Mediant 5xx; Mediant 8xx; Mediant 1000B; Mediant 3000.

## 3.1.2.7.3.2 Advice-of-Charge Services for IP-to-Tel Calls

This feature provides support for an additional mode of Advice-of-Charge (AOC) services in the IP-to-Tel direction (SIP to ISDN).

AOC is a pre-billing feature that tasks the rating engine with calculating the cost of using a service and relaying that information to the customer (caller). This allows users to obtain call charge information during the call (AOC-D) or at the end of the call (AOC-E). The device receives the charging information from the IP side in the SIP INFO message (during the call) and BYE message (end of the call). The information is provided in AudioCodes' proprietary SIP header, AOC. The device then converts this charging information into AOC-D and AOC-E messages in the EURO ISDN Facility Information Element (IE) message that it sends to the PSTN side. If the device receives an ISDN Disconnect message, it delays its Release response until it receives the SIP 200 OK response with AOC information upon a BYE message (or timer expiration).

Below is an example of the AOC header:

AOC: charged; <parameters>

Where parameters can be:

- state="active" or "terminated"
- charging-info="currency" or "pulse"
  - If "currency", the following parameters are available:
    - currency=<string>
    - currency-type="iso4217-a" or <string>
    - amount=<number>
    - multiplier=("0.001","0.01","0.1","1","10","100","1000")
  - If "pulse", the following parameters are available:
    - recorded-units=<number>

To support this feature, the following new optional value has been added to the existing PayPhoneMeteringMode parameter:

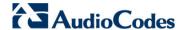

| Generate Metering Tones | [5] SIP 2 TEL INTERWORKING = Enables IP-to-Tel AOC. |
|-------------------------|-----------------------------------------------------|
| CLI: gen-mtr-tones      |                                                     |
| [PayPhoneMeteringMode]  |                                                     |

Applicable Products: Mediant 5xx; Mediant 8xx; Mediant 1000B; Mediant 3000.

# 3.1.2.7.3.3 Interworking Keypad DTMFs from IP to ISDN Facility Message

This feature provides support for interworking DTMF tones received from the IP to the PSTN using the ISDN Keypad Facility information element (IE) in Q.931 INFORMATION messages. This feature applies only to the Euro ISDN variant (User side).

If the device receives from the IP side an INVITE message whose called party number (To header) contains the asterisk (\*) or pound (#) character, or a SIP NOTIFY or SIP INFO message that contains these characters (e.g., 123#456), the device sends the character and the digits positioned to its right, as Keypad IE in the INFORMATION message. The device only sends the digits positioned before the character to the PSTN (in SETUP message) as the called party number.

For example, if the device receives the below INVITE, it sends "123" to the PSTN as the called party number and #456 as Keypad IE in the INFORMATION message:

```
INVITE sip:%7B54443994-BDFF-413C-AE4F-
D039B0FFB134%7D@192.168.100.214:5064;transport=tcp;rinstance=9f25c
4452eff4acb SIP/2.0
To: sip:123#456@192.168.100.214;user=phone;x-type=unknown;x-
plan=unknown;x-pres=allowed
```

The destination number can be manipulated when this feature is enabled. Note that if manipulation before routing is required, the \* and # characters should not be used, as the device will handle them according to the above keypad protocol. For example, a manipulation rule should not be configured to add #456 to the destination number.

If manipulation **after** routing is required, the destination number to be manipulated will not include the keypad part. For example, if the manipulation rule is configured to add the suffix 888 and the received INVITE contains the number 123#456, only 123 will be manipulated and the number dialed toward the PSTN will be 123888; #456 will be sent as keypad.

To support this feature, the following new parameter has been added:

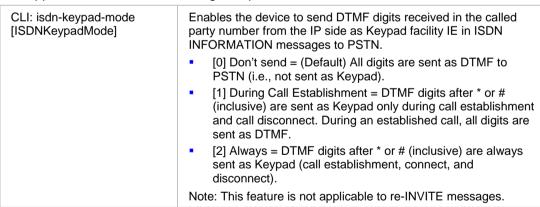

Applicable Products: Mediant 5xx; Mediant 8xx; Mediant 1000B; Mediant 3000.

## 3.1.2.8 High-Availability Features

This section describes the new High-Availability (HA) features.

## 3.1.2.8.1 Software Synchronization

This feature provides support for synchronizing the active unit's installed software version (.cmp file) with the redundant unit. Up until this release, if the active unit was running a later version than the redundant unit (for whatever reason), the units could not communicate and

HA was not operational. Now, in such a scenario, the active unit automatically sends the redundant unit its' software version file and the redundant unit then upgrades its software to the same version as the active unit.

Note that in scenarios where the active unit runs an earlier version (e.g., 6.8) than the redundant unit (e.g., 7.0), the redundant unit is downgraded to the same version as the active unit (e.g., 6.8). This was supported already in the previous release.

**Applicable Products:** Mediant 500 E-SBC; Mediant 800 E-SBC; Mediant 3000; Mediant 2600; Mediant 4000; Mediant 9000; Mediant SE/VE.

# 3.1.2.9 Quality of Experience Features

This section describes the new VoIP Quality of Experience (QoE) features.

## 3.1.2.9.1 QoE Reporting over TLS

This feature provides support for specifying a TLS certificate context (TLS Context) for a TLS connection with AudioCodes' Session Experience Manager (SEM) server for sending QoE traffic. If no TLS Context is specified, the device uses the default TLS Context (ID 0).

To support this feature, the following new parameters have been introduced:

| QoE Connection by TLS CLI: configure voip > qoe configuration > tls-enable [QOEEnableTLS]             | Enables a TLS connection with the SEM server.  [0] Disable (default)  [1] Enable  Note: For this parameter to take effect, a device reset is required.                                                                                      |
|----------------------------------------------------------------------------------------------------|----------------------------------------------------------------------------------------------------|
| Web: QOE TLS Context Name CLI: configure voip/qoe configuration/tls-context- name [QoETLSContextName] | Selects a TLS Context (configured in the TLS Contexts table) for the TLS connection with the SEM server.  The valid value is a string representing the name of the TLS Context as configured in the 'Name' field of the TLS Contexts table. |

Applicable Products: All.

### 3.1.2.9.2 Call Stage for QoE Reporting

This feature provides support for configuring when to report QoE data (i.e., change in QoE status) to the SEM server. The device can be configured to report the data during the call (as was done in previous releases) or only at the end of the call. By default, the device sends call QoE status during the call. The feature can be useful when network congestion is experienced. In such a scenario, the device can be configured to send QoE status only at the end of the call, thereby reducing bandwidth usage over time.

Note that if a QoE traffic overflow between SEM and the device is experienced, the device sends the QoE data only at the end of the call, regardless of the settings of this feature.

To support this feature, the following new parameter has been introduced:

| Web: QoE Report Mode<br>CLI: report-mode<br>[QoeReportMode] | Defines at what stage of the call the device sends the QoE data of the call to the SEM server.  [0] During Call (default) |
|-------------------------------------------------------------|----------------------------------------------------------------------------------------------------|
| Lance of the start                                          | [1] At End Call                                                                                                    |

Applicable Products: All.

# 3.1.2.10 Status and Performance Monitoring Features

This section describes the new VoIP performance monitoring (PM) features.

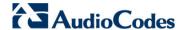

#### 3.1.2.10.1 General

This section describes the new general SIP PM and statistics features.

## 3.1.2.10.1.1 Embedded PacketSmart Agent for Network Monitoring

The feature provides support for BroadSoft's BroadCloud™ PacketSmart™ solution for monitoring and assessing the network in which the device is deployed. The support is offered by the embedded PacketSmart management agent in the device. With a PacketSmart embedded agent, network operators and service providers can remotely measure and manage network performance at the point of demarcation and simplify the deployment of VoIP networks. By providing real-time monitoring of live traffic, PacketSmart can identify any network issues as they arise that may impact VoIP quality, enabling service providers to address issues prior to customer complaints.

Note that this is a customer-ordered feature (i.e., requires a Feature Key).

To support the feature, the following new parameters have been added:

| PacketSmart Agent Mode configure system > packetsmart enable [PacketSmartAgentMode]                         | Enables the embedded PacketSmart agent.  [0] Disable (Default)  [1] Enable                                                                                                    |
|----------------------------------------------------------------------------------------------------|----------------------------------------------------------------------------------------------------|
| PacketSmart IP Address configure system > packetsmart server address [PacketSmartIpAddress]                 | Defines the IP address of the PacketSmart server to which the PacketSmart agent connects.  The default is 0.0.0.0.                                                                                         |
| PacketSmart IP Address Port [PacketSmartIpAddressPort]                                                      | Defines the TCP port of the PacketSmart server to which the PacketSmart agent connects.  The default is 80.                                                                                                |
| Monitoring Interface configure system > packetsmart monitor voip interface-if [PacketSmartMonitorInterface] | Assigns an IP network interface (IP Interface table) that handles the voice traffic.  Note: For the parameter to take effect, a device reset is required.                                                  |
| Network Interface configure system > packetsmart network voip interface-if [PacketSmartNetworkInterface ]   | Assigns an IP network interface (IP Interface table) used to connect to the PacketSmart server. This is typically the OAMP interface.  Note: For the parameter to take effect, a device reset is required. |

Applicable Products: Mediant 500; Mediant 800/B.

### 3.1.2.10.1.2 Performance Monitoring SNMP MIB for DSP Utilization

This feature provides support for reporting the percentage of DSP resources utilized by the device. This is supported by the new performance monitoring MIB table, acPMDSPUsage. A value of 0% indicates that no DSP resources have been used; a value of 100% indicates that all DSP resources have been used. The table below shows the SNMP properties (objects) supported by the MIB:

Release Notes 68 Document #: LTRT-26944

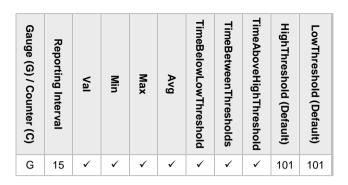

This feature also supports the configuration of high (acPMMediaDSPUsageAttrDSPUsageHighThreshold) and low (acPMMediaDSPUsageAttrDSPUsageLowThreshold) thresholds for DSP utilization that when crossed, the existing SNMP trap event, acPerformanceMonitoringThresholdCrossing is sent by the device.

Applicable Products: Mediant 5xx; Mediant 8xx; Mediant 2600; Mediant 4000; Mediant 9000.

## 3.1.2.10.1.3 Device Severity Indication in Proprietary SNMP Traps

This feature provides support for including an indication of the highest alarm severity raised by the device, in all AudioCodes' proprietary SNMP traps. The trap also indicates the current alarm raised by the device. This is supported by the addition of the new variable binding (varbind), acBoardTrapGlobalsSystemSeverity (OID:1.3.6.1.4.1.5003.9.10.1.21.1.12). The varbind reflects the highest alarm severity using the following values (integer):

- noAlarm(0)
- indeterminate(1)
- warning(2)
- minor(3)
- major(4)
- critical(5)

Applicable Products: All.

### 3.1.2.10.1.4 CDR Customization for RADIUS Accounting Requests

This feature provides support for customizing CDRs generated by the device and used for RADIUS accounting requests (e.g., for call billing purposes). The CDR fields for representing the RADIUS attributes – standard and vendor-specific (VSA) - can be customized by changing their prefix name and RADIUS attribute ID or VSA ID. The prefix can also include the equals (=) sign (e.g., connect-time=) as well as enclosed by single (') or double (") apostrophes. The prefix is an optional element for RADIUS attributes (some have a blank value).

Applicable Products: All.

# 3.1.2.10.1.5 CDR Customization

This feature provides support for customizing CDRs (for Gateway and SBC calls) generated by the device for Mediant 5xx, Mediant 8xx, Mediant 1000B, Mediant 2600, and Mediant 4000 products. Up until this release, CDR customization was supported only on Mediant 9000 and Mediant SE/VE products. The feature can now also be configured through the Web interface (in addition to the already supported CLI).

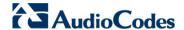

| Gateway CDR Format Table configure voip > services cdr > cdr-format gw-cdr-format [GWCDRFormat] | The table defines CDR customization rules for Gateway calls  The format of the ini file table parameter is:  [GWCDRFormat]  FORMAT GWCDRFormat_Index = GWCDRFormat_CDRType, GWCDRFormat_ColumnType, GWCDRFormat_Title, GWCDRFormat_RadiusType, GWCDRFormat_RadiusID; [\GWCDRFormat]              |
|-------------------------------------------------------------------------------------------------|----------------------------------------------------------------------------------------------------|
| SBC CDR Format Table  configure voip > services cdr > cdr-format sbc-cdr-format  [SBCCDRFormat] | The table defines CDR customization rules for SBC calls.  The format of the ini file table parameter is:  [ SBCCDRFormat ]  FORMAT SBCCDRFormat_Index = SBCCDRFormat_CDRType,  SBCCDRFormat_ColumnType, SBCCDRFormat_Title,  SBCCDRFormat_RadiusType, SBCCDRFormat_RadiusID;  [ \SBCCDRFormat ]. |

Applicable Products: All.

## 3.1.2.10.1.6 Enhanced Logging Filters Configuration

This feature provides support for enhanced Logging Filters configuration in the existing Logging Filters table:

Enabling and disabling Logging Filter rules. This allows the user to disable a rule without deleting it and then enabling it later when required. To support the feature, the following new parameter has been added to the Logging Filters table:

| Mode                          | Enables and disables the log filter rule. |
|-------------------------------|-------------------------------------------|
| mode<br>[LoggingFilters_Mode] | • [0] Disable                             |
|                               | • [1] Enable (default)                    |

- Starting and stopping debug recordings per Logging Filter rule. Up until this release, debug recording was started and stopped globally using the 'Debug Recording Status' parameter (DebugRecordingStatus). To support the feature, the new parameter 'Mode' (LoggingFilters\_Mode) has been added to the Logging Filters table, as described above
- Specifying the configuration entity by its name in the 'Value' (LoggingFilters\_Value) parameter. Up until this release, the value could only be the index number of the configuration entity. For example, to specify an IP Group configured at Index 4 with the name "SIP Trunk", you can now either enter the value "4" or "SIP Trunk" (without apostrophes) in the 'Value' parameter. This new feature applies only if the 'Filter Type' (LoggingFilters\_FilterType) parameter is configured to Tel-to-IP, IP-to-Tel, IP Group, SRD, Classification, IP-to-IP Routing, or SIP Interface.
- Exclamation (!) wildcard character for excluding a specific configuration entity from the filter. For example, the 'Filter Type' parameter can be configured to IP Group and then the 'Value' parameter can be set to "!2", meaning that the filter includes all IP Groups except IP Group ID 2.

Note: For SBC calls, a Logging Filter rule applies to the entire session, which is both legs (i.e., not per leg). For example, a call between IP Groups 1 and 2 are logged for both legs even if the 'Value' parameter is configured to "!2".

Applicable Products: All.

#### 3.1.2.10.2SBC

This section describes the new SBC PM and statistics features.

# 3.1.2.10.2.1 Performance Monitoring SNMP MIBs for SIP Interfaces

This feature introduces the following new PM SNMP MIBs for SIP Interfaces of SBC calls:

- gwSipInterfaceINVITEDialogs: number of calls, initiated by SIP INVITEs, currently handled by the device per SIP Interface.
- gwSipInterfaceInINVITEDialogs: number of incoming calls, initiated by SIP INVITEs, currently handled by the device per SIP Interface.
- gwSipInterfaceOutINVITEDialogs: number of outgoing calls, initiated by SIP INVITEs, currently handled by the device per SIP Interface.
- gwSipInterfaceSUBSCRIBEDialogs: number of all SIP SUBSCRIBE dialogs (incoming and outgoing) currently handled by the device per SIP Interface.
- gwSipInterfaceInSUBSCRIBEDialogs: number of incoming SIP SUBSCRIBE dialogs currently handled by the device per SIP Interface.
- gwSipInterfaceOutSUBSCRIBEDialogs: number of outgoing SIP SUBSCRIBE dialogs currently handled by the device per SIP Interface.
- gwSipInterfaceOtherDialogs: number of all SIP dialogs (incoming and outgoing) other than INVITE and SUBSCRIBE (initiated by SIP REGISTER) currently handled by the device per SIP Interface.
- gwSipInterfaceInOtherDialogs: number of all incoming SIP dialogs other than INVITE and SUBSCRIBE (initiated by SIP REGISTER) currently handled by the device per SIP Interface.
- gwSipInterfaceOutOtherDialogs: number of all outgoing SIP dialogs other than INVITE and SUBSCRIBE (initiated by SIP REGISTER) currently handled by the device per SIP Interface.
- gwSipInterfaceInDialogs: number of all incoming SIP dialogs currently handled by the device per SIP Interface.
- gwSipInterfaceOutDialogs: number of all outgoing SIP dialogs currently handled by the device per SIP Interface.
- gwSipInterfaceDialogs: number of all SIP dialogs (incoming and outgoing) currently handled by the device per SIP Interface.

Applicable Products: All.

### 3.1.2.10.2.2 CDR Local Storage

This feature provides support for configuring local storage of generated Call Detail Records (CDR) of SBC calls on the Mediant 5xx, Mediant 8xx, Mediant 1000B, Mediant 2600, and Mediant 4000 products. Up until this release, the feature was supported only on Mediant VE/SE SBC and Mediant 9000.

In addition, the local CDR storage feature has now been enhanced and is based on Log Filter rules in the Logging Filters table, allowing CDR storage for specific configuration entities (e.g., only for IP Group 2). Up until this release, CDR storage could only be enabled globally and thus, applied to all SBC calls.

Once CDRs are saved locally, you can send them to a remote destination through, for example, HTTP or FTP. The CDRs are stored as a single text field in comma-separated value (CSV) format. Each CDR can contain up to 1023 characters. The CSV format consists of a table where the first row header defines the fields and the second row the corresponding values. For example:

Session ID, Duration, Source URI, Destination URI, Termination Reason

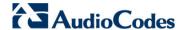

5678123,45,1000@abc.com,2000@company.com,BYE

The CDRs are stored in the following local locations:

- Mediant 4000: RAM (default) or internal SD card (non-volatile memory), configured using the new parameter, LocalStorageMedia. The SD card provides storage capacity of 4 GB for Mediant 4000 and 16 GB for Mediant 4000B. **Note:** CDR storage on SD card is supported only on a certain hardware revision, which is planned for release in Q2-2016.
- Mediant 5xx, Mediant 8xx and Mediant 1000B: RAM.
- Mediant 9000 and Mediant VE/SE: Hard disk of server platform.

Note that if stored on RAM, the CDRs are deleted upon device reset or when powered off. To support this feature, the following new parameters have been added:

| local-storage-media [LocalStorageMedia]                                                                | <ul> <li>Defines the location for local storage of CDRs.</li> <li>[0] = (Default) Stores the CDRs on RAM.</li> <li>[1]= Stores the CDRs on the SD card. Applicable only to Mediant 4000 (default).</li> <li>Note: For the parameter to take effect, a device reset is required.</li> </ul>                                                                                                    |
|----------------------------------------------------------------------------------------------------|----------------------------------------------------------------------------------------------------|
| Logging Filters table [LoggingFilters]                                                                 | <ul> <li>Modifications:</li> <li>Log Destination [LoggingFilters_LogDestination] has a new optional value: [2] Local Storage</li> <li>Log Type [LoggingFilters_CaptureType] has a new optional value: [5] CDR Only</li> <li>For local storage, these parameters must be set to the new optional values.</li> <li>Note: The new optional values replace the now obsolete CDRLocalStorage parameter.</li> </ul>                                                                     |
| CDR Local Max File Size configure voip > services cdr > cdr-local-max-file-size [CDRLocalMaxFileSize]  | Defines the size (in kilobytes) of each stored CDR file. Once the file size is reached, the <device> creates a new file for subsequent CDRs, and so on.  The valid value is 100 to 10,000. The default is 1024.  Note: Currently, the maximum file size must be configured to at least 1024 KB; otherwise, performance degradation may be experienced.</device>                                                                                                    |
| CDR Local Max Num Of Files configure voip > services cdr > cdr-local-max-files [CDRLocalMaxNomOfFiles] | Defines the maximum number of stored CDR files. If the maximum number is reached, the <device> replaces (overwrites) the oldest created file with a subsequent new file, and so on.  The valid value is 2 to 4096. The default is 5.</device>                                                                                                    |
| CDR Local Interval configure voip > services cdr > cdr-local-interval [CDRLocalInterval]               | Defines how often (in minutes) the <device> creates a new CDR file. For example, if configured to 60, it creates a new file every hour. This occurs even if the maximum configured file size has not been reached (see the CDRLocalMaxFileSize parameter). However, if the maximum configured file size has been reached and the interval configured by the parameter has not been reached, a new CDR file is created.  The valid value is 2 to 1440. The default is 60.</device> |

**Applicable Products**: Mediant 5xx; Mediant 8xx; Mediant 1000B; Mediant 2600; Mediant 4000; Mediant VE/SE;

### 3.1.2.11 Diagnostics and Troubleshooting

This section describes the new VoIP diagnostics and troubleshooting features.

#### 3.1.2.11.1SNMP Alarm for DSP Device Failure

This feature provides support for a new SNMP alarm, acHwFailureAlarm that is raised when any one of the device's DSP devices (and cores) fail. The alarm indicates the failed DSP device(s) number and the total number of failed cores.

Applicable Products: Mediant 3000.

#### 3.1.2.11.2SNMP Traps Saved to Debug File upon Device Crash

This feature provides support for including the last 50 SNMP traps that were raised by the device before a device crash, in the debug file. Up until this release, traps were not saved upon a device crash. The debug file is retrieved from the device using the support from the previous (Save Debug File button in the Debug Utilities page).

**Applicable Products:** Mediant 5xx; Mediant 8xx; Mediant 2600; Mediant 4000; Mediant 9000; Mediant SE/VE.

### 3.1.2.11.3Tag for Non-Call Session Related Logs in Syslog

This feature provides support for distinguishing between SIP call-session related logs and device operation (non-call session) related logs in Syslog messages. Up until this release, the device generated non-call session logs with the same tag type as used for call session logs (i.e., SID). Non-call session logs include logs related to device operation other than call sessions, for example, Trunk alarms, device reset, and Web login.

Non-call session related logs are now generated with the new BID tag in Syslog messaged, using the following syntax:

[BID=<last 6 characters in MAC>:<number of times device has reset>]

#### For example:

```
14:32:52.062: 10.33.8.70: WARNING: [S=9399] [BID=2ed1c8:96] invalid Physical index
```

#### Where:

- 2ed1c8 is the device's MAC address
- 96 is the number of times the device has undergone a reset

The feature also facilitates debugging by clearly identifying the specific device (by MAC address) that sent the log message, especially useful in deployments consisting of multiple devices.

Note: For Mediant SE/VE, instead of a MAC address, a unique number generated during software installation is used.

Applicable Products: All.

#### 3.1.2.11.4Device Identifier in Syslog Messages

This feature provides support for including a device identifier (MAC address) in debug log messages such as Syslog messages sent by the device. The device identifier is part of the SIP call session ID (SID) tag (and BID tag – see Section 3.1.2.11.3) in Syslog messages. The feature facilitates debugging by clearly identifying the specific device that sent the log message, especially useful in deployments consisting of multiple devices.

The new syntax of the SID tag is as follows:

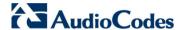

[SID=<last 6 characters of device's MAC address>:<number of times device has reset>:<unique SID counter indicating session; increments consecutively for each new session; resets to 1 after a device reset>]

#### For example:

```
14:32:52.028: 10.33.8.70: NOTICE: [S=9369] [SID=2ed1c8:96:5] (lgr_psbrdex)(274) recv <-- OFF_HOOK Ch:4
```

#### Where.

- 2ed1c8 is the device's MAC address
- 96 is the number of times the device has undergone a reset
- 5 is a unique SID number (in other words, this is the fifth session since the device last reset)

Note: For Mediant SE/VE, instead of a MAC address, a unique number that is generated during software installation is used.

Applicable Products: All.

#### 3.1.2.11.5 Maintaining Same Session ID between AudioCodes Devices

This feature provides support for maintaining the same SIP session ID (SID) and board ID (BID) in debug log messages for calls traversing multiple AudioCodes' devices. The feature is useful in that it allows the administrator to use a single SID to easily identify log messages pertaining to the same call session in such a scenario. Instead of the log messages being sent with different SIDs and BIDs per traversed device, one unique SID and BID is used throughout the call session. The SID is also used when communicating with external servers such as a Routing server, and this feature allows them to identify the same session over different devices.

To support this feature, the device can be enabled to include a proprietary SIP header, AC-Session-ID that is set to the device's SID value in SIP dialog request messages that the device initiates. All other devices (even if they have this feature disabled) receiving the SIP request, use this same SID value in their generated debug log messages. Below is an example of such a SIP header:

```
AC-Session-ID: 2ed1c8:96:5
```

For more information on how the device creates the SID/BID value, see the feature description in Section 3.1.2.11.3 on page 73.

To support this feature, the following new parameter has been added:

Web: Send AC-Session-ID header CLI: send-acsessionid [SendAcSessionIDHeader]

Enable the device to include the proprietary AC-Session-ID SIP header with its Session ID in SIP initiating dialog requests.

- [0] Disable (default)
- [1] Enable

Applicable Products: All.

### 3.1.2.11.6Enhanced Logging of Management User Activities

This feature provides an enhanced logging of the management user's activities. Up until this release, the device could be configured to send Syslog messages reporting various activities (defined by the ActivityListToLog parameter) performed by the management user. The new feature enhances this logging functionality as follows:

- User activity logs are now stored in the device's database, enabling the administrator to query and monitor user activity logs.
- User activity logs provide the following additional information:
  - Username of Web user that performed the activity (e.g., "Admin")
  - IP address of the client PC from where the user accessed the Web interface
  - Protocol used for the Web session (e.g., SSH or HTTP)
- User activity logs can now include CLI commands that were run by the user. This is

supported by a new option for the ActivityListToLog parameter: [cli] (ini). Modifications to security-sensitive commands are logged without the entered value. (This support is not applicable to TR-069 sessions.)

- User activity logs can now include all user actions that are not related to parameter changes. The actions can include, for example, file uploads, file delete, lock-unlock maintenance actions, LDAP clear cache, register-unregister, and start-stop trunk. In the Web, these actions are typically done by clicking a button (e.g., the LOCK button). This is supported by a new option for the ActivityListToLog parameter: [ae] (ini), Action Executed (Web) and action-execute on|off (CLI).
- The 'pvc' (Parameters Value Change) option of the ActivityListToLog parameter now also reports changes in table fields (in addition to the existing support for changes in individual parameters) as well as Configuration file load. For Configuration file load, this event is reported without per-parameter notifications.
- New SNMP trap event (acActivityLog) is now sent upon detection of a user activity, enabled by the new parameter, EnableActivityTrap.
- New read-only Activity Log table (Status & Diagnostic tab > System Status menu > Activity Log) that displays user-activity logs and includes the following information:
  - Date and time the user activity was performed.
  - Description of the user activity.
  - Username of user account that performed the user activity.
  - Session management interface (e.g., HTTP).
  - IP address of the user's client PC.
- User activities of Web interface now also apply to the following:
  - Addition and deletion of table index rows.
  - User activity logs display the Web parameter names (not the ini file parameter names).

| CLI: config-system > logging > activity-log [ActivityListToLog] | <ul> <li>[cli] = Logs entered CLI commands performed by user.</li> <li>[ae] Action Executed = Logs user actions that are not related to parameter changes.</li> <li>Note: Currently, the CLI option can only be configured through CLI or ini file.</li> </ul> |
|-----------------------------------------------------------------|----------------------------------------------------------------------------------------------------|
| Activity Trap CLI: activity-trap [EnableActivityTrap]           | Enables the device to send an SNMP trap (acActivityLog) to notify of management user activities (configured by the ActivityListToLog parameter).                                                                                                    |
|                                                                 | <ul><li>[0] Disable (default)</li><li>[1] Enable</li></ul>                                                                                                    |
|                                                                 | Note: Currently, this option can only be configured through CLI or ini file.                                                                                                    |

**Applicable Products:** All.

#### 3.1.2.11.7 Play of Tones from PRT File for Test Calls

This feature provides support for playing tones from the PRT file for test calls (configured in the existing Test Call table) that are utilizing DSP resources (for whatever purpose). If the tone's coder is the same as the coder used for the test call, DSPs are not required to play the tone. If the coders are different, the device uses DSP resources to the play the tone.

Applicable Products: All.

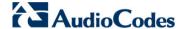

#### 3.1.2.11.8Test Calls Configured per SIP Interface

This feature provides support for specifying the SIP Interface for test call rules. Up until this release, the SRD was specified (which is has now been replaced by SIP Interface). The feature is now compatible with the device's multiple SIP Interfaces per SRD support.

To support the feature, the Test\_Call\_SRD parameter has been replaced by the new Test\_Call\_SIPInterfaceName parameter in the Test Call table.

Applicable Products: All.

### 3.1.2.11.9Log Filtering by SIP Interface

This feature provides support for filtering logs (Syslog or Debug Recording) by a specific SIP Interface, using the existing Logging Filters table.

To support the feature, the following ne optional value has been added to the table:

| Filter Type                             | New optional value:                                                  |
|-----------------------------------------|----------------------------------------------------------------------|
| filter-type [LoggingFilters_FilterType] | [14] SIP Interface = Filters according to a specified SIP Interface. |

Applicable Products: All.

#### 3.1.2.11.10 Status of Installed Dial Plan File in CLI

This feature provides support for displaying information about the Dial Plan file installed on the device, through the device's CLI:

Dial Plan file information: includes the file name and the names of the Dial Plans contained in the Dial Plan file. To support the feature, the following new CLI command has added (Enable mode):

```
# debug auxilary-files dial-plan info
```

For example, the following shows the loaded Dial Plan file and lists its defined Dial Plans:

```
# debug auxilary-files dial-plan info
File Name: dialPlan.txt
Plans:
Plan #0 = PLAN1
Plan #1 = PLAN2
```

Note that the index number of the first Dial Plan is 0.

Checking whether a specific prefix number is defined in a specific Dial Plan number. If the Dial Plan is used for tags, the command also shows the tag. To support the feature, the following new CLI command has been added (Enable mode):

```
# debug auxilary-files dial-plan match-number <Dial Plan
number> prefix number>
```

For example, the following checks whether the called prefix number 2000 is defined in Dial Plan 1, which is used for obtaining the destination IP address (tag):

```
# debug auxilary-files dial-plan match-number PLAN1 2000
Match found for 4 digits
Matched prefix: 2000
Tag: 10.33.45.92
```

Applicable Products: All.

### 3.1.2.11.11 User-Info File Name Display in CLI

This feature provides support for displaying the file name of the User-Info file installed on the device, through the device's CLI. To support the feature, the following new CLI command has added (Enable mode):

```
# debug auxilary-files user-info info
```

#### For example:

```
# debug auxilary-files user-info info
User Info File Name users.txt
```

Applicable Products: All.

### 3.1.3 New Management Platform Features

This section describes the new management platform features.

### 3.1.3.1 General Management

This section describes the new general management features.

## 3.1.3.1.1 Automatic Provisioning of License Feature Key

This feature provides support for updating the device's Software License Key through automatic provisioning (Auto-Update feature). The feature is enabled by configuring the URL of the server on which the License file is located. During automatic provisioning, once the device downloads the file, it checks that the serial number indicated in the file ("S/N <serial number>") is the same as that of the device. If the serial number is the same, it applies the new License Key if it is different to the currently installed one. For devices in HA mode, the License Key is applied to both active and redundant units. Once the License Key file has been downloaded to the device, the device does not download it in any subsequent automatic update processes.

To support the feature, the following new parameter has been added:

configure system >
automatic-update >
feature-key
[FeatureKeyURL]

Defines the URL to the server where the License Key is located for updating the License Key during automatic provisioning.

Once the device downloads the file, the parameter reverts to its default value (i.e., no URL is defined) to avoid the device from downloading the file again in subsequent automatic update processes.

Applicable Products: All.

### 3.1.3.1.2 File Template for Automatic Provisioning

This feature provides support for facilitating the setup of the device's automatic provisioning (Automatic Update) feature. Another benefit of the feature is that the URLs defining the address to the servers on which the Auxiliary files (e.g., CPT, Dial Plan and License Key) are located are always retained; up until now, once the device downloaded an Auxiliary file, the URL (configured by a file-specific parameter) was deleted and thus, the device would never attempt to download the specific Auxiliary file type in future automatic update processes.

The feature includes the following quick-and-easy automatic provisioning setup steps:

- 1. Defining the file types to download for automatic provisioning. This is configured using the new parameter, AupdFilesList. Each file type is specified using special characters. For example, "ini" for ini file, "usrinf" for User Info file, and "fk" for feature key file (refer to User's Manual for complete list).
- 2. Defining the URL to the remote server on which the files are located. This is configured using the new parameter, TemplateUrl. The file name in the URL uses a special tag, "<FILE>" to represent each file type. The device automatically replaces the tag with hardcoded file names and extensions specific to each file type (refer to User's Manual for complete list) specified in the AupdFilesList parameter. For example, if the TemplateUrl parameter is configured to "http://10.8.8.20/Site1\_<FILE>" and the AupdFilesList parameter to "ini,fk,cpt", the device will download files form the following URLs:

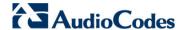

- http://10.8.8.20/Site1 device.ini
- http://10.8.8.20/Site1\_fk.ini
- http://10.8.8.20/Site1 cpt.data
- 3. Placing the files to download on the provisioning server and ensuring that their file names are based on the hardcode tag replacements (e.g., "Site1\_device.ini" for the ini file).

At the end of the automatic update process, the TemplateUrl settings are retained for future automatic updated processes. If a URL is configured for a file using a parameter specific to the file (e.g., CptFileURL), the settings of the TemplateUrl parameter is ignored for the specific file type.

To support the feature, the following new parameter has been added:

| <pre>configure system &gt; automatic-update &gt; template-url [TemplateUrl]</pre>          | Defines the URL of the provisioning server on which the files to download for automatic updates are located.                                                                                            |
|--------------------------------------------------------------------------------------------|----------------------------------------------------------------------------------------------------|
| <pre>configure system &gt; automatic-update &gt; template-files-list [AupdFilesList]</pre> | Defines the list of file types to download from the provisioning server. The <file> tag in the URL defined by the TemplateUrl parameter is replaced by a file name-extension for each file type.</file> |

Applicable Products: All.

#### 3.1.3.1.3 Download/Upload of Packaged Auxiliary Files using TAR File

This feature provides support for downloading / uploading a batch of Auxiliary files from / to a specific URL address, using a TAR (Tape ARchive) file (.tar). The TAR file can contain any number and type of Auxiliary files (for example, Dial Plan file and CPT file). Up until this release, download and upload of Auxiliary files could only be done individually, on a one-by-one basis.

To support this feature, the following new command has been added to the existing copy command:

```
# copy aux-package from | to <URL with TAR file name>
```

**Applicable Products:** Mediant 5xx; Mediant 8xx; Mediant 1000B; Mediant 2600; Mediant 4000, Mediant 9000; Mediant SE/VE.

#### 3.1.3.1.4 Associations between Tables using Names instead of Indices

This feature provides a change in the way index rows of tables are associated with each other. Up until this release, the association was done using the table row index number (ID); now, the name of the table row is used instead. For example, a Proxy Set is assigned to an IP Group in the IP Group table using the name of the Proxy Set and not the ID.

To support the feature, the parameters used for associating tables with each other now require a name value and not an ID (i.e., index number). To facilitate configuration in the Web interface, a drop-down list is provided from where the name can be selected. Therefore, when configuring a configuration entity, it is now mandatory for the administrator to define it with a name (unique). If a name is not defined, the device automatically assigns it a unique name using the following syntax: <configuration entity>\_<next available table index>. For example, a new IP Profile is automatically assigned the name "IpProfile\_1", where 1 represents the row index number. The next configured entry would be assigned the name "IpProfile 2", and so on.

Due to the feature, the Message Policy table provides a new parameter—MessagePolicy\_Name—that defines a name for the Message Policy rule and which is used to associate the rule to other entities (e.g., SIP Interface). In addition, the table below lists the parameters whose required value has been changed from an ID to a name:

| Table Old Parameter Name New Parameter Name |
|---------------------------------------------|
|---------------------------------------------|

| Table                                                                   | Old Parameter Name                                                                                                    | New Parameter Name                                                                                                    |
|-------------------------------------------------------------------------|----------------------------------------------------------------------------------------------------|----------------------------------------------------------------------------------------------------|
| NAT<br>Translation                                                      | Source Interface Name [NATTranslation_SourceIPInterfaceName]                                                                                                    | Source Interface<br>[NATTranslation_SrcIPInterfaceName]                                                                                                    |
| Test Call                                                               | <ul><li>IP Group ID<br/>[Test_Call_IPGroupID]</li><li>SRD<br/>[Test_Call_SRD]</li></ul>                                                                                                    | <ul><li>IP Group<br/>[Test_Call_IPGroupName]</li><li>SIP Interface<br/>[Test_Call_SIPInterfaceName]</li></ul>                                                                                                    |
| SIP Recording                                                           | <ul> <li>Recorded IP Group ID         [SIPRecRouting_RecordedIPGroupID]</li> <li>Peer IP Group ID         [SIPRecRouting_PeerIPGroupID]</li> <li>Recording Server (SRS) IP Group ID         [SIPRecRouting_SRSIPGroupID]</li> </ul> | <ul> <li>Recorded IP Group         [SIPRecRouting_RecordedIPGroupName]</li> <li>Peer IP Group         [SIPRecRouting_PeerIPGroupName]</li> <li>Recording Server (SRS) IP Group         [SIPRecRouting_SRSIPGroupName]</li> </ul> |
| Trunk Group                                                             | Tel Profile ID<br>[TrunkGroup_ProfileId]                                                                                                    | Tel Profile Name<br>[TrunkGroup_ProfileName]                                                                                                    |
| Trunk Group<br>Settings                                                 | Serving IP Group ID [TrunkGroupSettings_ServingIPGroup]                                                                                                    | Serving IP Group [TrunkGroupSettings_ServingIPGroupName]                                                                                                    |
| Inbound IP<br>Routing                                                   | <ul> <li>IP Profile ID         [PstnPrefix_ProfileId]</li> <li>Source IP Group ID         [PstnPrefix_SrcIPGroupID]</li> </ul>                                                                                                    | <ul><li>IP Profile<br/>[PstnPrefix_ProfileName]</li><li>Source IP Group<br/>[PstnPrefix_SrcIPGroupName]</li></ul>                                                                                                    |
| Outbound IP<br>Routing (Tel to<br>IP Routing)                           | <ul> <li>IP Profile ID         [PREFIX_ProfileId]</li> <li>Src IP Group ID         [PREFIX_SrcIPGroupID]</li> <li>Dest IP Group ID         [PREFIX_DestIPGroupID]</li> </ul>                                                        | <ul> <li>IP Profile         [PREFIX_ProfileName]</li> <li>Source IP Group         [PREFIX_SrcIPGroupName]</li> <li>Dest IP Group         [PREFIX_DestIPGroupName]</li> </ul>                                                     |
| Source Phone<br>Number<br>Manipulation<br>Table for Tel-<br>to-IP Calls | <ul> <li>Source IP Group<br/>[NumberMapTel2Ip_SrcIPGroupID]</li> <li>Destination IP Group<br/>[NumberMapTel2Ip_DestIPGroupID]</li> </ul>                                                                                            | <ul> <li>Source IP Group         [NumberMapTel2lp_SrcIPGroupName]</li> <li>Destination IP Group         [NumberMapTel2lp_DestIPGroupName]</li> </ul>                                                                             |
| Source Phone<br>Number<br>Manipulation<br>Table for IP-<br>to-Tel Calls | Source IP Group [SourceNumberMaplp2Tel_SrcIPGroupID]                                                                                                    | Source IP Group [SourceNumberMapIp2Tel_SrcIPGroupName]                                                                                                    |
| Redirect<br>Number IP-to-<br>Tel                                        | Source IP Group ID [RedirectNumberMapTel2Ip_SrcIPGroupID ]                                                                                                    | Source IP Group [RedirectNumberMaplp2Tel_SrcIPGroupID]                                                                                                    |
| Calling Name<br>Manipulation<br>Table for Tel-<br>to-IP Calls           | Source IP Group ID<br>[CallingNameMapTel2Ip_SrcIPGroupID]                                                                                                    | Source IP Group [CallingNameMapTel2Ip_SrcIPGroupName]                                                                                                    |
| SIP Interface                                                           | <ul><li>SRD [SIPInterface_SRD]</li><li>Message Policy [SIPInterface_MessagePolicy]</li></ul>                                                                                                    | <ul><li>SRD<br/>[SIPInterface_SRDName]</li><li>Message Policy<br/>[SIPInterface_MessagePolicyName]</li></ul>                                                                                                    |
| Proxy Sets                                                              | <ul> <li>SRD Index         [ProxySet_SRD]</li> <li>TLS Context ID         [ProxySet_TLSContext]</li> </ul>                                                                                                    | <ul><li>SRD<br/>[ProxySet_SRDName]</li><li>TLS Context Name<br/>[ProxySet_TLSContextName]</li></ul>                                                                                                    |
| IP Group                                                                | <ul><li>Proxy Set ID<br/>[IPGroup_ProxySetId]</li><li>SRD</li></ul>                                                                                                    | <ul><li>Proxy Set<br/>[IPGroup_ProxySetName]</li><li>SRD</li></ul>                                                                                                    |

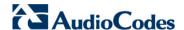

| Table                                | Old Parameter Name                                                                                                    | New Parameter Name                                                                                                    |
|--------------------------------------|----------------------------------------------------------------------------------------------------|----------------------------------------------------------------------------------------------------|
|                                      | [IPGroup_SRD]  IP Profile ID [IPGroup_ProfileId]                                                                                                    | <ul><li>[IPGroup_SRDName]</li><li>IP Profile</li><li>[IPGroup_ProfileName]</li></ul>                                                                                                    |
| Account                              | <ul><li>Served IP Group<br/>[Account_ServedIPGroup]</li><li>Serving IP Group<br/>[Account_ServingIPGroup]</li></ul>                                                                                                    | <ul><li>Served IP Group<br/>[Account_ServedIPGroupName]</li><li>Serving IP Group<br/>[Account_ServingIPGroupName]</li></ul>                                                                                                    |
| Classification                       | <ul> <li>Message Condition     [Classification_MessageCondition]</li> <li>Source SRD ID     [Classification_SrcSRDID]</li> <li>Source IP Group ID     [Classification_SrcIPGroupID]</li> </ul>                                                                                                    | <ul> <li>Message Condition         [Classification_MessageConditionName]</li> <li>SRD         [Classification_SRDName]</li> <li>Source IP Group         [Classification_SrcIPGroupName]</li> </ul>                                                                                                    |
| IP-to-IP<br>Routing                  | <ul> <li>Source IP Group ID         [IP2IPRouting_SrcIPGroupID]</li> <li>Message Condition         [IP2IPRouting_MessageCondition]</li> <li>ReRoute IP Group ID         [IP2IPRouting_ReRouteIPGroupID]</li> <li>Destination IP Group ID         [IP2IPRouting_DestIPGroupID]</li> </ul>                                            | <ul> <li>Source IP Group         [IP2IPRouting_SrcIPGroupName]</li> <li>Message Condition         [IP2IPRouting_MessageConditionName]</li> <li>ReRoute IP Group         [IP2IPRouting_ReRouteIPGroupName]</li> <li>Destination IP Group         [IP2IPRouting_DestIPGroupName]</li> </ul>                                        |
| IP to IP<br>Inbound<br>Manipulation  | Source IP Group ID [IPInboundManipulation_SrclpGroup]                                                                                                    | Source IP Group [IPInboundManipulation_SrcIPGroupName]                                                                                                    |
| IP to IP<br>Outbound<br>Manipulation | <ul> <li>Source IP Group ID         [IPOutboundManipulation_SrcIPGroup ID]</li> <li>Destination IP Group ID         [IPOutboundManipulation_DestIPGroup ID]</li> <li>ReRoute IP Group ID         [IPOutboundManipulation_ReRouteIP GroupID]</li> <li>Message Condition         [IPOutboundManipulation_MessageCondition]</li> </ul> | <ul> <li>Source IP Group         [IPOutboundManipulation_SrcIPGroupName]</li> <li>DestinationIP Group         [IPOutboundManipulation_DestIPGroupName]</li> <li>ReRoute IP Group         [IPOutboundManipulation_ReRouteIPGroupName]</li> <li>Message Condition         [IPOutboundManipulation_MessageConditionName]</li> </ul> |
| Admission<br>Control                 | <ul> <li>IP Group ID         [SBCAdmissionControl_IPGroupID]</li> <li>SRD ID         [SBCAdmissionControl_SRDID]</li> </ul>                                                                                                    | <ul><li>IP Group<br/>[SBCAdmissionControl_IPGroupName]</li><li>SRD<br/>[SBCAdmissionControl_SRDName]</li></ul>                                                                                                    |
| SBC User Info                        | IP Group ID<br>[SBCUserInfoTable_IPGroupID]                                                                                                    | IP Group [SBCUserInfoTable_IPGroupName]                                                                                                    |

Applicable Products: All.

### 3.1.3.1.5 Invalid Table Rows Retained after Device Reset

This feature provides support for retaining invalid table rows after a device reset. Up until this release, all invalid table rows were deleted after a device reset. In addition, invalid table rows are now highlighted in red in the Web interface and prefixed with an exclamation mark (!) in the ini file as shown in the example below:

```
!CpMediaRealm 1 = "ITSP", "Voice", "", 60210, 2, 6030, 0, "", "";
```

Invalid table rows in the CLI are displayed with the message, "The following line is not active".

Applicable Products: All.

#### 3.1.3.1.6 Configuration without Requiring Device Reset

This feature provides support for configuring the following entities without requiring a device reset for their settings to take effect (i.e., online configuration):

- All SIP VoIP-related tables (add, edit and delete)
- IP network interfaces in the Interface table (add and edit)
- Ethernet devices in the Ethernet Device table (add and edit)

As a device reset is no longer required when performing these operations, device downtime is now avoided.

#### Note:

- For IP interfaces, only the HA Maintenance interface requires a device reset for edit and delete operations in the Interface table or on its associated Ethernet Device in the Ethernet Device table.
- If an IP interface is edited or deleted, current calls using the interface are immediately terminated by the device. In addition, row indices in the Media Realm, SIP Interface, and NAT Translation tables that are associated with a deleted interface lose their association with the interface ('Interface Name' field displays "None") and the row indices become invalid. Editing an IP interface is only reflected in Syslog messages sent by the device if the administrator failed to update the associated SIP Interface due to this change.

**Applicable Products:** Mediant 5xx; Mediant 8xx; Mediant 1000B; Mediant 2600; Mediant 4000, Mediant 9000; Mediant SE/VE.

#### 3.1.3.1.7 Online SIP Configuration during Active Calls

This feature provides support for a change in device behavior when SIP VoIP configuration entities that are associated with active calls are modified or deleted. The device immediately terminates ("drops") the calls upon the following configuration scenarios:

- SIP Interface (SIP Interface table):
  - SIP Interface is deleted.
  - Network interface assigned to the SIP Interface (in the 'Network Interface' field) is modified or deleted in the Interface table.
  - Modifications to the 'Application Type', 'UDP/TCP/TLS Port', or 'SRD' fields.
- IP Group (IP Group table):
  - IP Group is deleted.
  - Modifications to the 'Type' or 'SRD Name' fields.

Note: All users pertaining to this IP Group are removed from the device's users database.

Applicable Products: All.

#### 3.1.3.1.8 VLAN Tagging Configuration per Ethernet Device

This feature provides support for configuring VLAN tagging/untagging per Ethernet Device (in the Ethernet Device table). Up until this release, VLAN tagging was done per physical port (in the Physical Ports Settings table).

As a result of this feature, the 'Native Vlan' field has been removed from the Physical Ports Settings table and the new field, 'Tagging' has been added to the Ethernet Device table with the following optional values:

"Tagged" (default): The Ethernet Device accepts packets that have the same VLAN ID as configured for the Ethernet Device and sends packets with this VLAN ID. For all Ethernet Devices that are associated with the same Ethernet Group (Underlying

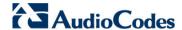

Interface) and configured with the "Tagged" value, incoming untagged packets received on this Ethernet Group are discarded.

"Untagged" The Ethernet Device accepts untagged packets and packets with the same VLAN ID as configured for the Ethernet Device. Incoming untagged packets are assigned the VLAN ID of the Ethernet Device. The Ethernet Device sends these VLAN packets untagged (i.e., removes the VLAN ID).

Note: If multiple Ethernet Devices are configured with the same Ethernet Group (port group), only **one** of these Ethernet Devices can be configured with the "Untagged" value (all can be configured with the "Tagged" value).

To support the feature, the following new parameter has been added to the Ethernet Device table:

Tagging
CLI: configure voip > interface
network-dev > tagging
[DeviceTable\_Tagging]

Defines VLAN tagging per Ethernet Device.

- [0] Untagged
- [1] Tagged (default)

**Applicable Products:** Mediant 5xx Gateway & SBC; Mediant 800 Gateway & SBC; Mediant 1000B; Mediant 2600; Mediant 4000; Mediant 9000; Mediant SE/VE.

#### 3.1.3.1.9 Increase in Maximum Number of Table Indices

This feature provides support for an increase in the maximum number of rows (indices) that can be configured in the tables below. The values enclosed in parenthesis indicate the maximum configurable rows in the previous release.

| Table                         | Mediant<br>8xx/5xx | Mediant<br>1000B  | Mediant<br>3000    | Mediant<br>2600/4000 | Mediant<br>9000/SW |
|-------------------------------|--------------------|-------------------|--------------------|----------------------|--------------------|
| Logging Filters Table         | 60 (30)            | 60 (30)           | 60 (30)            | 60 (30)              | 60 (30)            |
| SRD                           | 41 (33)            | 41 (33)           | 33<br>(unchanged)  | 250 (201)            | 600 (201)          |
| SIP Interface                 | 82 (32)            | 82 (32)           | 32<br>(unchanged)  | 500 (200)            | 1200 (200)         |
| IP Group                      | 102 (51)           | 102 (101)         | 33<br>(unchanged)  | 625 (500)            | 1500 (500)         |
| Proxy Sets                    | 102 (51)           | 102 (101)         | 100<br>(unchanged) | 625 (500)            | 1500 (500)         |
| Proxy IP                      | 512 (510)          | 102 (101)         | 330<br>(unchanged) | 5000 (3125)          | 7500 (5000)        |
| Account                       | 102 (50)           | 102 (100)         | 32<br>(unchanged)  | 625 (500)            | 1500 (500)         |
| Message Policy                | 20<br>(unchanged)  | 20<br>(unchanged) | 5<br>(unchanged)   | 20<br>(unchanged)    | 20<br>(unchanged)  |
| Message Manipulations         | 102 (100)          | 102 (100)         | 80<br>(unchanged)  | 625 (500)            | 1500 (500)         |
| IP Profile Settings           | 20<br>(unchanged)  | 40<br>(unchanged) | 10<br>(unchanged)  | 125 (40)             | 300 (40)           |
| Coders Group / Coders         | 11<br>(unchanged)  | 11<br>(unchanged) | 11<br>(unchanged)  | 21 (11)              | 21 (11)            |
| Allowed Coders Group / Coders | 10 (5)             | 10 (5)            | 10 (5)             | 20 (5)               | 20 (5)             |
| Admission Control             | 102 (100)          | 102 (100)         | 100<br>(unchanged) | 625 (500)            | 1500 (500)         |
| Classification                | 102 (100)          | 102 (100)         | 20                 | 625 (500)            | 1500 (500)         |
| Message Condition             | 82 (20)            | 82 (20)           | 20<br>(unchanged)  | 500 (200)            | 1200 (200)         |

| Table                             | Mediant<br>8xx/5xx | Mediant<br>1000B | Mediant<br>3000    | Mediant 2600/4000 | Mediant<br>9000/SW |
|-----------------------------------|--------------------|------------------|--------------------|-------------------|--------------------|
| IP-to-IP Routing                  | 615 (500)          | 615 (500)        | 200<br>(unchanged) | 3750 (1000)       | 9000 (1000)        |
| SBC Alternative Routing Reasons   | 20                 | 20               | 20<br>(unchanged)  | 20                | 20                 |
| IP-to-IP Inbound<br>Manipulation  | 205 (100)          | 205 (100)        | 100<br>(unchanged) | 1250 (500)        | 3000 (500)         |
| IP-to-IP Outbound<br>Manipulation | 205 (100)          | 205 (100)        | 100<br>(unchanged) | 1250 (500)        | 3000 (500)         |

Applicable Products: All.

### 3.1.3.1.10Increase in Maximum Character Length of String Values

This feature provides support for an increase in the maximum number of characters to 40 for configuring the string values of the following parameters:

- Trunk Group Settings table Trunk Group Name [TrunkGroupSettings TrunkGroupName]
- IP Profile table Profile Name [IpProfile ProfileName]
- IP Group table Description [IPGroup\_Description]
- SRD table SRD Name [SRD\_Name]
- IDS Policy table Name [IDSPolicy\_Name]
- Cost Group table Cost Group Name [CostGroupTable\_CostGroupName]

Applicable Products: All.

### 3.1.3.1.11 Feature Key for ELIN Functionality

The device's ELIN functionality support (for the SBC and Gateway applications) is now an orderable item, requiring the Software Upgrade Key installed on the device to include the Feature Key (license) that enables the functionality. The device's ELIN functionality provides interoperability between Microsoft Lync Server and an E9-1-1 emergency service provider (SIP Trunk or ISDN/CAMA).

Applicable Products: All.

#### 3.1.3.1.12Software Activation using License Activation Tool

This feature provides support for Customers to activate their Mediant SE/VE SBC through AudioCodes' new Web-based License Activation tool, located at <a href="http://www.audiocodes.com/swactivation">http://www.audiocodes.com/swactivation</a>. The tool allows Customers to quickly-and-easily activate and change licenses with a single click of a mouse, avoiding otherwise time-consuming back-office administrative processing.

License activation can be performed once AudioCodes has processed the Customer's purchase order (PO) and the product has been delivered to the customer. Activation through the License Activation tool includes submitting the device's Product Key and Fingerprint (Serial Number). The Product Key is sent in an e-mail to Customers to confirm their purchase order from AudioCodes; the Serial Number is obtained from the device's Web-based management tool. When activated, an e-mail is sent to the Customer with the Software License Key file, which the Customer needs to install on the device in order to activate it.

Applicable Products: Mediant SE/VE.

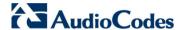

#### 3.1.3.1.13SBC Capacity Licenses from EMS License Pool Manager Server

This feature provides support for the device to receive updated SBC capacity licenses from a centralized pool of SBC resources managed by the new License Pool Manager Server running on AudioCodes EMS. The License Pool Manager Server holds a pool of SBC capacity licenses, which are purchased from AudioCodes and loaded to the EMS server. The License Pool Manager can dynamically allocate and de-allocate SBC capacity licenses from the pool to devices in the network to meet capacity demands of each device whenever required.

The license pool can include any of the following ordered SBC-related capacity licenses:

- SBC sessions (media and signaling)
- SBC signaling sessions
- SBC transcoding sessions
- SBC registrations (number of SIP endpoints that can register with the SBC)

The communication between the device and License Pool Manager Server is through HTTPS (port 443) and SNMP. Therefore, if a firewall exists in the network, ports must be opened for these applications.

The device periodically checks with the License Pool Manager Server for an SBC license. The License Pool Manager identifies the device by serial number. If it has an SBC license for the device, it sends it to the device. If the device's installed Software Feature Key already includes SBC capacity figures, the SBC license allocated from the pool is simply added to it (but up to the device's maximum supported capacity capabilities). A device reset is required for the allocated SBC license to take effect.

If communication with the License Pool Manager Server is lost for a long duration, the device discards the allocated SBC license (i.e., expires) and resets with its initial, local SBC license. This mechanism prevents misuse of SBC licenses allocated by the License Pool Manager Server.

The Web interface's Software Upgrade Key Status page indicates SBC license allocated by the License Pool Manager Server:

- "Local License": Number of SBC sessions according to the installed Software Feature Key file.
- "Pool License": Number of SBC sessions allocated by the License Pool Manager Server
- "Total (Actual)": Total number of SBC sessions permitted on the device based on the installed Software Feature Key file and the SBC sessions allocated by the License Pool Manager Server.
- "LicensePool features":
  - "SBC": Number of SBC sessions (media and signaling) allocated by the License Pool Manager Server.
  - "CODER-TRANSCODING": Number of SBC transcoding sessions allocated by the License Pool Manager Server.
  - "FEU": Number of SBC registrations allocated by the License Pool Manager Server
  - "SBC-SIGNALING": Number of SBC signaling sessions allocated by the License Pool Manager Server.

The following new SNMP alarms relating to the feature have been added:

- acLicensePoolInfraAlarm (1.3.6.1.4.1.5003.9.10.1.21.2.0.106):
  - Sent when the device receives a new SBC license from the License Pool Manager Server and a device reset is required.
  - Sent when the device is unable to access the License Pool Manager Server.
  - Sent when the SBC license allocated by the License Pool Manager Server is about to expire (e.g., when communication with the License Pool Manager Server is lost)

- **acLicensePoolApplicationAlarm** (1.3.6.1.4.1.5003.9.10.1.21.2.0.107):
  - Sent when the device receives an SBC license from the License Pool Manager Server that exceeds the maximum SBC session capacity that can be supported by the device.

Sent when the device resets with an SBC license allocated by the License Pool
Manager Server that exceeds the maximum SBC session capacity that can be
supported by the device. The device sets the capacity to its maximum (and values
beyond the device's capability are not applied)

#### Notes:

- No configuration is required on the device; the License Pool Manager Server controls the allocation/de-allocation of its pool resources to the managed devices.
- The allocation/de-allocation of SBC licenses to the device by the License Pool Manager Server is service affecting and requires a device reset.
- For HA systems, the License Pool Manager Server automatically allocates an equal number of SBC licenses (sessions) to both the active and redundant devices. For example, if the License Pool Manager Server allocates 200 sessions to the active device, it also allocates 200 to the redundant. Thus, it is important to take this into consideration when ordering a license pool.
- If the device is restored to factory defaults, the SBC license allocated by the License Pool Manager Server is deleted.
- If the device receives an SBC license that exceeds the maximum number of sessions that it can support, the device sets the number of sessions to its maximum supported.

**Applicable Products:** Mediant 5xx; Mediant 8xx; Mediant 1000B; Mediant 2600; Mediant 4000; Mediant 9000; Mediant SE/VE.

#### 3.1.3.1.14Notification to Select SRD before Cloning

This feature provides support for displaying a message to the Web user to inform the user to first select an SRD in the SRD table before clicking the **Clone** button. The message is displayed when the user clicks the button without selecting an SRD.

Applicable Products: All.

#### 3.1.3.2 Web-based Management Features

This section describes the new Web-based management features.

#### 3.1.3.2.1 Enhanced Table Design of Configuration Tables

This feature provides support for an enhanced design of the configuration tables:

Searching table entries: The administrator can now search for any value (string or IP address) in configuration tables, using the new Search box. The search can be filtered by table index row or column. By default, searches are performed on all columns. To quit the search mode, the new End Search button must be clicked. The figure below displays an example of the Search feature:

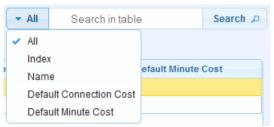

Note that this feature does not apply to the TLS Contexts table and Web Users table.

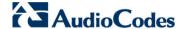

- Sorting items in a table column in ascending or descending order. This is done by clicking the column heading name that you want ordered. Each time you click the column heading, it toggles between ascending and descending order, indicated by the up-down arrow displayed alongside the column's heading name. The up-pointing arrow indicates that the column is ordered in ascending order (e.g., 1, 2, 3 and so on); the down-pointing arrow indicates that the column is ordered in descending order. By default, tables are sorted in ascending order according to the Index column, except for the following tables (to facilitate multi-tenancy configuration):
  - IP-to-IP Routing table sorted by Routing Policy
  - SBC Manipulation tables sorted by Routing Policy
  - Classification table sorted by SRD
- Changing index position of existing rows. When a specific index row is selected, the row can be moved up or down by clicking the new Up and Down buttons, respectively. The index number of the row changes according to its new position in the table. The row that previously occupied the index row and all rows below it are moved one index down in the table.

Note that this feature is supported only for certain tables.

Row Insertion anywhere in a table. A new row can be inserted at any existing (configured) index number, using the new Insert button. When the row is inserted, the row that previously occupied the index row and all rows below it are moved one index down in the table.

Note that this feature is supported only for certain tables.

- Display format for Add and Edit dialog boxes. Dialog boxes can be displayed in Classic (default) or Tab view. Classic view displays a list of all the parameters; Tab view displays the parameters grouped under tabs (e.g., Rule, Action, and Status). This is supported by the Classic View / Tabs View link located at the bottom of the dialog boxes, which toggles between these display views.
- The following additional tables have been aligned with the table design format introduced in Release 6.6:
  - Proxy Sets table
  - Trunk Group Settings table
  - Inbound IP Routing Table
  - Tel to IP Routing Table
  - Charge Code table
- The Submit button that appeared in configuration tables when clicking the Add or Edit buttons has been replaced by the Add button.

Applicable Products: All.

#### 3.1.3.2.2 Filtering Configuration Tables by SRD

This feature provides support for filtering configuration table rows by SRD. When an SRD is selected for filtering, the Web interface displays only table rows that are associated with the selected SRD. This feature is useful in multi-tenant setups where multiple SRDs may be configured, eliminating configuration clutter from other SRDs.

To support this feature, the new SRD Filter drop-down list box has been added to the Web interface's toolbar (located on the far right). In addition, if the filter is set on a specific SRD and a new row is being added to a configuration table, the filtered SRD is automatically selected as the associated SRD (in the 'SRD' field) in the Add Row dialog box. In addition, all other fields in the Add Row dialog box that are associated with the SRD, for example Routing Policy, are also automatically selected.

Applicable Products: All.

#### 3.1.3.2.3 Color-Coding of SRDs

This feature provides support for color-coding SRDs throughout the Web interface. Whenever a new SRD is configured in the SRD table, the device automatically allocates it a unique color to distinguish it from other SRDs. The color is displayed in a box alongside the SRD's name. Wherever an SRD is assigned to a configuration entity in a table, the field that is used to assign the SRD displays the colored box alongside the SRD's name, as shown in the example below:

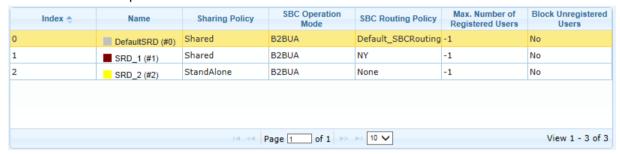

Applicable Products: All.

### 3.1.3.2.4 Removal of Configuration Entities Associated with Deleted SRD

This feature provides support for removing table rows of configuration entities that are associated with an SRD that has been deleted. SRD-associated configuration entities include, for example, Proxy Sets, SIP Interfaces, IP Groups, Classification rules, Admission Control rules, and Routing Policy rules.

In addition, if a Routing Policy is deleted, all table rows of configuration entities that are associated with it are also automatically removed. These entities include, for example, IP-to-IP Routing rules, IP-to-IP Inbound Manipulation rules, and IP-to-IP Outbound Manipulation rules.

Applicable Products: All.

### 3.1.3.2.5 Automatic Field Configuration based on SRD

This feature provides support for automatically setting the value of fields in tables according to SRD or associated SRD. For example, when adding a rule in the IP-to-IP Routing table and a Routing Policy is selected, the IP Groups listed in the Source and Destination IP Group fields list only the IP Groups associated with the SRD to which the Routing Policy is assigned (and IP Groups belonging to a shared SRD, if exists). This behavior is supported throughout the entire Web interface and facilitates configuration, eliminating possible flaws in configuration due to invalid associations between configuration entities.

In addition, in configurations implementing only a single SRD, the device automatically selects this SRD when adding related configuration entities. For example, when adding an IP Group, the single SRD is automatically selected in the Add Row dialog box.

Applicable Products: All.

### 3.1.3.2.6 Restore Device to Factory Defaults

This feature provides support for restoring the device to factory defaults, through the Web interface. The feature is supported by the new "Restore All Defaults" button on the Configuration File page (Maintenance tab > Software Update > Configuration File).

Applicable Products: All.

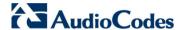

#### 3.1.3.2.7 Proxy IP List Separated from Proxy Set Table

This feature introduces the new Proxy Address table for configuring the addresses of proxy servers belonging to Proxy Sets. The new table is a "child" of the Proxy Sets table. Up until this release, the addresses where configured in the Proxy Sets table.

For each selected Proxy Set table index, the Proxy Address Table link appears at the bottom of the Proxy Sets table, which opens the Proxy Address table for that Proxy Set.

To support this feature, the following new table parameter has been added and table parameter modified:

| Proxy Address Table CLI: configure voip > voip- network proxy-ip [Proxylp]     | New table: [ Proxylp ]  FORMAT Proxylp_Index = Proxylp_ProxySetId, Proxylp_ProxylpIndex, Proxylp_IpAddress, Proxylp_TransportType; [ \Proxylp ]                                                                                                    |
|--------------------------------------------------------------------------------|----------------------------------------------------------------------------------------------------|
| Proxy Sets Table CLI: configure voip > control- network proxy-set [ ProxySet ] | Modification: Proxylp_IpAddress and Proxylp_TransportType parameters were moved to the new Proxy IP table.  [ ProxySet ]  FORMAT ProxySet_Index = ProxySet_ProxyName, ProxySet_EnableProxyKeepAlive, ProxySet_ProxyKeepAliveTime, ProxySet_ProxyLoadBalancingMethod, ProxySet_IsProxyHotSwap, ProxySet_SRDName, ProxySet_IsProxyHotSwap, ProxySet_TLSContext, ProxySet_ProxyRedundancyMode, ProxySet_DNSResolveMethod, ProxySet_KeepAliveFailureResp, ProxySet_GWIPv4SIPInterfaceName, ProxySet_SBCIPv4SIPInterfaceName, ProxySet_SASIPv4SIPInterfaceName, ProxySet_SASIPv4SIPInterfaceName, ProxySet_SBCIPv6SIPInterfaceName, ProxySet_SBCIPv6SIPInterfaceName, ProxySet_SASIPv6SIPInterfaceName, ProxySet_SASIPv6SIPInterfaceName; [\ProxySet_SASIPv6SIPInterfaceName; |

Applicable Products: All.

#### 3.1.3.2.8 Existing Parameters Now Configurable through Web Interface

This feature provides support for configuring the following parameters, supported in the previous release by other management platforms, through the Web interface:

| ini Parameter            | Web Parameter                                                |
|--------------------------|--------------------------------------------------------------|
| SyslogCpuProtection      | Syslog CPU Protection (Syslog Settings page)                 |
| SyslogOptimization       | Syslog Optimization (Syslog Settings page)                   |
| RADIUSTo                 | RADIUS Response Time Out (Authentication Settings page)      |
| RADIUSRetransmission     | RADIUS Packets Retransmission (Authentication Settings page) |
| TrunkStatusReportingMode | Trunk Status Reporting (Digital Gateway Parameters page)     |
| IPGroup_MsgManUserDef1   | Msg Man User Defined String1                                 |
| IPGroup_MsgManUserDef2   | Msg Man User Defined String2                                 |

Applicable Products: All.

#### 3.1.3.2.9 Miscellaneous GUI Changes

The following miscellaneous modifications have been made to the Web interface:

The "GW & IP to IP" menu in the Navigation tree has been changed to "Gateway".

The RouteModeTel2IP parameter has been moved from the Tel to IP Routing table to the Routing General Parameters page.

- The RouteModelP2Tel parameter has been moved from the IP to Trunk Group Routing table to the Routing General Parameters page.
- The location of the time and date parameters (including NTP) has changed:
  - Regional Settings page has been renamed "Time and Date".
  - NTP-related parameters have been moved to the new Time and Date page.
- The optional values of the Log Destination parameter (LoggingFilters\_LogDestination) in the Logging Filters table have changed:
  - Syslog to "Syslog Server"
  - Debug Recording to "Debug Recording Server"
- New submenu under the System menu called Call Detail Record (Configuration tab > System menu > Call Detail Record). The menu includes the following items:
  - Call Detail Record Settings: Includes the Syslog CDR parameters (previously on the Advanced Parameters page) and the RADIUS CDR parameters (previously on the RADIUS Accounting Settings page).
  - Gateway CDR Format (previously under Configuration tab > VoIP System menu > Services > Call Detailed Record)
  - SBC CDR Format (previously under Configuration tab > VolP System menu > Services > Call Detailed Record)
  - HTTPRemoteServices\_Policy parameter: Option "Sticky Last" has changed to "Sticky Next"
  - HTTPRemoteServices\_ServiceStatus parameter: Option "Status" has changed to "Topology Status"

### 3.1.3.3 CLI-based Management Features

This section describes the new command-line interface (CLI) based management features.

#### 3.1.3.3.1 Change in Order of Table Index Rows

This feature provides support for changing the row position of existing table indices. The row entry can be moved one index position up or one index position down. For example, Index 1 can be moved one row down to Index 2. In such a scenario, the previous row located at Index 2 is moved up to Index 1.

To support this feature, the move-up and move-down commands have been added:

# <index to move> move-up | move-down

For example, to move Index 1 down to Index 2 in the IP-to-IP Routing table:

<config-voip># sbc routing ip2ip-routing 1 move-down

This feature applies to the following tables:

- SBC:
  - IP-to-IP Routing
  - Classification
  - Message Condition
  - IP-to-IP Inbound Manipulation
  - IP-to-IP Outbound Manipulation
- SBC and Gateway:
  - Message Manipulations
- Gateway:

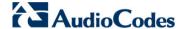

- Destination Phone Number Manipulation Tables for IP-to-Tel / Tel-to-IP Calls
- Calling Name Manipulation Tables for IP-to-Tel / Tel-to-IP Calls
- Source Phone Number Manipulation Tables IP-to-Tel / Tel-to-IP Calls
- Redirect Number Tel-to-IP

**Applicable Products:** Mediant 5xx; Mediant 8xx; Mediant 1000B; Mediant 2600; Mediant 4000, Mediant 9000; Mediant SE/VE.

#### 3.1.3.3.2 Modified CLI Commands

The following CLI command names have been modified:

| Old Command Name                               | New Command Name                                 |
|------------------------------------------------|--------------------------------------------------|
| show voip calls                                | show voip calls active                           |
| show voip calls list descending                | show voip calls active descending                |
| show voip calls list summary                   | show voip calls active summary                   |
| show voip calls list ip2ip                     | show voip calls active ip2ip                     |
| show voip calls list gw                        | show voip calls active gw                        |
| show voip calls list sbc                       | show voip calls active sbc                       |
| show voip calls list <session id=""></session> | show voip calls active <session id=""></session> |
| show voip gw e911                              | show voip e911                                   |

The configuration commands for setting the regional date and time have been slightly modified:

- The date and time commands now display the current date and time, respectively (in addition to configuring the date and time as in previous releases)
- The UTC/GMT offset command (ntp)# utc-offset is now under the (clock)# command.

**Applicable Products:** Mediant 5xx; Mediant 8xx; Mediant 1000B; Mediant 2600; Mediant 4000, Mediant 9000; Mediant SE/VE.

#### 3.1.3.3.3 Existing Parameters Now Configurable through CLI

This feature provides support for configuring the following parameters through CLI:

| ini Parameter            | CLI Command                                                                  |
|--------------------------|------------------------------------------------------------------------------|
| TrunkStatusReportingMode | trunk-status-reporting (configure voip > gw digitalgw digital-gw-parameters) |

Applicable Products: Mediant 5xx; Mediant 8xx; Mediant 1000B.

### 3.2 Version 7.00A.044.007

This section lists new features introduced in the patch Version 7.00A.044.007.

## 3.2.1 Increase in Multiple Media Streams in SDP per Session

This feature provides support for an increase in the maximum number of media streams that can be negotiated per session. The device supports up to nine media streams ('m=' line) in the SDP offer/answer model per session when forwarded transparently. When the device handles media translations such as RTP-SRTP, the maximum is four media lines in the SDP. The media can include any combination of media types (audio, text, video, fax and/or BFCP).

**Applicable Products:** All. **Applicable Application:** SBC.

### 3.2.2 BFCP Streams over UDP

This feature provides support for forwarding Binary Floor Control Protocol (BFCP) signaling transparently over UDP between IP entities (RFC 4582). BFCP is a signaling protocol used by some third-party conferencing servers to share content (such as video conferencing, presentations or documents) between conference participants (SIP clients supporting BFCP).

The SDP offer/answer exchange model is used to establish (negotiate) BFCP streams between clients. The BFCP stream is identified in the SDP as "m=application <port> UDP/BFCP" and a dedicated UDP port is used for the BFCP streams.

**Applicable Products:** Mediant 5xx; Mediant 8xx; Mediant 2600; Mediant 4000; Mediant 9000; Mediant VE/SE.

Applicable Application: SBC.

## 3.2.3 Registration Status for Gateway-type IP Groups

This feature provides support for displaying the registration status of Gateway-type IP Groups (IPGroup\_Type = 2). As explained in more detail in the User's Manual, Gateway-type IP Groups are typically IP Groups whose addresses are unknown (and therefore, are not assigned a Proxy Set). Their address is only discovered once the device receives a registration request from them.

The registration status is displayed in the IP Group table in the following new read-only fields:

- 'GW Group Registered IP Address': IP address of the gateway if registered; otherwise, the field is blank.
- 'GW Group Registered Status': Displays whether the gateway is registered with the device - "Registered" or "Not Registered".

**Applicable Products:** All. **Applicable Application:** SBC.

## 3.2.4 Enhanced Dial Plan Functionality

In certain deployments, there is a need to split the SBC routing process into two different logical phases:

- 1. Categorize the source and destination users. For example, source user is from the sales department and the destination number is a mobile subscriber.
- 2. Routing rules based on IP Groups that define exactly how the categorized users can reach each other regarding routes and alternative routes. For example, salespersons

91

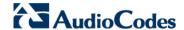

can use the premium route whereby their calls are routed to a specific SIP Trunk and if the SIP Trunk is unavailable, they can use an alternative PSTN route.

There is a clear distinction between user categorization (first phase) and IP Groups (second phase). IP Groups represent SIP devices or servers (e.g., SIP Trunk, IP PBX, and softswitch) with which the device communicates. User categorization may be done regardless of the physical equipment that serves them or is used to reach them. A user may optionally be categorized as belonging to more than one category, i.e., belonging to the sales department and also a mobile subscriber. In addition, a user may be reached using different routes

Splitting the routing process into two different logical entities simplifies and minimizes routing rule configuration, making it easy to update as deployment grows or changes. Thus, the device first categorizes the traffic, and then uses this as an input to the routing process which is done using the IP-to-IP Routing table.

Up until this release, categorization was done using an old dial plan mechanism and the inputs for the routing process where handled inefficiently. Dial plans were configured in a single file, which then had to be installed on the device. For each subsequent modification to a dial plan(s), the administrator had to re-install the entire file. The Dial Plan file creation included first defining the dial plans using a text-based file editor (e.g., Notepad), and then converting the file to a binary file (.dat) through AudioCodes DConvert utility, before installing it on the device. Once installed, the administrator couldn't view, add, edit or delete the dial plan rules on the device. These dial plans could manipulate the number and this is how the IP-to-IP routing considered the Categorization that was done on the dial plan process. This old mechanism will remain for backward compatibility.

The new feature introduces a whole new mechanism which is much more intuitive and manageable with a feature-rich functionality. The new dial plan mechanism allows a user to categorize source and destination numbers according to prefixes, suffixes, exact match of whole number, and other patterns, described later on.

Categorization is optional and once configured is done each time the device processes a call setup. Categorization is done after Classification and inbound header manipulation, and before the routing process.

It is also optionally done twice, once for the source and once again for the destination number. Its' input is either the source or destination number and the output is two tags – one for the source and one for the destination. These tags are assigned to the call and can be used as inputs for subsequent processes, specifically the routing and the outbound number manipulation. Note that these specific tags are stored and can be used in subsequent routing and manipulation processes of the call that may occur due to alternative routing or local handling of call transfer and call forwarding (SIP 3xx\REFER).

Below is an overview of the Dial Plan feature:

- **Dial Plans:** A dial plan is a set of dial plan rules. A dial plan rule has two basic attributes the prefix and the tag. The prefix is matched against the source or destination number (after inbound number manipulation). Its' format is explained later. The tag is the output source or destination tag that is assigned to the call.
  - A dial plan can be assigned to an IP Group or SRD. After classification and inbound number manipulation, the device searches for a relevant dial plan. It first checks the source IP Group for an assigned dial plan and if no dial plan is assigned, it checks the SRD. If a dial plan is associated, the device uses the dial plan twice. It first checks the source number and afterwards the destination number. The output of this process is optional source and destination tags.
  - The device can be configured with up to 5 different dial plans. A maximum of 2,000 dial plan rules can be configured for **all** the dial plans; they can all be configured for one dial plan or for different dial plans.
- Dial Plan Configuration: The new feature enables the administrator to configure (add, edit and delete) dial plans directly through the Web or CLI. This is supported by two new tables: Dial Plan table and its "child" table, the Dial Plan Rules table. Each row in the Dial Plan table represents a Dial Plan (index and name), which is then configured with dial plan rules in the associated Dial Plan Rules table.

The administrator can import and export dial plans in comma-separated value (CSV) file format through the CLI (supported through the Web interface in a future release). The file can be imported for a specific Dial Plan, whereby it overwrites the existing rules pertaining to that Dial Plan, or it can be imported for the entire Dial Plan table, overwriting all rules of the Dial Plans. The format of Dial Plans in CSV files is as follows:

<Dial Plan name>,<rule name>,<prefix>,<tag>

#### For example:

```
DialPlanName, Name, Prefix, Tag
PLAN1, rule_100,5511361xx, A
PLAN1, rule_101,551136184[4000-9999]#, B
MyDialPlan, My_rule_200,5511361840000#, itsp_1
MyDialPlan, My_rule_201,66666#, itsp_2
```

- Routing and outbound number tables enhancements: As previously mentioned, the dial plan process assigns two different tags to the call, which can now be used as the input to the routing and outbound manipulation processes. To support the feature, two new parameters were added to these tables one for the source tag and one for the destination tag.
- **Dial Plan rule prefixes syntax:** Modifications to the dial plan syntax include:
  - x: wildcard denoting any digit from 0 through 9.
  - z: denotes a number from 1 through 9.
  - n: denotes a number from 2 through 9.
  - a-z: denotes a lower-case letter.
  - A-Z: denotes an upper-case letter.
  - \*: (Asterisk symbol) If it is the only character in the rule, it denotes any number. To denote the asterisk "\*" symbol itself, it must be used with an escape "//" character (see below).
  - #: (Pound symbol) When used at the end of a prefix, it denotes the end of a number. For example, 54324# represents a 5-digit number that starts with the digits 54324.
  - \\: (Backslash escape character) When it prefixes a special character, the character itself is used and not the meta-meaning (e.g., "\x" denotes the character "x", while simply "x" is the wildcard denoting any digits from 0-9). Special characters include: \*, z, n, and x.
  - : (Period) Denotes any letter or digit.
  - [n-m], (n-m), or ([n1-m1,n2-m2,a,b,c,n3-m3]): Represents a mixed notation of single numbers and multiple ranges. To represent the prefix, the notation is enclosed by square brackets; to represent the suffix, the notation is enclosed by square brackets which are enclosed by parenthesis. For example, to denote numbers 123 to 130, 455, 766, and 780 to 790:
    - Prefix: [123-130,455,766,780-790]
    - Suffix: ([123-130,455,766,780-790])

Note: The ranges and the single numbers in the dial plan must have the same number of digits. For example, each number range and single number in the dialing plan example above consists of three digits.

The \$ (dollar) sign is not supported.

The device employs a "best-match" method instead of a first-match method to match the source/destination numbers to possible prefixes configured in the dial plan. The matching order is done digit by digit, from left to right. The numbers are matched first to the rule configured with the most constrained (specific) character set. Most constrained implies that the pattern that has the **fewest** possible matches for a digit is matched first. For example, if one rule contains the "x" character, which has ten

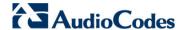

possible matches (i.e., 0-9) and another rule a specific character (e.g., 4), the rule with the specific character is selected as a possible matching rule.

#### Below are examples:

Example 1:

523x,A 5234,B

For incoming calls with prefix number "5234", rule with tag B is used.

Example 2:

```
523x,A
523[1-9],B
```

For incoming calls with prefix number "5234", rule with tag B is used.

• Example 3:

```
532[1-9]1111,A
5321,B
```

For incoming calls with prefix number "53211111", rule with tag B is used.

• Example 4:

```
53([2-4]),A
531(4),B
```

For incoming calls with prefix number "53124", rule with tag B is used.

Example 5:

```
532[1-9],A
532[2-4],B
```

For incoming calls with prefix number "5324", rule with tag B is used.

Note: See the constraint in Section 7.3.

Example 6:

```
53([2-4]),A
53(4),B
```

For incoming calls with prefix number "53124", rule with tag B is used.

Note: See the constraint in Section 7.3.

Example 7:

```
321xxx,A
321,B
```

For incoming calls with prefix number "321444", rule with tag A is used. For incoming calls with prefix number "32144", rule with tag B is used.

To support the feature, the following new parameters were added:

| Dial Plan Table configure voip > sbc dial-plan [DialPlans]               | Defines Dial Plan names.  [DialPlans]  FORMAT DialPlans_Index = DialPlans_Name [\DialPlans]  Where,  DialPlans_Index = Index of Dial Plan.  DialPlans_Name= Defines a name for the Dial Plan.                                                                                                    |
|--------------------------------------------------------------------------|----------------------------------------------------------------------------------------------------|
| Dial Plan Rules Table configure voip > sbc dial-plan-rule [DialPlanRule] | The table is a "child" of the Dial Plan table and defines the actual dial plan rules pertaining to a Dial Plan.  [DialPlanRule]  FORMAT DialPlanRule_Index  =DialPlanRule_DialPlanIndex,DialPlanRule_RuleIndex,DialPlanRule_Name, DialPlanRule_Prefix,DialPlanRule_Tag  DialPlanRule 1 = "DialPlan1",0,"972","A"  DialPlanRule 2 = "DialPlan1",1,"9728","B" |

|                                                                                                    | DialPlanRule 3 = "DialPlan2",0,"973","A"  DialPlanRule 4 = "DialPlan2",1,"9738","B"  DialPlanRule 5 = "DialPlan1",3,"974","A"  DialPlanRule 6 = "DialPlan1",4,"9748","B"  DialPlanRule 7 = "DialPlan1",5,"975","C"  DialPlanRule 8 = "DialPlan1",6,"9758(78)","D"  DialPlanRule 9 = "DialPlan1",7,"977[66-68,99]","E"  DialPlanRule 10 = "DialPlan1",9,"+322476[3000-3999]","G"  DialPlanRule 11 = "DialPlan1",10,"+321xx","H"  DialPlanRule 13 = "DialPlan1",11,"+321","I"  [\DialPlanRule]  Where,  DialPlanRule_Index = Index of the Dial Plan.  DialPlanIndex= Index of dial plan rule.  Name = Name of rule  Prefix = Defines a prefix (based on syntax rules).  Tag = Defines a prefix tag (up to 20 characters, except * asterisk symbol).  For example:  DialPlanRule 1 = "DialPlan1",0,"972","Local"  DialPlanRule 2 = "DialPlan1",1,"9728","International"  DialPlanRule 3 = "DialPlan2",0,"973","Local"  DialPlanRule 4 = "DialPlan2",1,"9738","International"  DialPlanRule 8 = "DialPlan1",2,"9758(78)","International"  DialPlanRule 9 = "DialPlan1",3,"977[66-68,99]","Local"  DialPlanRule 10 = "DialPlan1",4,"*","International"  DialPlanRule 11 = "DialPlan1",4,"*","International"  DialPlanRule 11 = "DialPlan1",5,"+322476[3000-3999]","Local"  DialPlanRule 11 = "DialPlan1",5,"+322476[3000-3999]","Local"  DialPlanRule 12 = "DialPlan1",5,"+321xx","International" |
|----------------------------------------------------------------------------------------------------|----------------------------------------------------------------------------------------------------|
| debug dial-plan match-<br>number                                                                                             | DialPlanRule 13 = "DialPlan1",7,"+321","International"  Searches the dial plans for specified digits and returns the corresponding tag prefix.                                                                                                    |
| sbc dial-plan-rule import-csv-from all <url csv="" file="" path="" to=""></url>                                              | Imports dial plan rules from a Dial Plan file. The rules of the Dial Plans in the CSV file replace all the existing rules of the corresponding Dial Plans on the device. For Dial Plans on the device that are not listed in the CSV file, the device deletes all of their rules. For example, if the CSV file contains one Dial Plan and the device is currently configured with two Dial Plans, the rules of the Dial Plan in the CSV file replace the rules of the corresponding Dial Plan on the device, and the rules of the remaining Dial Plan on the device are deleted (the Dial Plan itself remains).  Syntax example:  sbc dial-plan-rule import-csv-from all <a href="http://lo.8.8.20/upload/All_Dial_Plans.csv">http://lo.8.8.20/upload/All_Dial_Plans.csv</a> Note: The Dial Plan names in the CSV file must be identical to the existing Dial Plan names on the device; otherwise, the specific Dial Plan is not imported.                                                                                                    |
| sbc dial-plan-rule<br>import-csv-from <dial<br>plan name or index&gt;<br/><url csv="" file="" path="" to=""></url></dial<br> | Imports rules for a specific Dial Plan. The rules of the Dial Plan in the CSV file replace all the existing rules of the corresponding Dial Plan on the device.  Syntax example:  sbc dial-plan-rule import-csv-from 0 http://10.8.8.20/upload/Dial_Plan_1_Rules.csv                                                                                                    |

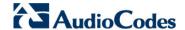

|                                                                                                    | Note: The identical Dial Plan name (or index) must exist on the device; otherwise, the Dial Plan is not imported.                                                                                                    |
|----------------------------------------------------------------------------------------------------|----------------------------------------------------------------------------------------------------|
| sbc dial-plan-rule<br>export-csv-to all <url<br>path to CSV file&gt;</url<br>                                              | Exports all existing dial plans to a Dial Plan file.  sbc dial-plan-rule export-csv-to all http://10.8.8.20/upload/All_Dial_Plans.csv                                                                                                    |
| sbc dial-plan-rule<br>export-csv-to <dial<br>plan name or index&gt;<br/><url csv="" file="" path="" to=""></url></dial<br> | Exports a specific dial plan (by name or index) to a Dial Plan file. sbc dial-plan-rule export-csv-to 0 http://10.8.8.20/upload/index_0_Dial_Plan s.csv                                                                                                    |
| IP Group table – new parameter                                                                                             | [IPGroup_SBCDialPlanName] sbc-dial-plan-name = Associates a Dial Plan, configured in the Dial Plan table, with the IP Group.  Note: If a Dial Plan is associated with both an IP Group and SRD, the IP Group takes precedence.                                                      |
| SRD table – new parameter                                                                                                  | [SRD_SBCDialPlanName] sbc-dial-plan-name = Associates a Dial Plan, configured in the Dial Plan table, with the SRD.  Note: If a Dial Plan is associated with both an IP Group and SRD, the IP Group takes precedence.                                                               |
| SBC IP-to-IP Routing table – new parameters                                                                                | [IP2IPRouting_SrcTags] src-tags = Defines the prefix tag (string of up to 20 characters) to denote the source URI username.  [IP2IPRouting_DestTags] dest-tags = Defines the prefix tag (string of up to 20 characters) to denote the destination URI username.                     |
| IP to IP Outbound<br>Manipulation table – new<br>parameters                                                                | [IPOutboundManipulation_SrcTags] src-tags = Defines the prefix tag (string of up to 20 characters) to denote the source URI username.  [IPOutboundManipulation_DestTags] dest-tags = Defines the prefix tag (string of up to 20 characters) to denote the destination URI username. |

**Applicable Products:** All. **Applicable Application:** SBC.

## 3.3 Version 7.00A.046.003

No new features were added in this patch version.

## 3.4 Version 7.00A.049.003

## 3.4.1 Embedded PacketSmart Agent on Mediant 500L

The feature provides support for the PacketSmart<sup>™</sup> solution on Mediant 500L. For more information, see the feature description in Section 3.1.2.10.1.1.

Applicable Products: Mediant 500L.

Applicable Application: All.

## 4 Obsolete Features and Parameters

## 4.1 Version GA

This chapter lists obsolete features and parameters.

### 4.1.1 Obsolete Features

This section lists the features that are no longer supported in Version 7.0.

### 4.1.1.1 IP-to-IP Application

From Version 7.0 (inclusive), the IP-to-IP application is no longer supported. This application has been superseded by the SBC application, which offers a more sophisticated and comprehensive solution for VoIP. Continued support for the IP-to-IP application will still be available (until further notice) to incumbent customers running Version 6.8 or earlier. For customers currently implementing the IP-to-IP application, AudioCodes recommends migrating to the SBC application due to its feature-rich benefits.

As a result, the following parameters relating to the IP-to-IP application (IP2IP application) are now obsolete or have been modified:

| Parameter                                                                              | Comments                                                                                                    |
|----------------------------------------------------------------------------------------|----------------------------------------------------------------------------------------------------|
| IP to IP Application [EnableIP2IPApplication]                                          | Parameter has been removed.                                                                                          |
| Voice Mail Interface<br>[VoiceMailInterface]                                           | Following optional value has been removed:  [7] IP2IP                                                                |
| [PlayHeldToneForIP2IP]                                                                 | Parameter has been removed.                                                                                          |
| IP2IP Transfer Mode [IP2IPTransfermode]                                                | Parameter has been removed.                                                                                          |
| Outbound IP Routing Table / Tel to IP Routing [Prefix]                                 | Following table columns have been removed:  PREFIX_SrcIPGroupID  PREFIX_DestHostPrefix  PREFIX_SrcHostPrefix         |
| Calling Phone Number Manipulation Table for Tel > IP Calls                             | Following table column has been removed: CallingNameMapTel2lp_SrcIPGroupName                                         |
| Destination Phone Number Manipulation<br>Table for Tel > IP Calls<br>[NumberMapTel2IP] | Following table column has been removed:  NumberMapTel2IP_SrcIPGroupID                                               |
| Source Phone Number Manipulation Table for Tel > IP Calls [SourceNumberMapTel2IP]      | Following table column has been removed: SourceNumberMapTel2IP_SrcIPGroupID                                          |
| Redirect Number Tel -> IP [RedirectNumberMapTel2IP]                                    | Following table column has been removed: RedirectNumberMapTel2IP_SrcIPGroupID                                        |
| IP Group Table<br>[IPGroup]                                                            | Following table columns have been removed:  IPGroup_ServingIPGroup  IPGroup_EnableSurvivability  IPGroup_RoutingMode |
| Account Table [Account]                                                                | The following optional value has been modified for the Application Type column (Account_ApplicationType):            |

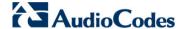

| Parameter                          | Comments                                                                                                    |  |  |
|------------------------------------|----------------------------------------------------------------------------------------------------|--|--|
|                                    | [0] "GW/IP2IP" changed to "GW"                                                                                                    |  |  |
| SIP Interface Table [SipInterface] | The following optional value has been modified for the Application Type column (SIPInterface_ApplicationType):  [0] "GW/IP2IP" changed to "GW" |  |  |
| Test Call Table [Test_Call]        | The following optional value has been modified for the Application Type column (Test_Call_ApplicationType):  [0] "GW/IP2IP" changed to "GW"    |  |  |
| IP2IPTranscodingMode               | Parameter has been removed.                                                                                                    |  |  |

## 4.1.1.2 SIP IP-Media Server

The SIP IP Media Server functionality is no longer supported. The last supported software version for this functionality is Version 6.8. The functionality was supported on the Mediant 1000 product line. Consequently, the following parameters are now obsolete:

Table 4-1: Obsolete IP-media Server Parameters

| Parameter                     | Comments |
|-------------------------------|----------|
| [MRCPDefaultMIMEType]         | -        |
| [MRCPEnabled]                 | -        |
| [MRCPMaxPorts]                | -        |
| [MRCPServerName]              | -        |
| [MRCPServerlp]                | -        |
| [MRCPServerPort]              | -        |
| [RTSPConnectionRetryInterval] | -        |
| [RTSPEnabled]                 | -        |
| [RTSPMaxPorts]                | -        |
| [EnableVXML]                  | -        |
| [VXMLID]                      | -        |
| [VxmlBargeInAllowed]          | -        |
| [VxmlBuiltinGrammarPath]      | -        |
| [VxmlCompleteTimeout]         | -        |
| [VxmlConfidenceLevel]         | -        |
| [VxmlDefaultLanguage]         | -        |
| [VxmlIncompleteTimeout]       | -        |
| [VxmlInterDigitTimeout]       | -        |
| [VxmlMaxActiveFiles]          | -        |
| [VxmlMaxPorts]                | -        |
| [VxmlMaxSpeechTimeout]        | -        |
| [VxmlNoInputTimeout]          | -        |
| [VxmlSensitivityLevel]        | -        |

| Parameter                           | Comments |
|-------------------------------------|----------|
| [VxmlSpeedVsAccuracy]               | -        |
| [VxmlSystemInputModes]              | -        |
| [VxmlTermChar]                      | -        |
| [VxmlTermTimeout]                   | -        |
| [EnableVoiceStreaming]              | -        |
| [VoiceStreamUploadMethod]           | -        |
| [VoiceStreamUploadPostURI]          | -        |
| [APSEnabled]                        | -        |
| [CallingNumberPlayBackID]           | -        |
| [PlayFromID]                        | -        |
| [RecordToID]                        | -        |
| [EnableHDConference]                | -        |
| [NetAnnAnncID]                      | -        |
| [MSCMLID]                           | -        |
| [InterceptionDirection]             | -        |
| [MonitorID]                         | -        |
| [cpPlayCoder]                       | -        |
| [cpRecordCoder]                     | -        |
| [cpEndOfRecordCutTime]              | -        |
| [NFSClientMaxRetransmission]        | -        |
| [StreamingPlayingUnderRunTimeo ut]  | -        |
| [StreamingRecordingOverRunTim eout] | -        |
| [ServerRespondTimeout]              | -        |

## **4.1.2** Obsolete Parameters

The table below summarizes parameters from the previous release that are now obsolete.

**Table 4-2: Obsolete Parameters** 

| Parameter                                                 | Comments                                                                                      |  |  |  |  |
|-----------------------------------------------------------|-----------------------------------------------------------------------------------------------|--|--|--|--|
| Routing Rule Groups table [RoutingRuleGroups]             | Replaced by the new Routing Policy tables (SBCRoutingPolicy and GwRoutingPolicy).             |  |  |  |  |
| SIP UDP Local Port CLI: sip-udp-local-port [LocalSIPPort] | No longer needed as the SIP Interface configuration entity is used to configure the SIP port. |  |  |  |  |
| Web: SIP TCP Local Port CLI: sip-tcp-local-port           | No longer needed as the SIP Interface configuration entity is used to configure the SIP port. |  |  |  |  |

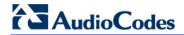

| Parameter                                                                          | Comments                                                                                                    |
|------------------------------------------------------------------------------------|----------------------------------------------------------------------------------------------------|
| [TCPLocalSIPPort]                                                                  |                                                                                                    |
| Web: SIP TLS Local Port CLI: sip-tls-local-port [TLSLocalSIPPort]                  | No longer needed as the SIP Interface configuration entity is used to configure the SIP port.                                 |
| Web: SAS Local SIP TCP Port<br>CLI: sas-local-sip-tcp-port<br>[SASLocalSIPTCPPort] | No longer needed as the SIP Interface configuration entity is used to configure the SIP port for SAS.                         |
| Web: SAS Local SIP TLS Port CLI: sas-local-sip-tls-port [SASLocalSIPTLSPort]       | This "old" parameter is no longer needed as the SIP Interface configuration entity is used to configure the SIP port for SAS. |
| Web: SAS Local SIP UDP Port CLI: sas-local-sip-udp-port [SASLocalSIPUDPPort]       | No longer needed as the SIP Interface configuration entity is used to configure the SIP port for SAS.                         |
| [RADIUSAccPort]                                                                    | Replaced by the new RADIUS Servers table (RadiusServers).                                                                     |
| [RADIUSAuthServerIP]                                                               | Replaced by the new RADIUS Servers table (RadiusServers).                                                                     |
| [RADIUSAuthPort]                                                                   | Replaced by the new RADIUS Servers table (RadiusServers).                                                                     |
| [SharedSecret]                                                                     | Replaced by the new RADIUS Servers table (RadiusServers).                                                                     |
| [RADIUSAccServerIP]                                                                | Replaced by the new RADIUS Servers table (RadiusServers).                                                                     |
| [LDAPSearchServerMethod]                                                           | Replaced by the new LDAP Servers Group table (LDAPServersGroup).                                                              |
| [LdapConfiguration_Type]                                                           | Replaced by the new LDAP Servers Group table (LDAPServersGroup).                                                              |
| [SRD_IntraSRDMediaAnchoring]                                                       | Replaced by the new SIPInterface_SBCDirectMedia parameter in the SIP Interface table.                                         |
| [PhysicalPortsTable_NativeVlan]                                                    | Replaced by the new DeviceTable_Tagging parameter in the Ethernet Device table.                                               |
| [SRD_MediaRealm]                                                                   | Replaced by the new SIPInterface_MediaRealm parameter in the SIP Interface table.                                             |
| [TxDTMFOption]                                                                     | The table has been replaced by the following parameters: FirstTxDTMFOption SecondTxDTMFOption                                 |
| [LdapConfiguration_LdapConfInter faceType]                                         | Replaced by the new LdapConfiguration_Interface parameter in the LDAP Configuration table.                                    |
| [Test_Call_SRD]                                                                    | Replaced by the new Test_Call_SIPInterfaceName parameter in the Test Call table.                                              |
| [IP2IPRouting_DestSRDID]                                                           | Replaced by the new IP2IPRouting_DestSIPInterfaceName parameter in the IP-to-IP Routing table.                                |
| [IPGroup_Description]                                                              | Obsolete.                                                                                                    |
| [WebAuthMode]                                                                      | Obsolete                                                                                                    |
| [LoggingFilters_Syslog]                                                            | Replaced by LoggingFilters_LogDestination                                                                                     |
| [DebugRecordingStatus]                                                             | Replaced by LoggingFilters_Mode                                                                                               |

| Parameter                                     | Comments  |
|-----------------------------------------------|-----------|
| [SRD_SBCRegisteredUsersClassif icationMethod] | Obsolete. |

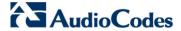

## 4.2 Version 7.00A.044.007

No changes in obsolete features and parameters for this patch version.

## 4.3 Version 7.00A.046.003

No changes in obsolete features and parameters for this patch version.

## 4.4 Version 7.00A.049.003

No changes in obsolete features and parameters for this patch version.

# **5** Session Capacity

## 5.1 Version GA

This section provides capacity figures per product in the GA version.

## 5.1.1 Signaling, Media and User Registration Capacity

The table below lists the maximum capacity figures per product.

Table 5-1: Maximum Signaling, Media Sessions and Registered Users

| Product                        | Signaling<br>Sessions | RTP-to-RTP | SRTP-RTP or<br>SRTP-TDM | Codec<br>Transcoding | Registered<br>Users        |
|--------------------------------|-----------------------|------------|-------------------------|----------------------|----------------------------|
| Madiant 500 F CDC              | 250                   | 250        | 180                     | Not Supported        | 0                          |
| Mediant 500 E-SBC              | 250                   | 100        | 60                      | Not Supported        | 800                        |
| Mediant 500L Gateway & E-SBC   | 60                    | 60         | 60                      | Not Supported        | 200                        |
| Mediant 800 Gateway & E-SBC    | 60                    | 60         | 60                      | See Table 5-7        | 200                        |
|                                | 250                   | 250        | 180                     | See Table 5-7        | 0                          |
| Mediant 800B Gateway & E-SBC   | 250                   | 100        | 60                      | See Table 5-7        | 800                        |
| Mediant 1000B Gateway & E-SBC  | 150                   | 150        | 120                     | 96                   | 600                        |
| Mediant 3000 Gateway & E-SBC   | 1,008                 | 1,008      | 1,008                   | 1,008                | 3,000<br>(5,000<br>Depop.) |
| Mediant 2600 E-SBC             | 600                   | 600        | 600                     | See Table 5-16       | 8,000                      |
| Mediant 4000 SBC               | 5,000                 | 5,000      | 3,000                   | See Table 5-17       | 20,000                     |
| Mediant 4000B SBC              | 5,000                 | 5,000      | 3,000                   | See Table 5-19       | 20,000                     |
| Mediant 9000 SBC               | 24,000                | 16,000     | 12,000                  | See Table 5-21       | 120,000                    |
| (DL360p G8 20-cores 64 GB RAM) | 24,000                | 24,000     | 12,000                  | See Table 5-21       | 0                          |

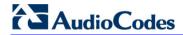

| Product        |                                                      |                                | Media Sessions |                         |                      |                     |         |
|----------------|------------------------------------------------------|--------------------------------|----------------|-------------------------|----------------------|---------------------|---------|
|                |                                                      | Signaling<br>Sessions          | RTP-to-RTP     | SRTP-RTP or<br>SRTP-TDM | Codec<br>Transcoding | Registered<br>Users |         |
|                | Low Capacity<br>(DL320e G8 4-<br>cores 16 GB<br>RAM) |                                | 15,000         | 10,000                  | 6,500                | -                   | 75,000  |
| Mediant SE SBC | _                                                    | h Capacity<br>360p G8 20-      | 24,000         | 16,000                  | 12,000               | -                   | 120,000 |
|                |                                                      | es 64 GB                       | 24,000         | 24,000                  | 12,000               | -                   | 0       |
|                |                                                      | VMware                         | 1,500          | 1,000                   | 1,000                | -                   | 7,500   |
|                |                                                      | 1 vCPU,<br>4 GB RAM            | 3,000          | 3,000                   | 2,000                | -                   | 0       |
|                |                                                      | VMware<br>2 vCPU,<br>8 GB RAM  | 1,500          | 1,000                   | 1,000                | See Table 5-23      | 7,500   |
|                | Lov                                                  |                                | 3,000          | 3,000                   | 2,000                | See Table 5-23      | 0       |
|                | Low Capacity                                         | VMware<br>4 vCPU,<br>8 GB RAM  | 1,500          | 1,000                   | 1,000                | See Table 5-24      | 7,500   |
|                | acity                                                |                                | 3,000          | 3,000                   | 2,000                | See Table 5-24      | 0       |
| Mediant VE SBC |                                                      | KVM<br>1 vCPU,<br>4 GB RAM     | 1,125          | 750                     | 750                  | -                   | 5,625   |
|                |                                                      |                                | 2,250          | 2,250                   | 1,500                | -                   | 0       |
|                |                                                      | Hyper-V<br>1 vCPU,<br>4 GB RAM | 250            | 250                     | 250                  | -                   | 1,000   |
|                | I                                                    | VMware<br>4 vCPU,<br>8 GB RAM  | 6,000          | 4,000                   | 4,000                | -                   | 30,000  |
|                | h Capacity 4 vCP                                     |                                | 6,000          | 6,000                   | 4,000                | -                   | 0       |
|                |                                                      |                                | 4,500          | 3,000                   | 3,000                | -                   | 22,500  |
|                |                                                      | 16 GB RAM                      | 4,500          | 4,500                   | 3,000                | -                   | 0       |

#### Notes:

The figures listed in the table are accurate at the time of publication of this
document. However, these figures may change due to a later software update. For
the latest figures, please contact your AudioCodes sales representative.

- The RTP-to-RTP column represents maximum media sessions when **all** media sessions are RTP-to-RTP only. The same applies to the SRTP-RTP or SRTP-TDM column.
- Registered Users is the maximum number of users that can be registered with the device. This applies to the supported application (SBC or CRP).
- Regarding signaling, media, and transcoding session resources:
  - A signaling session is a SIP dialog session between two SIP entities, traversing the SBC and using one signaling session resource.
  - A media session is an audio (RTP or SRTP), fax (T.38), or video session between two SIP entities, traversing the SBC and using one media session resource.
  - A gateway session (i.e. TDM-RTP or TDM-SRTP) is also considered as a media session for the calculation of media sessions. In other words, the maximum Media Sessions specified in the table refer to the sum of Gateway and SBC sessions.
  - ✓ In case of direct media (i.e., Anti-tromboning / Non-Media Anchoring), where only SIP signaling traverses the SBC and media flows directly between the SIP entities, only a signaling session resource is used. Thus, for products with a greater signaling session capacity than media, even when media session resources have been exhausted, additional signaling sessions can still be handled for direct-media calls.
  - For call sessions requiring transcoding, one transcoding session resource is also used. For example, for a non-direct media call in which one leg uses G.711 and the other leg G.729, one signaling resource, one media session resource, and one transcoding session resource is used.
- The capacity figures for Mediant VE are for running on the recommended platforms only, when there are no other virtual machines (VM) running on these platforms.

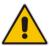

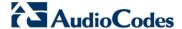

## 5.1.2 **Mediant 500 E-SBC**

The SBC session capacity and DSP channel capacity for Mediant 500 E-SBC are shown in the tables below.

Table 5-2: Mediant 500 E-SBC (Non Hybrid) SBC Capacity

| Hardware<br>Configuration | DSP Channels<br>Allocated for PSTN | ,     | Max. SBC Sessions<br>(RTP to RTP) |         |       |
|---------------------------|------------------------------------|-------|-----------------------------------|---------|-------|
|                           | 7                                  | G.722 | AMR-WB                            | SILK-WB | , , , |
| SBC                       | N/A                                | N/A   | N/A                               | N/A     | 250   |

Table 5-3: Mediant 500 Hybrid E-SBC (with Gateway) Media & SBC Capacity

| Hardware<br>Configuration | DSP Channels<br>Allocated for PSTN | ,     | Max. SBC Sessions<br>(RTP to RTP) |         |         |
|---------------------------|------------------------------------|-------|-----------------------------------|---------|---------|
|                           |                                    | G.722 | AMR-WB                            | SILK-WB | ,       |
| 1 x E1/T1                 | 30/24                              | √     | -                                 | -       | 220/226 |
|                           | 26/24                              | √     | √                                 | -       | 224/226 |
|                           | 26/24                              | V     | √                                 | √       | 224/226 |

## 5.1.3 Mediant 500L Gateway and E-SBC

The SBC session capacity and DSP channel capacity for Mediant 500L Gateway and E-SBC are shown in the tables below.

Table 5-4: Mediant 500L E-SBC (Non Hybrid) SBC Capacity

| Hardware<br>Configuration | DSP Channels Allocated for PSTN | Wideband | Max. SBC<br>Sessions |              |  |
|---------------------------|---------------------------------|----------|----------------------|--------------|--|
| Comiguration              | Allocated for PSTN              | G.722    | AMR-WB               | (RTP to RTP) |  |
| SBC                       | N/A                             | N/A      | N/A                  | 60           |  |

Table 5-5: Mediant 500L Hybrid E-SBC (with Gateway) Media & SBC Capacity

| Hardware<br>Configuration | DSP Channels Allocated for PSTN | Wideband  | Max. SBC<br>Sessions |              |  |
|---------------------------|---------------------------------|-----------|----------------------|--------------|--|
| Comiguration              | Allocated for F3TN              | G.722     | AMR-WB               | (RTP to RTP) |  |
| 2 x BRI / 4 x BRI         | 4/8                             | -         | -                    | 56/52        |  |
|                           | 4/8                             | $\sqrt{}$ | -                    | 56/52        |  |
| 4/6                       |                                 |           | V                    | 56/54        |  |

Release Notes 106 Document #: LTRT-26944

Release Notes 5. Session Capacity

## 5.1.4 Mediant 800/B Gateway & E-SBC

The DSP channel capacity and SBC session capacity for Mediant 800 Gateway & E-SBC and Mediant 800B Gateway & E-SBC are shown in the tables below.

Table 5-6: Mediant 800/B Gateway & E-SBC SBC Session Capacity per Capabilities (SBC Only)

| H/W<br>Configuration | DSP<br>Channels for<br>PSTN | SBC Transcoding Sessions |               |                   |        |                   |         |           |           |     | Max. SBC<br>Sessions |  |
|----------------------|-----------------------------|--------------------------|---------------|-------------------|--------|-------------------|---------|-----------|-----------|-----|----------------------|--|
|                      |                             | Fro                      | m Profile 2 w | ith Additiona     | То     | То                | Mediant | Madiant   |           |     |                      |  |
|                      |                             | Opus-NB                  | Opus-WB       | AMR-NB /<br>G.722 | AMR-WB | SILK-NB<br>/ iLBC | SILK-WB | Profile 1 | Profile 2 | 800 | 800B                 |  |
|                      | N/A                         | -                        | -             | -                 | -      | -                 | -       | 57        | 48        | 60  | 250                  |  |
|                      | N/A                         | -                        | -             | √                 | -      | -                 | -       | 51        | 42        | 60  | 250                  |  |
|                      | N/A                         | -                        | -             | -                 | -      | $\checkmark$      | -       | 39        | 33        | 60  | 250                  |  |
| SBC                  | N/A                         | -                        | -             | -                 | √      | -                 | -       | 36        | 30        | 60  | 250                  |  |
|                      | N/A                         | -                        | -             | -                 | -      | -                 | √       | 27        | 24        | 60  | 250                  |  |
|                      | N/A                         | √                        | -             | -                 | -      | -                 | -       | 27        | 24        | 60  | 250                  |  |
|                      | N/A                         | -                        | √             | -                 | -      | -                 | -       | 21        | 21        | 60  | 250                  |  |

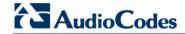

Table 5-7: Mediant 800/B Gateway & E-SBC Channel Capacity per Capabilities (with Gateway)

|                                   |                              |                                                          |            |             | SBC Tr      | ranscodin   | g Sessior   | าร       |                 |                 | סד                    | Max. SBC Sessions |                 |  |
|-----------------------------------|------------------------------|----------------------------------------------------------|------------|-------------|-------------|-------------|-------------|----------|-----------------|-----------------|-----------------------|-------------------|-----------------|--|
| Telephony<br>Interface            | DSP<br>Channels<br>Allocated | From Profile 2 with Additional Advanced DSP Capabilities |            |             |             |             |             |          |                 |                 | Conf.<br>Participants |                   |                 |  |
| Assembly                          | for PSTN                     | AMR-<br>NB /<br>G.722                                    | AMR-<br>WB | SILK-<br>NB | SILK-<br>WB | Opus-<br>NB | Opus-<br>WB | V.150.1  | To<br>Profile 1 | To<br>Profile 2 | ants                  | Mediant<br>800    | Mediant<br>800B |  |
| 2 x E1/T1                         | 60/48                        | -                                                        | -          | -           | -           | -           | -           | -        | 3/15            | 2/13            | -                     | 0/12              | 190/202         |  |
| 2 x T1                            | 48                           | -                                                        | -          | -           | -           | -           | -           | <b>√</b> | 11              | 9               | -                     | 12                | 202             |  |
| 1 x E1/T1 &                       | 38/32                        | -                                                        | -          | -           | -           | -           | -           | -        | 22/28           | 18/22           | -                     | 22/28             | 212/218         |  |
| 8 x FXS/FXO<br>Mix                | 38/32                        | -                                                        | -          | √           | -           | -           | -           | -        | 8/12            | 7/11            | -                     | 22/28             | 212/218         |  |
| 1 x E1/T1                         | 30/24                        | -                                                        | -          | √           | -           | -           |             | <b>V</b> | 14/18           | 12/16           | -                     | 30/36             | 220/226         |  |
| 1 x E1 &<br>4 x BRI               | 38                           | -                                                        | -          | -           | -           | -           | -           | -        | 22              | 18              | -                     | 22                | 215             |  |
| 1 x E1 &<br>4 x FXS               | 34                           | -                                                        | -          | -           | -           | -           | -           | -        | 26              | 21              | -                     | 26                | 216             |  |
| 2 x E1 &<br>4 x FXS               | 64                           | -                                                        | -          | -           | -           | -           | -           | -        | 0               | 0               | -                     | 0                 | 186             |  |
| 4 x BRI &<br>4 x FXS &<br>4 x FXO | 16                           | -                                                        | -          | -           | -           | -           | -           | -        | 5               | 4               | -                     | 44                | 234             |  |
| 8 x BRI &<br>4 x FXS              | 20                           | -                                                        | -          | -           | -           | -           | -           | -        | 1               | 1               | -                     | 40                | 230             |  |
| 8 x BRI                           | 16                           | -                                                        | -          | -           | -           | -           | -           | -        | 5               | 4               | -                     | 44                | 234             |  |
| 12 x FXS                          | 12                           | -                                                        | -          | √           | -           | -           | -           | √        | 3               | 3               | -                     | 48                | 238             |  |
| 4 x FXS &<br>8 x FXO              | 12                           | -                                                        | -          | √           | -           | -           | -           | -        | 3               | 3               | -                     | 48                | 238             |  |
| 8 x FXS &<br>4 x FXO              | 12                           | -                                                        | -          | √           | -           | -           | -           | -        | 3               | 3               | -                     | 48                | 238             |  |
| 4 x BRI &<br>4 x FXS              | 12                           | -                                                        | -          | √           | -           | -           | -           | -        | 3               | 3               | -                     | 48                | 238             |  |
| 4 x FXS &                         | 8                            | -                                                        | -          | -           | -           | -           | -           | -        | 7               | 5               | 6                     | 52                | 242             |  |
| 4 x FXO                           | 8                            | -                                                        | -          | √           | -           | -           | -           | -        | 6               | 6               | -                     | 52                | 242             |  |
| 4 v BDI                           | 8                            | -                                                        | -          | -           | -           | -           | -           | -        | 7               | 5               | 6                     | 52                | 242             |  |
| 4 x BRI                           | 8                            | -                                                        | -          | √           | -           | -           | -           | -        | 6               | 6               | -                     | 52                | 242             |  |
| 1/2/3 x BRI                       | 2/4/6                        | -                                                        | -          | -           | -           | -           | -           | -        | 17/15/<br>14    | 14/13/11        | -                     | 58/56/54          | 248/246/2<br>44 |  |
| 1/2/3 X DKI                       | 2/4/6                        | -                                                        | -          | √           | -           | -           | -           | -        | 11/10/<br>8     | 10/8/7          | -                     | 58/56/54          | 248/246/2<br>44 |  |
| 4 x FXS<br>or                     | 4                            | -                                                        | -          | √           | -           | -           | -           | √        | 10              | 8               | -                     | 56                | 246             |  |
| 4 x FXO                           | 4                            | √                                                        | -          | -           | -           | -           | -           | -        | 12              | 10              | 4                     | 56                | 246             |  |

Release Notes 108 Document #: LTRT-26944

| Interface Allo                             | DSP                   |                                                          | SBC Transcoding Sessions |             |             |             |             |         |                 |                 |                       | Max. SBC Sessions |                 |  |
|--------------------------------------------|-----------------------|----------------------------------------------------------|--------------------------|-------------|-------------|-------------|-------------|---------|-----------------|-----------------|-----------------------|-------------------|-----------------|--|
|                                            | Channels<br>Allocated | From Profile 2 with Additional Advanced DSP Capabilities |                          |             |             |             |             |         |                 |                 | Conf.<br>Participants |                   |                 |  |
| Assembly                                   | for PSTN              | AMR-<br>NB /<br>G.722                                    | AMR-<br>WB               | SILK-<br>NB | SILK-<br>WB | Opus-<br>NB | Opus-<br>WB | V.150.1 | To<br>Profile 1 | To<br>Profile 2 | ints                  | Mediant<br>800    | Mediant<br>800B |  |
|                                            | 4                     | -                                                        | -                        | √           | -           | -           | -           | -       | 6               | 6               | 4                     | 56                | 246             |  |
|                                            | 4                     | -                                                        | √                        | √           | -           | -           | -           | -       | 4               | 4               | 4                     | 56                | 246             |  |
|                                            | 4                     | -                                                        | √                        | √           | √           | -           | -           | -       | 3               | 3               | 4                     | 56                | 246             |  |
|                                            | 4                     | -                                                        | -                        | -           | -           | <b>V</b>    | -           | -       | 1               | 0               | 4                     | 56                | 246             |  |
|                                            | 4                     | -                                                        | -                        | -           | -           | -           | <b>V</b>    | -       | 0               | 0               | 3                     | 56                | 246             |  |
| FXS, FXO,<br>and/or BRI, but<br>not in use | 0                     | -                                                        | -                        | -           | -           | -           | -           | -       | 19              | 16              | -                     | 60                | 250             |  |

### Notes:

- *Profile 1*: G.711 at 20ms only, with In-band signaling (in voice channel) and Silence Suppression (no fax detection or T.38 support).
- *Profile 2*: G.711, G.726, G.729, and G.723.1, T.38 with fax detection, In-band signaling (in voice channel), and Silence Compression.
- All hardware assemblies also support the following DSP channel capabilities: echo cancellation (EC), CID (caller ID), RTCP XR reporting, and SRTP.
- SBC enhancements (e.g. Acoustic Echo Suppressor, Noise Reduction) are also available for these configurations. For more information, please contact your AudioCodes sales representative.
- Automatic Gain Control (AGC) and Answer Detector / Answer Machine Detector (AD/AMD) are also available for these configurations. For more information, please contact your AudioCodes sales representative.
- V.150.1 is supported only for the US Department of Defense (DoD).
- Transcoding Sessions represents part of the total SBC sessions.
- Conference Participants represents the number of concurrent analog ports in a three-way conference call.
- For availability of the telephony assemblies listed in the table above, please contact your AudioCodes sales representative.

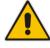

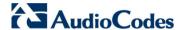

# 5.1.5 Mediant 1000B Gateway & E-SBC

This section lists the channel capacity and DSP templates for Mediant 1000B Gateway & E-SBC DSP, for the following interfaces:

- Analog (FXS/FXO) see Section 5.1.5.1 on page 110
- Digital interfaces see Section 5.1.5.2 on page 111
- Media processing interfaces (MPM module) see Section 5.1.5.4 on page 113

### Notes:

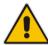

- The maximum number of channels on any form of analog, digital, and MPM module assembly is 192. When the device handles both SBC and Gateway call sessions, the maximum number of total sessions is 150. When the device handles SRTP, the maximum capacity is reduced to 120.
- Installation and use of voice coders is subject to obtaining the appropriate license and royalty payments.
- For additional DSP templates, contact your AudioCodes sales representative.

## 5.1.5.1 Analog (FXS/FXO) Interfaces

The channel capacity per DSP firmware template for analog interfaces is shown in the table below.

Table 5-8: Channel Capacity per DSP Firmware Template for Mediant 1000B Analog Series

|                    | ' ' ' ' ' ' ' ' ' ' ' ' ' ' ' ' ' ' ' |                        |  |  |  |  |  |  |  |  |
|--------------------|---------------------------------------|------------------------|--|--|--|--|--|--|--|--|
|                    | DSP Te                                | emplate                |  |  |  |  |  |  |  |  |
|                    | 0, 1, 2, 4, 5, 6                      | 10, 11, 12, 14, 15, 16 |  |  |  |  |  |  |  |  |
|                    | Number of Channels                    |                        |  |  |  |  |  |  |  |  |
|                    | 4                                     | 3                      |  |  |  |  |  |  |  |  |
|                    | Voice Coder                           |                        |  |  |  |  |  |  |  |  |
| G.711 A/Mu-law PCM | V                                     | √                      |  |  |  |  |  |  |  |  |
| G.726 ADPCM        | V                                     | <b>V</b>               |  |  |  |  |  |  |  |  |
| G.723.1            | V                                     | <b>√</b>               |  |  |  |  |  |  |  |  |
| G.729 A, B         | V                                     | V                      |  |  |  |  |  |  |  |  |
| G.722              | -                                     | √                      |  |  |  |  |  |  |  |  |

Release Notes 110 Document #: LTRT-26944

## 5.1.5.2 BRI Interfaces

The channel capacity per DSP firmware template for BRI interfaces is shown in the table below.

Table 5-9: Channel Capacity per DSP Firmware Template for Mediant 1000B BRI Series

|                    |   |                  | DSP Te    | emplate                |    |    |  |  |  |
|--------------------|---|------------------|-----------|------------------------|----|----|--|--|--|
|                    |   | 0, 1, 2, 4, 5, 6 | ì         | 10, 11, 12, 14, 15, 16 |    |    |  |  |  |
|                    |   |                  | Number of | BRI Spans              |    |    |  |  |  |
|                    | 4 | 4 8 20 4 8 20    |           |                        |    |    |  |  |  |
|                    |   |                  | Number of | Channels               | '  |    |  |  |  |
|                    | 8 | 16               | 40        | 6                      | 12 | 30 |  |  |  |
|                    |   | Voice C          | oder      |                        |    |    |  |  |  |
| G.711 A/Mu-law PCM |   | V                |           |                        | V  |    |  |  |  |
| G.726 ADPCM        |   | V                |           |                        | V  |    |  |  |  |
| G.723.1            |   | V                |           | $\checkmark$           |    |    |  |  |  |
| G.729 A, B         |   | V                |           |                        |    |    |  |  |  |
| G.722              |   | -                |           | V                      |    |    |  |  |  |

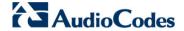

## 5.1.5.3 E1/T1 Interfaces

The channel capacity per DSP firmware template for E1/T1 interfaces is shown in the table below.

Table 5-10: Channel Capacity per DSP Firmware Templates for Mediant 1000B E1/T1 Series

|                                                                                                    |    | DSP Template |       |     |    |          |       |                 |         |      |          |      |    |     |      |     |         |    |     |     |
|----------------------------------------------------------------------------------------------------|----|--------------|-------|-----|----|----------|-------|-----------------|---------|------|----------|------|----|-----|------|-----|---------|----|-----|-----|
|                                                                                                    |    | 0            | or 10 |     |    | 1 c      | r 11  |                 | 2 or 12 |      |          |      |    | 5 o | r 15 |     | 6 or 16 |    |     |     |
|                                                                                                    |    |              |       |     |    |          |       | Number of Spans |         |      |          |      |    |     |      |     |         |    |     |     |
|                                                                                                    | 1  | 2            | 4     | 8   | 1  | 2        | 4     | 8               | 1       | 2    | 4        | 8    | 1  | 2   | 4    | 8   | 1       | 2  | 4   | 8   |
|                                                                                                    |    |              |       |     |    |          |       | N               | umb     | er o | f Ch     | anne | ls |     |      |     |         |    |     |     |
| Default Settings                                                                                         | 31 | 62           | 120   | 192 | 31 | 48       | 80    | 160             | 24      | 36   | 60       | 120  | 24 | 36  | 60   | 120 | 31      | 60 | 100 | 192 |
| With 128 ms EC                                                                                           | 31 | 60           | 100   | 192 | 31 | 48       | 80    | 160             | 24      | 36   | 60       | 120  | 24 | 36  | 60   | 120 | 31      | 60 | 100 | 192 |
| With IPM Features Automatic Gain Control (AGC), Answer Machine Detection (AMD) and Answer Detection (AD) | 31 | 60           | 100   | 192 | -  | -        | -     | -               | -       | -    | -        | -    | -  | -   | -    | -   | 31      | 60 | 100 | 192 |
|                                                                                                    |    |              |       |     |    | Vo       | ice ( | Coder           | •       |      |          |      |    |     |      |     |         |    |     |     |
| G.711 A-law/Mμ-law PCM                                                                                   |    |              | ✓     |     | ✓  |          |       |                 | ✓       |      |          |      | ✓  |     |      |     | ✓       |    |     |     |
| G.726 ADPCM                                                                                              |    |              | ✓     |     | ✓  |          |       |                 | ✓       |      | ✓        |      |    |     |      | -   |         |    |     |     |
| G.723.1                                                                                                  |    |              | ✓     |     | -  |          | -     |                 |         |      |          | -    |    |     |      | -   |         |    |     |     |
| G.729 A, B                                                                                               |    |              | ✓     |     | ✓  |          | ✓     |                 | ✓       |      |          | ✓    |    |     |      |     |         |    |     |     |
| GSM FR                                                                                                   |    |              | ✓     |     |    |          | ✓     |                 | -       |      | -        |      |    | -   |      |     |         |    |     |     |
| MS GSM                                                                                                   |    |              | ✓     |     |    |          | ✓     |                 | -       |      | -        |      |    |     |      |     | -       |    |     |     |
| iLBC                                                                                                    |    |              | -     |     |    |          | -     |                 | -       |      |          |      |    | ✓   |      |     |         | -  |     |     |
| EVRC                                                                                                    |    |              | -     |     |    |          | -     |                 |         |      | <b>√</b> |      |    |     | -    |     |         |    | -   |     |
| QCELP                                                                                                    |    |              | -     |     |    |          | -     |                 |         |      | <b>✓</b> |      |    |     | -    |     |         |    | -   |     |
| AMR                                                                                                    |    |              | -     |     |    |          | ✓     |                 |         |      | -        |      |    |     | -    |     |         |    | -   |     |
| GSM EFR                                                                                                  |    | -            |       |     |    | ✓        |       |                 |         | -    |          |      |    | -   |      |     |         | -  |     |     |
| G.722                                                                                                    |    | -            |       |     | -  |          | -     |                 | -       |      | ✓        |      |    |     |      |     |         |    |     |     |
| Transparent                                                                                              |    |              | ✓     |     |    | <b>✓</b> |       | <b>√</b>        |         | ✓    |          | ✓    |    |     |      |     |         |    |     |     |

Release Notes 112 Document #: LTRT-26944

# 5.1.5.4 Media Processing Interfaces

The channel capacity per DSP firmware template for media processing (provided by the MPM module) is shown in the table below.

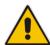

### Notes:

- The device can be housed with up to four MPM modules.
- The MPM modules can only be housed in slots 1 through 5.

Table 5-11: Channel Capacity per DSP Firmware Template for Mediant 1000B MPM Series

|                                                                                                    |                                               |             | DSP Template |          |          |  |  |  |  |  |
|----------------------------------------------------------------------------------------------------|-----------------------------------------------|-------------|--------------|----------|----------|--|--|--|--|--|
|                                                                                                    | 0 or 10                                       | 1 or 11     | 2 or 12      | 5 or 15  | 6 or 16  |  |  |  |  |  |
| IPM Detectors Automatic Gain Control (AGC), Answer Machine Detection (AMD) and Answer Detection (AD) | Number of Transcoding Sessions per MPM Module |             |              |          |          |  |  |  |  |  |
| -                                                                                                    | 24                                            | 16          | 12           | 12       | 20       |  |  |  |  |  |
| ✓                                                                                                    | 20                                            | -           | -            | -        | 20       |  |  |  |  |  |
|                                                                                                    | ,                                             | /oice Coder |              |          |          |  |  |  |  |  |
| G.711 A-law / Mμ-law PCM                                                                             | ✓                                             | ✓           | ✓            | ✓        | ✓        |  |  |  |  |  |
| G.726 ADPCM                                                                                          | ✓                                             | ✓           | ✓            | ✓        | -        |  |  |  |  |  |
| G.723.1                                                                                              | ✓                                             | -           | -            | -        | -        |  |  |  |  |  |
| G.729 A, B                                                                                           | ✓                                             | ✓           | ✓            | ✓        | ✓        |  |  |  |  |  |
| GSM FR                                                                                               | ✓                                             | ✓           | -            | -        | -        |  |  |  |  |  |
| MS GSM                                                                                               | ✓                                             | ✓           | -            | -        | -        |  |  |  |  |  |
| iLBC                                                                                                 | -                                             | -           | -            | <b>✓</b> | -        |  |  |  |  |  |
| EVRC                                                                                                 | -                                             | -           | ✓            | -        | -        |  |  |  |  |  |
| QCELP                                                                                                | -                                             | -           | ✓            | -        | -        |  |  |  |  |  |
| AMR                                                                                                  | -                                             | ✓           | -            | -        | -        |  |  |  |  |  |
| GSM EFR                                                                                              | -                                             | ✓           | -            | -        | -        |  |  |  |  |  |
| G.722                                                                                                | -                                             | -           | -            | -        | ✓        |  |  |  |  |  |
| Transparent                                                                                          | ✓                                             | ✓           | ✓            | <b>✓</b> | <b>✓</b> |  |  |  |  |  |

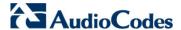

## 5.1.6 Mediant 3000

This section lists the supported channel capacity per DSP template of Mediant 3000 for the following:

- Mediant 3000 full chassis see Section 5.1.6.1 on page 115
- Mediant 3000 with 16 E1 / 21 T1 see Section 5.1.6.2 on page 116
- Mediant 3000 with single T3 see Section 5.1.6.3 on page 117
- DSP template mix feature see Section 5.1.6.4 on page 118

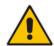

### **Notes:**

- Installation and use of voice coders is subject to obtaining the appropriate license and royalty payments.
- For additional DSP templates, contact your AudioCodes sales representative.

# 5.1.6.1 Mediant 3000 Full Chassis

The channel capacity per DSP firmware template is shown in the table below.

Table 5-12: Channel Capacity per DSP Firmware Template for Mediant 3000

|      |                |         |                  |                                | DSP Template       |      |      |          |      |      |      |      |          |     |     |
|------|----------------|---------|------------------|--------------------------------|--------------------|------|------|----------|------|------|------|------|----------|-----|-----|
|      |                |         |                  |                                | 0                  | 1    | 2    | 4        | 5    | 7    | 9    | 10   | 11       | 12  | 13  |
| S    | Supple         | ementa  | ary Capa         | bilities                       |                    |      |      |          |      |      |      |      |          |     |     |
| SRTP | ARIA           | RTCP XR | IPM<br>Detectors | Acoustic<br>Echo<br>Suppressor | Number of Channels |      |      |          |      |      |      |      |          |     |     |
| -    | -              | -       | -                | -                              | 2016               | 2016 | 1764 | 1260     | 1260 | 1638 | 1008 | 1512 | 630      | 756 | 378 |
| -    | -              | ✓       | ✓                | -                              | 1890               | 1890 | 1638 | 1134     | 1134 | 1638 | 1008 | 1512 | 630      | 756 | 378 |
| -    | -              | -       | -                | ✓                              | 1134               | 1134 | 1134 | 630      | 1008 | 882  | 252  | 1134 | 252      | 378 | 378 |
| ✓    | -              | -       | -                | -                              | 1764               | 1638 | -    | 1008     | -    | 1638 | 1008 | -    | 630      | -   | -   |
| ✓    | -              | ✓       | ✓                | -                              | 1638               | 1638 | -    | 1008     | -    | 1512 | 1008 | -    | 630      | -   | -   |
| ✓    | ✓              | -       | -                | -                              | 1638               | 1638 | -    | 1008     | -    | 1386 | 1008 | -    | 504      | -   | -   |
| ✓    | ✓              | ✓       | ✓                | -                              | 1638               | 1638 | -    | 1008     | -    | 1386 | 1008 | -    | 504      | -   | -   |
| ✓    | ✓              | ✓       | ✓                | ✓                              | 1134               | 1134 | -    | 1008     | -    | 882  | 252  | -    | 252      | -   | -   |
|      |                |         |                  |                                |                    |      | Voi  | ce Coder | •    |      |      |      |          |     |     |
| AM   | R              |         |                  |                                | -                  | ✓    | -    | ✓        | -    | -    | -    | -    | -        | -   | -   |
| AM   | R-WB           | 3       |                  |                                | -                  | -    | -    | ✓        | -    | -    | -    | -    | -        | -   | -   |
| EVI  | RC             |         |                  |                                | -                  | -    | ✓    | -        | ✓    | -    | -    | -    | -        | -   | -   |
| EVI  | RC-В           |         |                  |                                | -                  | -    | -    | -        | ✓    | -    | -    | -    | -        | -   | -   |
| G.7  | 11 A/          | μ-law I | PCM              |                                | ✓                  | ✓    | ✓    | ✓        | ✓    | ✓    | ✓    | ✓    | ✓        | ✓   | ✓   |
| G.7  | 22             |         |                  |                                | -                  | -    | -    | ✓        | -    | -    | -    | ✓    | ✓        | -   | -   |
| G.7  | 23.1           |         |                  |                                | ✓                  | -    | -    | -        | -    | -    | -    | -    | -        | -   | -   |
| G.7  | 26 AC          | PCM     |                  |                                | ✓                  | ✓    | ✓    | ✓        | ✓    | ✓    | -    | -    | -        | -   | -   |
| G.7  | 29 A,          | В       |                  |                                | ✓                  | ✓    | ✓    | ✓        | ✓    | ✓    | ✓    | ✓    | ✓        | -   | -   |
| G.7  | 29.1 (         | up to   | 12 kbps)         |                                | -                  | -    | -    | -        | -    | -    | -    | -    | -        | -   | -   |
| GS   | M EFF          | ₹       |                  |                                | -                  | ✓    | -    | ✓        | -    | -    | -    | -    | -        | -   | -   |
| GS   | M FR           |         |                  |                                | ✓                  | ✓    | -    | ✓        | -    | -    | -    | -    | -        | -   | -   |
| iLB  | С              |         |                  |                                | -                  | -    | -    | -        | -    | ✓    | -    | -    | -        | -   | -   |
| MS   | GSM            |         |                  |                                | ✓                  | ✓    | -    | ✓        | -    | -    | -    | -    | -        | -   | -   |
| MS   | -RTA           | (NB)    |                  |                                | -                  | -    | -    | -        | -    | -    | ✓    | -    | <b>✓</b> | -   | -   |
| MS   | -RTA           | (WB)    |                  |                                | -                  | -    | -    | -        | -    | -    | -    | -    | ✓        | -   | -   |
| SPI  | SPEEX NB       |         |                  | -                              | -                  | -    | -    | -        | -    | -    | -    | -    | ✓        | ✓   |     |
| SPI  | SPEEX WB       |         |                  | -                              | -                  | -    | -    | -        | -    | -    | -    | -    | -        | ✓   |     |
| T.3  | T.38 Version 3 |         |                  |                                | -                  | -    | -    | -        | -    | -    | -    | ✓    | -        | -   | -   |

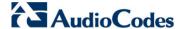

## 5.1.6.2 Mediant 3000 16 E1 / 21 T1

The channel capacity per DSP firmware template for Mediant 3000 with 16 E1 / 21 T1 is shown in the table below.

Table 5-13: Channel Capacity per DSP Firmware Templates for Mediant 3000 16 E1 / 21 T1

|      |             |         |                  |                                | DSP Template |     |     |      |          |        |     |     |     |
|------|-------------|---------|------------------|--------------------------------|--------------|-----|-----|------|----------|--------|-----|-----|-----|
|      |             |         |                  |                                | 0            | 1   | 2   | 4    | 5        | 7      | 9   | 10  | 11  |
| Sı   | upplei      | mentar  | y Capabi         | lities                         |              | ,   |     |      |          |        |     |     |     |
| SRTP | ARIA        | RTCP XR | IPM<br>Detectors | Acoustic<br>Echo<br>Suppressor |              |     |     | Numb | er of Ch | annels |     |     |     |
| -    | -           | -       | -                | -                              | 504          | 504 | 504 | 360  | 360      | 468    | 288 | 432 | 180 |
| -    | -           | ✓       | ✓                | -                              | 504          | 504 | 468 | 324  | 324      | 468    | 288 | 432 | 180 |
| -    | -           | -       | -                | ✓                              | 324          | 324 | 324 | 180  | 288      | 252    | 72  | 324 | 72  |
| ✓    | -           | -       | -                | -                              | 504          | 468 | -   | 288  | -        | 468    | 288 | -   | 180 |
| ✓    | -           | ✓       | ✓                | -                              | 468          | 468 | -   | 288  | -        | 432    | 288 | -   | 180 |
| ✓    | ✓           | -       | -                | -                              | 468          | 468 | -   | 288  | -        | 396    | 288 | -   | 144 |
| ✓    | ✓           | ✓       | ✓                | -                              | 468          | 468 | -   | 288  | -        | 396    | 288 | -   | 144 |
| ✓    | ✓           | ✓       | ✓                | ✓                              | 324          | 324 | -   | 180  | -        | 252    | 72  | -   | 72  |
|      | Voice Coder |         |                  |                                |              |     |     |      |          |        |     |     |     |
| AMR  |             |         |                  |                                | -            | ✓   | -   | ✓    | -        | -      | -   | -   | -   |
| AMR  | -WB         |         |                  |                                | -            | -   | -   | ✓    | -        | -      | -   | -   | -   |
| EVR  | С           |         |                  |                                | -            | -   | ✓   | -    | ✓        | -      | -   | -   | -   |
| EVR  | С-В         |         |                  |                                | -            | -   | -   | -    | ✓        | -      | -   | -   | -   |
| G.71 | 1 A/μ-      | law PC  | M                |                                | ✓            | ✓   | ✓   | ✓    | ✓        | ✓      | ✓   | ✓   | ✓   |
| G.72 | 2           |         |                  |                                | -            | -   | -   | ✓    | -        | -      | -   | ✓   | ✓   |
| G.72 | 3.1         |         |                  |                                | ✓            | -   | -   | -    | -        | -      | -   | -   | -   |
| G.72 | 6 ADF       | PCM     |                  |                                | ✓            | ✓   | ✓   | ✓    | ✓        | ✓      | -   | -   | -   |
| G.72 | 9 A, E      | 3       |                  |                                | ✓            | ✓   | ✓   | ✓    | ✓        | ✓      | ✓   | ✓   | ✓   |
| G.72 | 9.1 (u      | p to 12 | kbps)            |                                | -            | -   | -   | -    | -        | -      | -   | -   | -   |
| GSM  | EFR         |         |                  |                                | -            | ✓   | -   | ✓    | -        | -      | -   | -   | -   |
| GSM  | GSM FR      |         |                  |                                | ✓            | ✓   | -   | ✓    | -        | -      | -   | -   | -   |
| iLBC | iLBC        |         |                  |                                | -            | -   | -   | -    | -        | ✓      | -   | -   | -   |
| MS   | MS GSM      |         |                  |                                | ✓            | ✓   | -   | ✓    | -        | -      | -   | -   | -   |
| MS-F | MS-RTA (NB) |         |                  |                                | -            | -   | -   | -    | -        | -      | ✓   | -   | ✓   |
| MS-F | MS-RTA (WB) |         |                  |                                | -            | -   | -   | -    | -        | -      | -   | -   | ✓   |
| T.38 | Versi       | on 3    |                  |                                | -            | -   | -   | -    | -        | -      | -   | ✓   | -   |

Release Notes 116 Document #: LTRT-26944

# **5.1.6.3 Mediant 3000 with Single T3**

The channel capacity per DSP firmware template for Mediant 3000 with a single T3 interface is shown in the table below.

Table 5-14: Channel Capacity per DSP Firmware Templates for Mediant 3000 with Single T3

|             |                |         |                  |                                |     |      |        | DS      | P Temp   | late   |     |     |     |
|-------------|----------------|---------|------------------|--------------------------------|-----|------|--------|---------|----------|--------|-----|-----|-----|
|             |                |         |                  |                                | 0   | 1    | 2      | 4       | 5        | 7      | 9   | 10  | 11  |
| Su          | pplen          | nentar  | y Capab          | ilities                        |     |      |        |         |          |        |     |     |     |
| SRTP        | ARIA           | RTCP XR | IPM<br>Detectors | Acoustic<br>Echo<br>Suppressor |     |      |        | Numbe   | er of Ch | annels |     |     |     |
| -           | -              | -       | -                | -                              | 672 | 672  | 672    | 480     | 480      | 624    | 384 | 576 | 240 |
| -           | -              | ✓       | ✓                | -                              | 672 | 672  | 624    | 432     | 432      | 624    | 384 | 576 | 240 |
| -           | -              | -       | -                | ✓                              | 432 | 432  | 432    | 240     | 384      | 336    | 96  | 432 | 96  |
| ✓           | -              | -       | -                | -                              | 672 | 624- | -      | 384     | -        | 624    | 384 | -   | 240 |
| ✓           | -              | ✓       | ✓                | -                              | 624 | 624  | -      | 384     | -        | 576    | 384 | -   | 240 |
| ✓           | ✓              | -       | -                | -                              | 624 | 624  | -      | 384     | -        | 528    | 384 | -   | 192 |
| ✓           | ✓              | ✓       | ✓                | -                              | 624 | 624  | -      | 384     | -        | 528    | 384 | -   | 192 |
| ✓           | ✓              | ✓       | ✓                | ✓                              | 432 | 432  | -      | 240     | -        | 336    | 96  | -   | 96  |
|             |                |         |                  |                                |     | Voic | e Code | <u></u> |          |        |     |     |     |
| AMF         | ₹              |         |                  |                                | -   | ✓    | -      | ✓       | -        | -      | -   | -   | -   |
| AMF         | R-WB           |         |                  |                                | -   | -    | -      | ✓       | -        | -      | -   | -   | -   |
| EVR         | С              |         |                  |                                | -   | -    | ✓      | -       | ✓        | -      | -   | -   | -   |
| EVR         | С-В            |         |                  |                                | -   | -    | -      | -       | ✓        | -      | -   | -   | -   |
| G.71        | l1 <b>Α/</b> μ | ı-law P | СМ               |                                | ✓   | ✓    | ✓      | ✓       | ✓        | ✓      | ✓   | ✓   | ✓   |
| G.72        | 22             |         |                  |                                | -   | -    | -      | ✓       | -        | -      | -   | ✓   | ✓   |
| G.72        | 23.1           |         |                  |                                | ✓   | -    | -      | -       | -        | -      | -   | -   | -   |
| G.72        | 26 AD          | PCM     |                  |                                | ✓   | ✓    | ✓      | ✓       | ✓        | ✓      | -   | -   | -   |
| G.72        | 29 A, I        | В       |                  |                                | ✓   | ✓    | ✓      | ✓       | ✓        | ✓      | ✓   | ✓   | ✓   |
| G.72        | 29.1 (ι        | up to 1 | 2 kbps)          |                                | -   | -    | -      | -       | -        | -      | -   | -   | -   |
| GSN         | I EFR          | 1       |                  |                                | -   | ✓    | -      | ✓       | -        | -      | -   | -   | -   |
| GSN         | GSM FR         |         |                  |                                | ✓   | ✓    | -      | ✓       | -        | -      | -   | -   | -   |
| iLB0        | iLBC           |         |                  | -                              | -   | -    | -      | -       | ✓        | -      | -   | -   |     |
| MS          | MS GSM         |         |                  | ✓                              | ✓   | -    | ✓      | -       | -        | -      | -   | -   |     |
| MS-         | MS-RTA (NB)    |         |                  |                                | -   | -    | -      | -       | -        | -      | ✓   | -   | ✓   |
| MS-RTA (WB) |                |         |                  | -                              | -   | -    | -      | -       | -        | -      | -   | ✓   |     |
| T.38        | Vers           | ion 3   |                  |                                | -   | -    | -      | -       | -        | -      | -   | ✓   | -   |

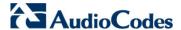

# 5.1.6.4 Mediant 3000 DSP Template Mix Feature

Mediant 3000 can operate (and be loaded) with up to two DSP templates. The channel capacity per DSP template is approximately 50%, with alignment to the number of DSP's present in the device.

Table 5-15: Channel Capacity of DSP Template Mix Feature for Mediant 3000

| DSP Template Mix    | Number of Channels |
|---------------------|--------------------|
| 1 (AMR) / 2 (EVRC)  | 960                |
| 1 (AMR) / 5 (EVRCB) | 768                |
| 1 (AMR) / 7 (iLBC)  | 864                |

Release Notes 118 Document #: LTRT-26944

## 5.1.7 **Mediant 2600 E-SBC**

The maximum number of supported SBC sessions is shown in Section 5.1.1 on page 103. These SBC sessions also support SRTP and RTCP XR. When DSP capabilities are required, the number of sessions that can use DSP capabilities is reduced, as shown in the table below:

Table 5-16: Channel Capacity per Coder-Capability Profile for Mediant 2600 E-SBC

| Se                 | ssion Coders               | Max. Sessio  | ns        |
|--------------------|----------------------------|--------------|-----------|
| From Coder Profile | To Coder                   | Without MPM4 | With MPM4 |
| 1                  | Profile 1                  | 400          | 600       |
| 2                  | Profile 1                  | 300          | 600       |
| 2                  | Profile 2                  | 250          | 600       |
| 1                  | Profile 2 + AMR-NB / G.722 | 275          | 600       |
| 2                  | Profile 2 + AMR-NB / G.722 | 225          | 600       |
| 1                  | Profile 2 + iLBC           | 175          | 575       |
| 2                  | Profile 2 + iLBC           | 150          | 500       |
| 1                  | Profile 2 + AMR-WB         | 200          | 600       |
| 2                  | Profile 2 + AMR-WB         | 175          | 525       |
| 1                  | Profile 2 + SILK-NB        | 200          | 600       |
| 2                  | Profile 2 + SILK-NB        | 175          | 525       |
| 1                  | Profile 2 + SILK-WB        | 100          | 350       |
| 2                  | Profile 2 + SILK-WB        | 100          | 350       |
| 1                  | Profile 2 + Opus-NB        | 125          | 425       |
| 2                  | Profile 2 + Opus-NB        | 125          | 375       |
| 1                  | Profile 2 + Opus-WB        | 100          | 300       |
| 2                  | Profile 2 + Opus-WB        | 75           | 275       |

### Notes:

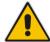

- *Profile 1:* G.711 at 20ms only, with in-band signaling (in voice channel) and Silence Suppression (no fax detection or T.38 support).
- *Profile 2:* G.711, G.726, G.729, G.723.1, T.38 with fax detection, in-band signaling (in voice channel), and Silence Compression.
- Acoustic Echo Suppressor reduces performance. For more information, contact your AudioCodes sales representative.
- MPM is the optional, Media Processing Module that provides additional DSPs, allowing greater capacity.

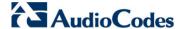

### 5.1.8 Mediant 4000 SBC

The maximum number of supported SBC sessions is listed in Section 5.1.1 on page 103. These SBC sessions also support SRTP and RTCP XR. When DSP capabilities are required, the number of sessions that can use DSP capabilities is reduced, as shown in the table below.

Table 5-17: Channel Capacity per Coder-Capability Profile for Mediant 4000 SBC

|                    | Session Coders             | Max. Ses     | sions     |
|--------------------|----------------------------|--------------|-----------|
| From Coder Profile | To Coder                   | Without MPM8 | With MPM8 |
| 1                  | Profile 1                  | 800          | 2400      |
| 2                  | Profile 1                  | 600          | 1850      |
| 2                  | Profile 2                  | 500          | 1550      |
| 1                  | Profile 2 + AMR-NB / G.722 | 550          | 1650      |
| 2                  | Profile 2 + AMR-NB / G.722 | 450          | 1350      |
| 1                  | Profile 2 + iLBC           | 350          | 1150      |
| 2                  | Profile 2 + iLBC           | 300          | 1000      |
| 1                  | Profile 2 + AMR-WB         | 400          | 1200      |
| 2                  | Profile 2 + AMR-WB         | 350          | 1050      |
| 1                  | Profile 2 + SILK-NB        | 400          | 1200      |
| 2                  | Profile 2 + SILK-NB        | 350          | 1050      |
| 1                  | Profile 2 + SILK-WB        | 200          | 700       |
| 2                  | Profile 2 + SILK-WB        | 200          | 700       |
| 1                  | Profile 2 + Opus-NB        | 250          | 850       |
| 2                  | Profile 2 + Opus-NB        | 250          | 750       |
| 1                  | Profile 2 + Opus-WB        | 200          | 600       |
| 2                  | Profile 2 + Opus-WB        | 150          | 550       |

### Notes:

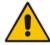

- Profile 1: G.711 at 20ms only, with in-band signaling (in voice channel) and Silence Suppression (no fax detection or T.38 support).
- Profile 2: G.711, G.726, G.729, G.723.1, T.38 with fax detection, in-band signaling (in voice channel), and Silence Compression.
- Acoustic Echo Suppressor reduces performance. For more information, contact your AudioCodes sales representative.
- MPM is the optional, Media Processing Module that provides additional DSPs, allowing greater capacity.

The table below lists the maximum number of concurrent sessions per detection feature. The figures are based on the following assumptions:

- Timeout for fax detection is 10 seconds (default)
- Call duration is 100 seconds
- Fax detection is required on both legs of the SBC call

Release Notes 120 Document #: LTRT-26944

Answer Detection (AD), Answering Machine Detection (AMD), Beep Detection, and Call Progress Tone Detection (CP) is only on one leg of the SBC call (should this not be the case, figures will be reduced)

Sessions are only for forwarding sessions (i.e., no transcoding)

Table 5-18: Maximum Channel Capacity per Detection Feature for Mediant 4000 SBC

|                            | Number of Sessions |           |  |  |  |  |
|----------------------------|--------------------|-----------|--|--|--|--|
| Special Detection Features | Without MPM8       | With MPM8 |  |  |  |  |
| Fax Detection              | 5,000              | 5,000     |  |  |  |  |
| AD/AMD/Beep Detection      | 5,000              | 5,000     |  |  |  |  |
| CP Detection               | 5,000              | 5,000     |  |  |  |  |

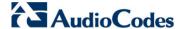

### 5.1.9 Mediant 4000B SBC

The maximum number of supported SBC sessions is listed in Section 5.1.1 on page 103. These SBC sessions also support SRTP and RTCP XR. When DSP capabilities are required, the number of sessions that can use DSP capabilities is reduced, as shown in the table below.

Table 5-19: Channel Capacity per Coder-Capability Profile for Mediant 4000B SBC

|                          | Session Coders             |                | Numb         | er of Sessio  | ns            |               |
|--------------------------|----------------------------|----------------|--------------|---------------|---------------|---------------|
| From<br>Coder<br>Profile | To Coder                   | Without<br>MPM | 1 x<br>MPM8B | 1 x<br>MPM12B | 2 x<br>MPM12B | 3 x<br>MPM12B |
| 1                        | Profile 1                  | 800            | 2400         | 3250          | 5000          | 5000          |
| 2                        | Profile 1                  | 600            | 1850         | 2450          | 4350          | 5000          |
| 2                        | Profile 2                  | 500            | 1550         | 2100          | 3650          | 5000          |
| 1                        | Profile 2 + AMR-NB / G.722 | 550            | 1650         | 2200          | 3850          | 5000          |
| 2                        | Profile 2 + AMR-NB / G.722 | 450            | 1350         | 1800          | 3150          | 4550          |
| 1                        | Profile 2 + iLBC           | 400            | 1200         | 1600          | 2850          | 4050          |
| 2                        | Profile 2 + iLBC           | 350            | 1050         | 1400          | 2500          | 3600          |
| 1                        | Profile 2 + AMR-WB         | 400            | 1200         | 1600          | 2850          | 4050          |
| 2                        | Profile 2 + AMR-WB         | 350            | 1050         | 1400          | 2500          | 3600          |
| 1                        | Profile 2 + SILK-NB        | 400            | 1200         | 1600          | 2850          | 4050          |
| 2                        | Profile 2 + SILK-NB        | 350            | 1050         | 1400          | 2500          | 3600          |
| 1                        | Profile 2 + SILK-WB        | 200            | 700          | 950           | 1650          | 2400          |
| 2                        | Profile 2 + SILK-WB        | 200            | 700          | 950           | 1650          | 2400          |
| 1                        | Profile 2 + Opus-NB        | 250            | 850          | 1150          | 2000          | 2850          |
| 2                        | Profile 2 + Opus-NB        | 250            | 750          | 1050          | 1800          | 2600          |
| 1                        | Profile 2 + Opus-WB        | 200            | 600          | 850           | 1500          | 2150          |
| 2                        | Profile 2 + Opus-WB        | 150            | 550          | 750           | 1300          | 1900          |

#### Notes:

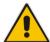

- Profile 1: G.711 at 20ms only, with In-band signaling (in voice channel) and Silence Suppression (no fax detection or T.38 support).
- *Profile* 2: G.711, G.726, G.729, G.723.1, AMR-NB, T.38 with fax detection, In-band signaling (in voice channel), and Silence Compression.
- Acoustic Echo Suppressor reduces performance by about 30%. For more information, contact your AudioCodes sales representative.
- MPM is the optional, Media Processing Module that provides additional DSPs, allowing greater capacity.

The table below lists the maximum number of concurrent sessions per detection feature. The figures are based on the following assumptions:

- Timeout for fax detection is 10 seconds (default)
- Call duration is 100 seconds
- Fax detection is required on both legs of the SBC call

 Answer Detection (AD), Answering Machine Detection (AMD), Beep Detection, and Call Progress Tone Detection (CP) is only on one leg of the SBC call (should this not be the case, figures will be reduced)

Sessions are only for forwarding sessions (i.e., no transcoding)

Table 5-20: Maximum Channel Capacity per Detection Feature for Mediant 4000B SBC

|                            | Number of Sessions |            |            |            |
|----------------------------|--------------------|------------|------------|------------|
| Special Detection Features | Without MPM12B     | 1 x MPM12B | 2 x MPM12B | 3 x MPM12B |
| Fax Detection              | 5,000              | 5,000      | 5,000      | 5,000      |
| AD/AMD/Beep Detection      | 5,000              | 5,000      | 5,000      | 5,000      |
| CP Detection               | 5,000              | 5,000      | 5,000      | 5,000      |

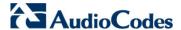

## 5.1.10 Mediant 9000 SBC

The maximum number of supported SBC sessions is listed in Section 5.1.1 on page 103. These SBC sessions also support SRTP and RTCP XR. When DSP capabilities are required, the number of sessions that can use DSP capabilities is reduced, as shown in the table below.

Table 5-21: Channel Capacity per Coder-Capability Profile for Mediant 9000 SBC

| From Coder<br>Profile | To Coder                          | Number of Sessions |  |
|-----------------------|-----------------------------------|--------------------|--|
| 1                     | Profile 1                         | 1000               |  |
| 2                     | Profile 1                         | 750                |  |
| 2                     | Profile 2                         | 650                |  |
| 1                     | Profile 2 + AMR-NB / G.722 / EVRC | 700                |  |
| 2                     | Profile 2 + AMR-NB / G.722 / EVRC | 600                |  |
| 1                     | Profile 2 + iLBC                  | 600                |  |
| 2                     | Profile 2 + iLBC                  | 550                |  |
| 1                     | Profile 2 + AMR-WB                | 450                |  |
| 2                     | Profile 2 + AMR-WB                | 400                |  |
| 1                     | Profile 2 + SILK-NB               | 600                |  |
| 2                     | Profile 2 + SILK-NB               | 550                |  |
| 1                     | Profile 2 + SILK-WB               | 450                |  |
| 2                     | Profile 2 + SILK-WB               | 400                |  |
| 1                     | Profile 2 + Opus-NB               | 500                |  |
| 2                     | Profile 2 + Opus-NB               | 450                |  |
| 1                     | Profile 2 + Opus-WB               | 350                |  |
| 2                     | Profile 2 + Opus-WB               | 350                |  |

### **Notes:**

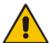

- *Profile 1:* G.711 at 20ms only, with in-band signaling (in voice channel) and Silence Suppression (no fax detection or T.38 support).
- Profile 2: G.711, G.726, G.729, G.723.1, T.38 with fax detection, in-band signaling (in voice channel), and Silence Compression.
- Acoustic Echo Suppressor reduces performance. For more information, contact your AudioCodes sales representative.

The table below lists the maximum number of concurrent sessions per detection feature. The figures are based on the following assumptions:

- Timeout for fax detection is 10 seconds (default)
- Call duration is 100 seconds
- Fax detection is required on both legs of the SBC call

Release Notes 124 Document #: LTRT-26944

Answer Detection (AD), Answering Machine Detection (AMD), Beep Detection, and Call Progress Tone Detection (CP) is only on one leg of the SBC call (should this not be the case, figures will be reduced)

Sessions are only for forwarding sessions (i.e., no transcoding)

Table 5-22: Maximum Channel Capacity per Detection Feature for Mediant 9000 SBC

| Special Detection Features | Number of Sessions |
|----------------------------|--------------------|
| Fax Detection              | 10,000             |
| AD/AMD/Beep Detection      | 20,000             |
| CP Detection               | 20,000             |

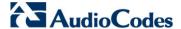

## 5.1.11 Mediant Server Edition SBC

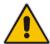

**Note:** Mediant Server Edition SBC does not implement digital signal processing (DSP). Therefore, it supports only SBC functionalities that do not require media signal processing.

## 5.1.12 Mediant Virtual Edition SBC

The maximum number of supported SBC sessions is listed in Section 5.1.1 on page 103. These SBC sessions also support SRTP and RTCP XR.

Low-capacity Mediant VE also supports DSP capabilities. When DSP capabilities are required, the number of sessions that can use DSP capabilities is reduced, as shown in the tables in this section.

### 5.1.12.1 2-vCPU Mediant VE SBC

The following table lists the maximum channel capacity per coder-capability profile for the 2-vCPU (1 DSP core) low-capacity Mediant VE SBC.

Table 5-23: Channel Capacity per Coder-Capability Profile for 2-vCPU Mediant VE SBC

|                       | Session Coders             |          | Sessions |
|-----------------------|----------------------------|----------|----------|
| From Coder<br>Profile | To Coder                   | extended | basic    |
| 1                     | Profile 1                  | 100      | 250      |
| 2                     | Profile 1                  | 70       | 130      |
| 2                     | Profile 2                  | 60       | 80       |
| 1                     | Profile 2 + AMR-NB / G.722 | 70       | 110      |
| 2                     | Profile 2 + AMR-NB / G.722 | 60       | 80       |
| 1                     | Profile 2 + iLBC           | 60       | 100      |
| 2                     | Profile 2 + iLBC           | 50       | 70       |
| 1                     | Profile 2 + AMR-WB         | 30       | 30       |
| 2                     | Profile 2 + AMR-WB         | 20       | 30       |
| 1                     | Profile 2 + SILK-NB        | 60       | 100      |
| 2                     | Profile 2 + SILK-NB        | 50       | 70       |
| 1                     | Profile 2 + SILK-WB        | 40       | 60       |
| 2                     | Profile 2 + SILK-WB        | 40       | 50       |
| 1                     | Profile 2 + Opus-NB        | 50       | 80       |
| 2                     | Profile 2 + Opus-NB        | 40       | 60       |
| 1                     | Profile 2 + Opus-WB        | 30       | 50       |
| 2                     | Profile 2 + Opus-WB        | 30       | 40       |

Release Notes 126 Document #: LTRT-26944

### Notes:

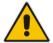

- *Profile 1:* G.711 at 20ms only, with in-band signaling (in voice channel) and Silence Suppression (no fax detection or T.38 support).
- *Profile 2:* G.711, G.726, G.729, G.723.1, T.38 with fax detection, in-band signaling (in voice channel), and Silence Compression.
- Acoustic Echo Suppressor reduces performance. For more information, contact your AudioCodes sales representative.
- Extended sessions also include VAD, IBS detection and fax detection. Basic sessions include coder transcoding only.

### 5.1.12.2 4-vCPU Mediant VE SBC

The following table lists the maximum channel capacity per coder-capability profile for the 4-vCPU (3 DSP cores) low-capacity Mediant VE SBC.

Table 5-24: Channel Capacity per Coder-Capability Profile for 4-vCPU Mediant VE SBC

|                       | Session Coders             |          | Sessions |
|-----------------------|----------------------------|----------|----------|
| From Coder<br>Profile | To Coder                   | Extended | Basic    |
| 1                     | Profile 1                  | 300      | 760      |
| 2                     | Profile 1                  | 230      | 390      |
| 2                     | Profile 2                  | 190      | 260      |
| 1                     | Profile 2 + AMR-NB / G.722 | 210      | 340      |
| 2                     | Profile 2 + AMR-NB / G.722 | 180      | 240      |
| 1                     | Profile 2 + iLBC           | 190      | 320      |
| 2                     | Profile 2 + iLBC           | 160      | 230      |
| 1                     | Profile 2 + AMR-WB         | 90       | 110      |
| 2                     | Profile 2 + AMR-WB         | 80       | 90       |
| 1                     | Profile 2 + SILK-NB        | 190      | 320      |
| 2                     | Profile 2 + SILK-NB        | 160      | 230      |
| 1                     | Profile 2 + SILK-WB        | 130      | 180      |
| 2                     | Profile 2 + SILK-WB        | 120      | 150      |
| 1                     | Profile 2 + Opus-NB        | 160      | 260      |
| 2                     | Profile 2 + Opus-NB        | 140      | 190      |
| 1                     | Profile 2 + Opus-WB        | 110      | 150      |
| 2                     | Profile 2 + Opus-WB        | 100      | 130      |

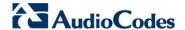

### Notes:

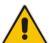

- *Profile 1:* G.711 at 20ms only, with in-band signaling (in voice channel) and Silence Suppression (no fax detection or T.38 support).
- *Profile 2:* G.711, G.726, G.729, G.723.1, T.38 with fax detection, in-band signaling (in voice channel), and Silence Compression.
- Acoustic Echo Suppressor reduces performance. For more information, contact your AudioCodes sales representative.
- Extended sessions also include VAD, IBS detection and fax detection. Basic sessions include coder transcoding only.

# 5.2 Version 7.00A.044.007

No changes in capacity for this patch version.

## 5.3 Version 7.00A.046.003

No changes in capacity for this patch version.

## 5.4 Version 7.00A.049.003

No changes in capacity for this patch version.

# **6** Supported SIP Standards

# 6.1 Supported SIP RFCs

The table below lists the supported RFCs.

**Table 6-1: Supported RFCs** 

| RFC      | Description                                                                                                    | Gateway  | SBC                         |
|----------|----------------------------------------------------------------------------------------------------|----------|-----------------------------|
| RFC 7316 | The Session Initiation Protocol (SIP) P-Private-<br>Network-Indication Private Header                                                                                       | ×        | √ (forwarded transparently) |
| RFC 6442 | Location Conveyance for the Session Initiation Protocol                                                                                                    | ×        | √ (forwarded transparently) |
| RFC 6432 | Carrying Q.850 Codes in Reason Header Fields in SIP (Session Initiation Protocol) Responses                                                                                 | √        | V                           |
| RFC 6341 | Use Cases and Requirements for SIP-Based Media Recording (Session Recording Protocol - draft-ietf-siprec-protocol-02, and Architecture - draft-ietf-siprec-architecture-03) | V        | V                           |
| RFC 6228 | Session Initiation Protocol (SIP) Response Code for Indication of Terminated Dialog                                                                                         | ×        | √ (forwarded transparently) |
| RFC 6140 | Registration for Multiple Phone Numbers in the Session Initiation Protocol (SIP)                                                                                            | √        | V                           |
| RFC 6086 | Session Initiation Protocol (SIP) INFO Method and Package Framework                                                                                                    | ×        | √ (forwarded transparently) |
| RFC 6050 | A Session Initiation Protocol (SIP) Extension for the Identification of Services                                                                                            | ×        | √ (forwarded transparently) |
| RFC 6035 | SIP Package for Voice Quality Reporting Event, using sip PUBLISH                                                                                                    | √        | V                           |
| RFC 6026 | Correct Transaction Handling for 2xx Responses to INVITE Requests                                                                                                    | √        | V                           |
| RFC 5954 | Essential Correction for IPv6 ABNF and URI Comparison in RFC 3261                                                                                                    | <b>V</b> | V                           |
| RFC 5922 | Domain Certificates in the Session Initiation Protocol (SIP) - SIP over TLS                                                                                                 | <b>V</b> | V                           |
| RFC 5876 | Updates to Asserted Identity in the Session Initiation Protocol                                                                                                    | ×        | √ (forwarded transparently) |
| RFC 5853 | Requirements from SIP / SBC Deployments                                                                                                    | -        | V                           |
| RFC 5839 | An Extension to Session Initiation Protocol (SIP) Events for Conditional Event Notification                                                                                 | ×        | √ (forwarded transparently) |
| RFC 5806 | Diversion Header, same as draft-levy-sip-diversion-08                                                                                                    | V        | <b>√</b>                    |
| RFC 5630 | The Use of the SIPS URI Scheme in the Session Initiation Protocol                                                                                                    | V        | <b>√</b>                    |
| RFC 5628 | Registration Event Package Extension for GRUU                                                                                                    | √        | ×                           |

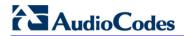

| RFC                                               | Description                                                                                  | Gateway | SBC                         |
|---------------------------------------------------|----------------------------------------------------------------------------------------------|---------|-----------------------------|
| RFC 5627                                          | Obtaining and Using Globally Routable User Agent (UA) URIs (GRUU) in SIP                     | √       | √ (forwarded transparently) |
| RFC 5079                                          | Rejecting Anonymous Requests in SIP                                                          | √       | √                           |
| RFC 5022                                          | Media Server Control Markup Language (MSCML)                                                 | √       | ×                           |
| RFC 5009                                          | P-Early-Media Header                                                                         | ×       | √ (forwarded transparently) |
| RFC 5002                                          | The Session Initiation Protocol (SIP) P-Profile-Key Private Header                           | ×       | √ (forwarded transparently) |
| RFC 4961                                          | Symmetric RTP and RTCP for NAT                                                               | √       | √                           |
| RFC 4904                                          | Representing trunk groups in tel/sip URIs                                                    | √       | √ (forwarded transparently) |
| RFC 4733                                          | RTP Payload for DTMF Digits                                                                  | √       | √                           |
| RFC 4730                                          | A SIP Event Package for Key Press Stimulus (KPML)                                            | Partial | ×                           |
| RFC 4715                                          | Interworking of ISDN Sub Address to sip isub parameter                                       | √       | √ (forwarded transparently) |
| RFC 4694                                          | Number Portability Parameters for the "tel" URI                                              | ×       | √ (forwarded transparently) |
| RFC 4582                                          | The Binary Floor Control Protocol (BFCP)                                                     | ×       | √ (forwarded transparently) |
| draft-<br>sandbakken-<br>dispatch-bfcp-<br>udp-03 | Revision of the Binary Floor Control Protocol (BFCP) for use over an unreliable transport    | ×       | √ (forwarded transparently) |
| draft-ietf-bfcpbis-<br>rfc4583bis-12              | Session Description Protocol (SDP) Format for Binary Floor Control Protocol (BFCP) Streams   | ×       | √ (forwarded transparently) |
| RFC 4568                                          | SDP Security Descriptions for Media Streams for SRTP                                         | √       | V                           |
| RFC 4566                                          | Session Description Protocol                                                                 | √       | √                           |
| RFC 4538                                          | Request Authorization through Dialog Identification in the Session Initiation Protocol (SIP) | ×       | √ (forwarded transparently) |
| RFC 4497 or<br>ISO/IEC 17343                      | Interworking between SIP and QSIG                                                            | √       | √ (forwarded transparently) |
| RFC 4475                                          | SIP Torture Test Messages                                                                    | √       | √                           |
| RFC 4458                                          | SIP URIs for Applications such as Voicemail and Interactive Voice Response                   | √       | √ (forwarded transparently) |
| RFC 4457                                          | The Session Initiation Protocol (SIP) P-User-<br>Database Private-Header                     | ×       | √ (forwarded transparently) |
| RFC 4412                                          | Communications Resource Priority for SIP                                                     | √       | √ (forwarded transparently) |
| RFC 4411                                          | Extending SIP Reason Header for Preemption Events                                            | √       | √ (forwarded transparently) |

| RFC      | Description                                                                   | Gateway                               | SBC                                       |
|----------|-------------------------------------------------------------------------------|---------------------------------------|-------------------------------------------|
| RFC 4321 | Problems Identified Associated with SIP Non-INVITE Transaction                | √                                     | V                                         |
| RFC 4320 | Actions Addressing Identified Issues with SIP Non-INVITE Transaction          | √                                     | V                                         |
| RFC 4244 | An Extension to SIP for Request History Information                           | √                                     | V                                         |
| RFC 4240 | Basic Network Media Services with SIP - NetAnn                                | V                                     | $\sqrt{\text{(forwarded transparently)}}$ |
| RFC 4235 | Dialog Event Package                                                          | Partial                               | Partial                                   |
| RFC 4117 | Transcoding Services Invocation                                               | √                                     | ×                                         |
| RFC 4040 | RTP payload format for a 64 kbit/s transparent call - Clearmode               | √                                     | $\sqrt{\text{(forwarded transparently)}}$ |
| RFC 4028 | Session Timers in the Session Initiation Protocol                             | √                                     | $\checkmark$                              |
| RFC 3966 | The tel URI for Telephone Numbers                                             | √                                     | $\checkmark$                              |
| RFC 3960 | Early Media and Ringing Tone Generation in SIP                                | Partial                               | V                                         |
| RFC 3911 | The SIP Join Header                                                           | Partial                               | ×                                         |
| RFC 3903 | SIP Extension for Event State Publication                                     | √                                     | V                                         |
| RFC 3892 | The SIP Referred-By Mechanism                                                 | √                                     | V                                         |
| RFC 3891 | "Replaces" Header                                                             | √                                     | V                                         |
| RFC 3842 | MWI                                                                           | √                                     | V                                         |
| RFC 3841 | Caller Preferences for the Session Initiation Protocol (SIP)                  | √<br>(forwarded<br>transparentl<br>y) | $\sqrt{\text{(forwarded transparently)}}$ |
| RFC 3824 | Using E.164 numbers with SIP (ENUM)                                           | √                                     | V                                         |
| RFC 3725 | Third Party Call Control                                                      | V                                     | V                                         |
| RFC 3711 | The Secure Real-time Transport Protocol (SRTP)                                | √                                     | V                                         |
| RFC 3680 | A SIP Event Package for Registration (IMS)                                    | √                                     | ×                                         |
| RFC 3666 | SIP to PSTN Call Flows                                                        | <b>V</b>                              | √ (forwarded transparently)               |
| RFC 3665 | SIP Basic Call Flow Examples                                                  | √                                     | V                                         |
| RFC 3611 | RTCP-XR                                                                       | √                                     | V                                         |
| RFC 3608 | SIP Extension Header Field for Service Route<br>Discovery During Registration | <b>V</b>                              | ×                                         |
| RFC 3605 | RTCP attribute in SDP                                                         | <b>V</b>                              | $\sqrt{\text{(forwarded transparently)}}$ |
| RFC 3581 | Symmetric Response Routing - rport                                            | √                                     | V                                         |
| RFC 3578 | Interworking of ISDN overlap signalling to SIP                                | √                                     | ×                                         |
| RFC 3551 | (RTP) Profile for Audio and Video Conferences with Minimal Control            | ×                                     | V                                         |

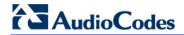

| RFC                              | Description                                                                                                 | Gateway  | SBC                           |
|----------------------------------|----------------------------------------------------------------------------------------------------|----------|-------------------------------|
| RFC 3550                         | RTP: A Transport Protocol for Real-Time Applications                                                        | √        | V                             |
| RFC 3515                         | Refer Method                                                                                                | <b>V</b> | √                             |
| RFC 3489                         | STUN - Simple Traversal of UDP                                                                              | √        | √                             |
| RFC 3455                         | P-Associated-URI                                                                                            | √        | √ (using user info \ account) |
| RFC 3420                         | Internet Media Type message/sipfrag                                                                         | √        | √                             |
| RFC 3389                         | RTP Payload for Comfort Noise                                                                               | √        | √ (forwarded transparently)   |
| RFC 3372                         | SIP-T                                                                                                    | √        | √ (forwarded transparently)   |
| RFC 3362                         | Real-time Facsimile (T.38) - image/t38 MIME Subtype Registration                                            | √        | <b>√</b>                      |
| RFC 3361                         | DHCP Option for SIP Servers                                                                                 | √        | ×                             |
| RFC 3327                         | Extension Header Field for Registering Non-<br>Adjacent Contacts                                            | √        | ×                             |
| RFC 3326                         | Reason header                                                                                               | √        | √ (forwarded transparently)   |
| RFC 3325                         | Private Extensions to the SIP for Asserted Identity within Trusted Networks                                 | √        | V                             |
| RFC 3323                         | Privacy Mechanism                                                                                           | √        | √                             |
| RFC 3311                         | UPDATE Method                                                                                               | √        | √                             |
| RFC 3310                         | Hypertext Transfer Protocol (HTTP) Digest<br>Authentication Using Authentication and Key<br>Agreement (AKA) | V        | ×                             |
| RFC 3265                         | (SIP)-Specific Event Notification                                                                           | √        | √                             |
| RFC 3264                         | Offer/Answer Model                                                                                          | √        | √                             |
| RFC 3263                         | Locating SIP Servers                                                                                        | √        | √                             |
| RFC 3262                         | Reliability of Provisional Responses                                                                        | √        | √                             |
| RFC 3261                         | SIP                                                                                                    | √        | √                             |
| RFC 2976                         | SIP INFO Method                                                                                             | √        | $\checkmark$                  |
| RFC 2833                         | Telephone event                                                                                             | √        | √                             |
| RFC 2782                         | A DNS RR for specifying the location of services                                                            | √        | V                             |
| RFC 2617                         | HTTP Authentication: Basic and Digest Access Authentication                                                 | √        | <b>√</b>                      |
| RFC 2327                         | SDP                                                                                                    | √        | √                             |
| RFC 2198                         | RTP Payload for Redundant Audio Data                                                                        | √        | √                             |
| ECMA-355,<br>ISO/IEC 22535       | QSIG tunneling                                                                                              | <b>V</b> | √ (forwarded transparently)   |
| draft-mahy-<br>sipping-signaled- | Signaled Telephony Events in the Session Initiation Protocol                                                | √        | <b>V</b>                      |

| RFC                                   | Description                                                                      | Gateway  | SBC                         |
|---------------------------------------|----------------------------------------------------------------------------------|----------|-----------------------------|
| digits-01                             |                                                                                  |          |                             |
| draft-mahy-iptel-<br>cpc-06           | The Calling Party's Category tel URI Parameter                                   | V        | √ (forwarded transparently) |
| draft-levy-sip-<br>diversion-08       | Diversion Indication in SIP                                                      | <b>V</b> | V                           |
| draft-johnston-<br>sipping-cc-uui-04  | Transporting User to User Information for Call Centers using SIP                 | <b>V</b> | √ (forwarded transparently) |
| draft-ietf-sip-<br>privacy-04.txt     | SIP Extensions for Network-Asserted Caller Identity using Remote-Party-ID header | <b>V</b> | V                           |
| draft-ietf-sipping-<br>realtimefax-01 | SIP Support for Real-time Fax: Call Flow Examples                                | <b>V</b> | √ (forwarded transparently) |
| draft-ietf-sipping-<br>cc-transfer-05 | Call Transfer                                                                    | V        | V                           |
| draft-ietf-sip-<br>connect-reuse-06   | Connection Reuse in SIP                                                          | <b>V</b> | V                           |
| draft-choudhuri-<br>sip-info-digit-00 | SIP INFO method for DTMF digit transport and collection                          | <b>V</b> | V                           |

# **6.2 SIP Message Compliancy**

The SIP device complies with RFC 3261, as shown in the following subsections.

# **6.2.1** SIP Functions

The device supports the following SIP Functions:

**Table 6-2: Supported SIP Functions** 

| Function                | Comments                                                                                                    |
|-------------------------|----------------------------------------------------------------------------------------------------|
| User Agent Client (UAC) | -                                                                                                    |
| User Agent Server (UAS) | -                                                                                                    |
| Proxy Server            | The device supports working with third-party Proxy Servers such as Nortel CS1K/CS2K, Avaya, Microsoft OCS, Alcatel, 3Com, BroadSoft, Snom, Cisco and many others |
| Redirect Server         | The device supports working with third-party Redirection servers                                                                                                 |
| Registrar Server        | The device supports working with third-party Registration servers                                                                                                |

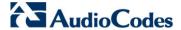

## 6.2.2 SIP Methods

The device supports the following SIP Methods:

**Table 6-3: Supported SIP Methods** 

| Method    | Comments                                                                         |  |
|-----------|----------------------------------------------------------------------------------|--|
| INVITE    | -                                                                                |  |
| ACK       | -                                                                                |  |
| BYE       | -                                                                                |  |
| CANCEL    | -                                                                                |  |
| REGISTER  | Send only for Gateway/IP-to-IP application; send and receive for SBC application |  |
| REFER     | Inside and outside of a dialog                                                   |  |
| NOTIFY    | -                                                                                |  |
| INFO      | -                                                                                |  |
| OPTIONS   | -                                                                                |  |
| PRACK     | -                                                                                |  |
| UPDATE    | -                                                                                |  |
| PUBLISH   | Send only                                                                        |  |
| SUBSCRIBE | -                                                                                |  |

# 6.2.3 SIP Headers

The device supports the following SIP Headers:

- Accept
- Accept–Encoding
- Alert-Info
- Allow
- Also
- Asserted-Identity
- Authorization
- Call-ID
- Call-Info
- Contact
- Content-Disposition
- Content-Encoding
- Content-Length
- Content-Type
- Cseq
- Date
- Diversion
- Expires

- Fax
- From
- History-Info
- Join
- Max-Forwards
- Messages-Waiting
- MIN-SE
- P-Associated-URI
- P-Asserted-Identity
- P-Charging-Vector
- P-Preferred-Identity
- Priority
- Proxy- Authenticate
- Proxy- Authorization
- Proxy- Require
- Prack
- Reason
- Record- Route
- Refer-To
- Referred-By
- Replaces
- Require
- Remote-Party-ID
- Response- Key
- Retry-After
- Route
- Rseq
- Session-Expires
- Server
- Service-Route
- SIP-If-Match
- Subject
- Supported
- Target-Dialog
- Timestamp
- То
- Unsupported
- User- Agent
- Via
- Voicemail
- Warning
- WWW- Authenticate

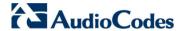

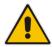

Note: The following SIP headers are not supported:

- Encryption
- Organization

## 6.2.4 SDP Fields

The device supports the following SDP fields:

Table 6-4: Supported SDP Fields

| SDP Field | Name                                 |
|-----------|--------------------------------------|
| V=        | Protocol version number              |
| 0=        | Owner/creator and session identifier |
| a=        | Attribute information                |
| C=        | Connection information               |
| d=        | Digit                                |
| m=        | Media name and transport address     |
| S=        | Session information                  |
| t=        | Time alive header                    |
| b=        | Bandwidth header                     |
| u=        | URI description header               |
| e=        | Email address header                 |
| i=        | Session info header                  |
| p=        | Phone number header                  |
| y=        | Year                                 |

# 6.2.5 SIP Responses

The device supports the following SIP responses:

- 1xx Response Information Responses
- 2xx Response Successful Responses
- 3xx Response Redirection Responses
- 4xx Response Client Failure Responses
- 5xx Response Server Failure Responses
- 6xx Response Global Responses

## 6.2.5.1 1xx Response – Information Responses

Table 6-5: Supported 1xx SIP Responses

| 1xx Response |        | Comments                                                               |
|--------------|--------|------------------------------------------------------------------------|
| 100          | Trying | The device generates this response upon receiving a Proceeding message |

Release Notes 136 Document #: LTRT-26944

| 1xx Response |                            | Comments                                                                                                    |
|--------------|----------------------------|----------------------------------------------------------------------------------------------------|
|              |                            | from ISDN or immediately after placing a call for CAS signaling.                                                                                                    |
| 180          | Ringing                    | The device generates this response for an incoming INVITE message. Upon receiving this response, the device waits for a 200 OK response.                                         |
| 181          | Call is Being<br>Forwarded | The device doesn't generate these responses. However, the device does receive them. The device processes these responses the same way that it processes the 100 Trying response. |
| 182          | Queued                     | The device generates this response in Call Waiting service. When the SIP device receives a 182 response, it plays a special waiting Ringback tone to the telephone side.         |
| 183          | Session<br>Progress        | The device generates this response if the Early Media feature is enabled and if the device plays a Ringback tone to IP                                                           |

# 6.2.5.2 2xx Response – Successful Responses

Table 6-6: Supported 2xx SIP Responses

| 2xx Response |          |  |
|--------------|----------|--|
| 200          | OK       |  |
| 202          | Accepted |  |

# 6.2.5.3 3xx Response – Redirection Responses

**Table 6-7: Supported 3xx SIP Responses** 

| 3xx Response |                      | Comments                                                                                                    |
|--------------|----------------------|----------------------------------------------------------------------------------------------------|
| 300          | Multiple Choice      | The device responds with an ACK, and then resends the request to the first new address in the contact list.                                                                                                    |
| 301          | Moved<br>Permanently | The device responds with an ACK, and then resends the request to the new address.                                                                                                    |
| 302          | Moved<br>Temporarily | The device generates this response when call forward is used to redirect the call to another destination. If such a response is received, the calling device initiates an INVITE message to the new destination. |
| 305          | Use Proxy            | The device responds with an ACK, and then resends the request to a new address.                                                                                                    |
| 380          | Alternate<br>Service | The device responds with an ACK, and then resends the request to a new address.                                                                                                    |

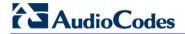

# 6.2.5.4 4xx Response – Client Failure Responses

Table 6-8: Supported 4xx SIP Responses

| 4xx Response |                                     | Comments                                                                                                    |  |
|--------------|-------------------------------------|----------------------------------------------------------------------------------------------------|--|
| 400          | Bad Request                         | The device doesn't generate this response. Upon receipt of this message and before a 200 OK has been received, the device responds with an ACK and disconnects the call.                         |  |
| 401          | Unauthorized                        | Authentication support for Basic and Digest. Upon receiving this message, the device issues a new request according to the scheme received on this response.                                     |  |
| 402          | Payment Required                    | The device doesn't generate this response. Upon receipt of this message and before a 200 OK has been received, the device responds with an ACK and disconnects the call.                         |  |
| 403          | Forbidden                           | The device doesn't generate this response. Upon receipt of this message and before a 200 OK has been received, the device responds with an ACK and disconnects the call.                         |  |
| 404          | Not Found                           | The device generates this response if it is unable to locate the callee. Upon receiving this response, the device notifies the User with a Reorder Tone.                                         |  |
| 405          | Method Not<br>Allowed               | The device doesn't generate this response. Upon receipt of this message and before a 200 OK has been received, the device responds with an ACK and disconnects the call.                         |  |
| 406          | Not Acceptable                      | The device doesn't generate this response. Upon receipt of this message and before a 200 OK has been received, the device responds with an ACK and disconnects the call.                         |  |
| 407          | Proxy<br>Authentication<br>Required | Authentication support for Basic and Digest. Upon receiving this message, the device issues a new request according to the scheme received on this response.                                     |  |
| 408          | Request Timeout                     | The device generates this response if the no-answer timer expires. Upon receipt of this message and before a 200 OK has been received, the device responds with an ACK and disconnects the call. |  |
| 409          | Conflict                            | The device doesn't generate this response. Upon receipt of this message and before a 200 OK has been received, the device responds with an ACK and disconnects the call.                         |  |
| 410          | Gone                                | The device doesn't generate this response. Upon receipt of this message and before a 200 OK has been received, the device responds with an ACK and disconnects the call.                         |  |
| 411          | Length Required                     | The device doesn't generate this response. Upon receipt of this message and before a 200 OK has been received, the device responds with an ACK and disconnects the call.                         |  |
| 413          | Request Entity Too<br>Large         | The device doesn't generate this response. Upon receipt of this message and before a 200 OK has been received, the device responds with an ACK and disconnects the call.                         |  |
| 415          | Unsupported Media                   | If the device receives a 415 Unsupported Media response, it notifies the User with a Reorder Tone.  The device generates this response in case of SDP mismatch.                                  |  |
| 420          | Bad Extension                       | The device doesn't generate this response. Upon receipt of this message and before a 200 OK has been received, the device responde                                                               |  |

| 4xx Response |                                           | Comments                                                                                                    |  |
|--------------|-------------------------------------------|----------------------------------------------------------------------------------------------------|--|
|              |                                           | with an ACK and disconnects the call.                                                                                                    |  |
| 423          | Interval Too Brief                        | The device does not generate this response. On reception of this message the device uses the value received in the Min-Expires header as the registration time.                                                                                                    |  |
| 433          | Anonymity<br>Disallowed                   | If the device receives a 433 Anonymity Disallowed, it sends a DISCONNECT message to the PSTN with a cause value of 21 (Call Rejected). In addition, the device can be configured, using the Release Reason Mapping, to generate a 433 response when any cause is received from the PSTN side. |  |
| 480          | Temporarily<br>Unavailable                | If the device receives a 480 Temporarily Unavailable response, it notifies the User with a Reorder Tone. This response is issued if there is no response from remote.                                                                                                    |  |
| 481          | Call<br>Leg/Transaction<br>Does Not Exist | The device doesn't generate this response. Upon receipt of this message and before a 200 OK has been received, the device responds with an ACK and disconnects the call.                                                                                                    |  |
| 482          | Loop Detected                             | The device doesn't generate this response. Upon receipt of this message and before a 200 OK has been received, the device responds with an ACK and disconnects the call.                                                                                                    |  |
| 483          | Too Many Hops                             | The device doesn't generate this response. Upon receipt of this message and before a 200 OK has been received, the device responds with an ACK and disconnects the call.                                                                                                    |  |
| 484          | Address<br>Incomplete                     | The device doesn't generate this response. Upon receipt of this message and before a 200 OK has been received, the device responds with an ACK and disconnects the call.                                                                                                    |  |
| 485          | Ambiguous                                 | The device doesn't generate this response. Upon receipt of this message and before a 200 OK has been received, the device responds with an ACK and disconnects the call.                                                                                                    |  |
| 486          | Busy Here                                 | The SIP device generates this response if the called party is off-hook and the call cannot be presented as a call waiting call. Upon receipt of this response, the device notifies the User and generates a busy tone.                                                                        |  |
| 487          | Request Canceled                          | This response indicates that the initial request is terminated with a BYE or CANCEL request.                                                                                                    |  |
| 488          | Not Acceptable                            | The device doesn't generate this response. Upon receipt of this message and before a 200 OK has been received, the device responds with an ACK and disconnects the call.                                                                                                    |  |
| 491          | Request Pending                           | When acting as a UAS: the device sent a re-INVITE on an established session and is still in progress. If it receives a re-INVITE on the same dialog, it returns a 491 response to the received INVITE.                                                                                        |  |
|              |                                           | When acting as a UAC: If the device receives a 491 response to a re-INVITE, it starts a timer. After the timer expires, the UAC tries to send the re-INVITE again.                                                                                                    |  |

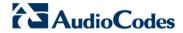

# 6.2.5.5 5xx Response – Server Failure Responses

Table 6-9: Supported 5xx SIP Responses

|     | 5xx Response          | Comments                                                                                |
|-----|-----------------------|-----------------------------------------------------------------------------------------|
| 500 | Internal Server Error |                                                                                         |
| 501 | Not Implemented       | Upon receipt of any of these responses, the                                             |
| 502 | Bad gateway           | device releases the call, sending an appropriate release cause to the PSTN side.        |
| 503 | Service Unavailable   | The device generates a 5xx response according to the PSTN release cause coming from the |
| 504 | Gateway Timeout       | PSTN.                                                                                   |
| 505 | Version Not Supported |                                                                                         |

# 6.2.5.6 6xx Response – Global Responses

Table 6-10: Supported 6xx SIP Responses

|     | 6xx Response            | Comments                                                                         |
|-----|-------------------------|----------------------------------------------------------------------------------|
| 600 | Busy Everywhere         |                                                                                  |
| 603 | Decline                 | Upon receipt of any of these responses, the                                      |
| 604 | Does Not Exist Anywhere | device releases the call, sending an appropriate release cause to the PSTN side. |
| 606 | Not Acceptable          |                                                                                  |

Release Notes 140 Document #: LTRT-26944

Release Notes 7. Known Constraints

# 7 Known Constraints

## 7.1 Version GA

This section lists known constraints discovered in the GA version.

## 7.1.1 SIP Constraints

This release includes the following known SIP constraints:

- 1. As Version 7.0 requires unique names to be configured for rows pertaining to a table, software upgrade from Version 6.8 to Version 7.0 may fail if any of the following tables have rows that were configured with the same name:
  - Tel Profile Settings table: TelProfile\_ProfileName
  - IP Profile Settings table: IpProfile\_ProfileName
  - Proxy Sets table: ProxySet\_ProxyName
  - SRD table: SRD Name
  - SIP Interface table: SIPInterface InterfaceName
  - Bandwidth Profile: BWProfile\_Name

### Applicable Products: All.

2. Whatever the customer has ordered regarding the number of far-end users (FEU), for example, 100, the customer needs to make sure that the installed Feature Key shows a figure that is double this ordered number, for example, 200.

#### Applicable Products: All.

3. The device does not support the transmission of RTP bundling (multimedia sessions). By default, the device removes all bundle-related attributes ('a=group:BUNDLE' and 'a=ssrc') from the SDP offer and answer. Instead, the device uses different ports for each media type (audio and video).

### Applicable Products: All.

4. CLI scripts used in Version 6.8 are not fully supported and need to be modified in order to be fully compatible in Version 7.0.

### Applicable Products: All.

Downgrade from Version 7.0 to a previous software version only works if the device was upgraded to Version 7.0 and no configuration changes were done after the upgrade.

### Applicable Products: All.

6. The combination of SBC direct media and termination features such as the handling of 3xx, REFER, and INVITE with Replaces is not supported.

### Applicable Products: All.

7. SBC Delayed SDP offer is supported only by devices that support DSP transcoding.

### Applicable Products: All.

8. The device cannot run both the SAS and SBC applications (i.e., only one of them must be enabled).

### Applicable Products: All.

 High Availability (HA) for WebRTC and One-Voice Resiliency is not fully supported (signaling may not function correctly in certain scenarios).

**Applicable Products:** Mediant 500 Gateway & E-SBC; Mediant 800 Gateway & E-SBC; Mediant 3000; Mediant 2600; Mediant 4000; Mediant 9000; Mediant SE/VE.

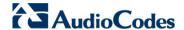

10. The SBC User Info table limits the maximum number of users that can be configured (half of the maximum per device).

Applicable Products: All.

11. The out-of-dialog SIP REFER message for SBC calls is forwarded transparently; the subsequent NOTIFY message is not fully supported.

Applicable Products: All.

12. The Jitter Buffer for SBC calls can be configured on both legs (with or without DSPs) only when using G.711. For coders other than G.711, the Jitter Buffer can only be configured for one specific leg, which must have DSPs.

Applicable Products: Mediant 3000.

**13.** Transrating of G.711, G.726, and G.729 for SBC calls from packetization time (ptime) 100/120 msec to 10/30/50 msec is not supported.

Applicable Products: Mediant 1000B.

**14.** Some CDR values are not saved after a device switchover in High Availability mode.

**Applicable Products:** Mediant 500 E-SBC; Mediant 800 GW & SBC; Mediant Non-Hybrid SBC.

15. When SBC termination features are used so that the device handles them locally (i.e., 'Remote Can Play Ringback', 'Play Held Tone', and 'Play RBT To Transferee'), Extension Coders Group ID must be configured, even if only one coder is used. This is especially relevant for the RBT to transferee feature.

Applicable Products: All.

16. Ring to Hunt Group feature is not functioning when Early Media is enabled.

Applicable Products: Mediant 8xx.

17. The Gateway application is not supported.

Applicable Products: Mediant Non-Hybrid SBC.

18. To configure IP-to-IP inbound manipulation for SAS, the IP-to-IP Inbound Manipulation table of the SBC application must be used. This table is available in the Web interface only if the SBC application is enabled and if the device is installed with the SBC Feature Key.

Applicable Products: Mediant 5xx; Mediant 8xx; Mediant 1000B; Mediant 3000.

19. For the Tel-to-IP Call Forking feature (supported by the Gateway application), if a domain name is used as the destination in the Tel to IP Routing table, the maximum number of resolved IP addresses supported by the device's internal DNS that the call can be forked to is three (even if four IP addresses are defined for the domain name).

Applicable Products: Mediant 5xx; Mediant 8xx; Mediant 1000B; Mediant 3000.

**20.** The AT&T toll free out-of-band blind transfer for trunks configured with the 4ESS ISDN protocol can only be configured using *ini* file parameters.

Applicable Products: Mediant 8xx; Mediant 1000B; Mediant 3000.

21. Publishing of RTCP XR is sent only at call termination.

Applicable Products: Mediant 3000.

22. If the device receives a SIP NOTIFY message whose last header is less than 8 bytes, it does not detect the end of the message and consequently, does not send a SIP 200 OK in response to the NOTIFY message.

The constraint has been resolved in Version 7.00A.044.007 (see Section 8.2).

SR: N/A

Applicable Products: Mediant SE/VE.

**23.** The device crashes and then resets when a Dial Plan index is configured for a Tel Profile and the destination number is not defined in the Dial Plan file for that index.

The constraint has been resolved in Version 7.00A.044.007 (see Section 8.2).

SR: 765891

Release Notes 7. Known Constraints

### Applicable Products: All.

**24.** For WebRTC, the device discards the body of DTMF received in INFO SIP messages. As a result, the device does not transfer the digits\events to the peer side.

The constraint has been resolved in Version 7.00A.044.007 (see Section 8.2).

SR: N/A

Applicable Products: Mediant 800.

25. The device truncates long SDP bodies in Syslog messages when Syslog optimization (merging multiple debug messages into a single UDP packet) is enabled, making it difficult for administrator's to diagnose media negotiation.

The constraint has been resolved in Version 7.00A.044.007 (see Section 8.2).

SR: 750581

Applicable Products: All.

## 7.1.2 **Networking Constraints**

This release includes the following known networking constraints:

1. The device does not support serving as a DHCP client.

Applicable Products: Mediant 800B E-SBC.

2. When two or more IPv6 interfaces are configured in the Interface table, the traffic on these different IPv6 interfaces should not have the same destination IPv6 address.

**Applicable Products:** Mediant 5xx; Mediant 8xx; Mediant 1000B; Mediant 2600; Mediant 4000; Mediant 9000; Mediant SE/VE.

### 7.1.3 Media Constraints

This release includes the following known media (voice, RTP and RTCP) constraints:

- 1. Transcoding support for Mediant VE SBC provides the following limitations:
  - Configuration: Low-capacity Mediant VE only.
  - Hypervisor: VMWare vSphere ESXi only.
  - VM setting: Each vCPU reservation should be at least 2.5 GHz

Applicable Products: Mediant VE SBC.

2. When SRTP is enabled, RTP Redundancy and M-factor cannot operate together. In other words, SRTP can operate with RTP Redundancy greater than 0 or with m-factor greater than 1, but not with both.

Applicable Products: Mediant 1000B.

3. The SILK coder is currently not supported.

Applicable Products: Mediant 500L Gateway & E-SBC.

When IP-to-IP or IP-to-PSTN calls use SRTP with ARIA encryption, the number of simultaneous calls is limited to 31.

Applicable Products: Mediant 5xx; Mediant 8xx.

5. SBC RTP call forwarding using the SRTP tunneling feature cannot provide RTCP XR monitoring parameters (such as MOS) required for the QoE feature on the following variable bit rate coders: G.723, GSM FR, GSM EFR, MS RTA, EVRC, AMR, QCELP, and Speex. A workaround is to use SRTP full encryption / decryption on the forwarding calls

Applicable Products: Mediant 1000B GW & E-SBC; Mediant 3000.

**6.** Ethernet packets received on the RTP side of SRTP-RTP SBC sessions must not exceed 1500 bytes. Packets exceeding this size are dropped.

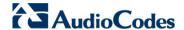

**Applicable Products:** Mediant 5xx; Mediant 8xx; Mediant 1000B; Mediant 3000; Mediant Non-Hybrid SBC.

7. Video sessions cannot be transported on SBC RTP forwarding calls.

Applicable Products: Mediant 3000.

**8.** The Enhanced G.711 vocoder is no longer supported.

Applicable Products: Mediant 1000B GW & E-SBC; Mediant 3000.

 The device does not support the sending of RFC 2198 RTP redundancy packets as an operation if the configured packet loss threshold is exceeded; this is configured in the Quality Of Experience Web page.

Applicable Products: All.

10. Acoustic Echo Suppression cannot be used together with wideband transcoding. When Acoustic Echo Suppression is enabled, IP-to-IP calls using wideband coders such as G.722 or AMR-WB do not maintain the wideband quality and consequently, is degraded to narrowband quality.

Applicable Products: Mediant 3000.

11. Transcoding of RTP, DTMF, and fax are not supported.

Applicable Product: Mediant SE/VE.

12. If the initial transcoding session has one side using a narrowband coder (e.g. G.711), modifying the transcoding connection to wideband coders still results in narrowband voice quality. A workaround for this constraint is to ensure that the entire session uses wideband coders.

Applicable Products: Mediant 3000.

- 13. The Transparent coder (RFC 4040) poses the following limitations:
  - The coder can be used only when using physical terminations
  - No detection of IBS (e.g., DTMF)
  - Generation of IBS is only toward the network
  - No fax/modem detection or generation (i.e., no support for T.38 and Bypass)

A workaround for this constraint is to use the G.711 coder instead.

**Applicable Products:** Mediant 5xx; Mediant 8xx; Mediant 1000B; Mediant 3000.

14. When performing an IP-to-IP call with a wideband (WB) coder on each leg, if the Fax/Modem Transport type for one of the legs is not Transparent, the interconnection is made using a narrowband coder; therefore, the wideband quality of the call is not maintained. The user should avoid setting any Fax/Modem enhanced capabilities on wideband IP-to-IP calls for which the user wants to maintain wideband quality.

Applicable Products: Mediant 3000.

**15.** Announcements and streaming cannot be performed on IP-to-IP wideband calls.

Applicable Products: Mediant 3000.

16. The RFC 2198 Redundancy mode with RFC 2833 is not supported (i.e., if a complete DTMF digit is lost, it is not reconstructed). The current RFC 2833 implementation supports redundancy for lost inter-digit information. Since the channel can construct the entire digit from a single RFC 2833 end packet, the probability of such inter-digit information loss is very low.

Applicable Products: Mediant 5xx; Mediant 8xx; Mediant 3000.

17. The duration resolution of the On and Off time digits when dialing to the network using RFC 2833 relay is dependent on the basic frame size of the coder being used.

Applicable Products: Mediant 5xx; Mediant 8xx; Mediant 1000B; Mediant 3000.

**18.** The Calling Tone (CNG) detector must be set to Transparent mode to detect a fax CNG tone received from the PSTN, using the Call Progress Tone detector.

Applicable Products: Mediant 5xx: Mediant 8xx: Mediant 1000B: Mediant 3000.

**19.** EVRC Interleaving according to RFC 3558 is supported only on the receiving side. Supporting this mode on the transmitting side is not mandatory according to this RFC.

Applicable Products: Mediant 5xx; Mediant 8xx; Mediant 1000B; Mediant 3000.

**20.** To change the DSP template, either the Mixed Template table or the DSP Template single values can be used.

Applicable Products: Mediant 3000.

**22.** When direct media is employed for a call, the device does not use the same port for call hold and retrieve and therefore, the call cannot be retrieved after it is placed on hold. The workaround is to disable the Direct Media feature.

The constraint has been resolved in Version 7.00A.044.007 (see Section 8.2).

SR: 761611

Applicable Products: Mediant SE/VE.

23. The device incorrectly calculates the last (end) UDP port within the port range of a Media Realm, resulting in less than the number of configured ports that can be used in the Media Realm.

The constraint has been resolved in Version 7.00A.044.007 (see Section 8.2).

SR: N/A

Applicable Products: Mediant VE.

### 7.1.4 PSTN Constraints

This release includes the following known PSTN constraints:

1. The ISDN BRI American variants (NI2, DMS100, 5ESS) are partially supported by the device. Please contact your AudioCodes representative before implementing this protocol.

Applicable Products: Mediant 5xx; Mediant 8xx; Mediant 1000B.

2. All the device's trunks must belong to the same Protocol Type (i.e., either E1 or T1).

Applicable Products: Mediant 8xx; Mediant 1000; Mediant 3000.

**3.** After changing the trunk configurations from the initial factory default (i.e., trunks are of Protocol Type 'None'), a device reset is required (i.e., the change cannot be made onthe-fly).

Applicable Products: Mediant 8xx; Mediant 1000B; Mediant 3000.

- 4. When configuring the framing method to 'Extended Super Frame' (0) or 'Super Frame' (1), the framing method is converted to another framing method. The correct value that is updated in the device is displayed in the Web interface:
  - For E1: 'Extended Super Frame' (0) and 'Super Frame' (1) are converted to 'E1 FRAMING MFF CRC4 EXT' (c).
  - For T1: 'Extended Super Frame' (0) is converted to 'T1 FRAMING ESF CRC6'
     (D). In addition, 'Super Frame' (1) is converted to 'T1 FRAMING F12' (B).

Applicable Products: Mediant 8xx; Mediant 1000B; Mediant 3000.

5. When configuring the device with E1 trunks, negotiation of CRC4 (for either EXTENDED\_SUPER\_FRAME or E1\_FRAMING\_MFF\_CRC4\_EXT framing methods) should not be used. A framing method other than EXTENDED\_SUPER\_FRAME and E1 FRAMING MFF CRC4 EXT must be selected.

Applicable Products: Mediant 3000 with TP-6310.

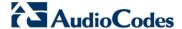

#### 7.1.4.1 DS3 Constraints

This release includes the following known DS3 constraints:

1. The BIT voice path can fail when using the DS3 interface.

Applicable Products: Mediant 3000 with TP-6310.

When the DS3 interface is not connected, a trunk under this DS3 interface can appear in either LOF or AIS alarm state.

Applicable Products: Mediant 3000 with TP-6310.

3. The DS3 External clock is not relevant for Asynchronous mapping of DS3 in OC3.

Applicable Products: Mediant 3000 with TP-6310.

#### 7.1.4.2 SONET / SDH Constraints

This release includes the following known SDH constraints:

 The BIT voice path may fail when using the SONET interface in byte-synchronous mode.

Applicable Products: Mediant 3000 with TP-6310.

2. For SDH/SONET and DS3 interfaces, if a trunk is in LOF alarm and the alarm is then cleared, the trunk tends to revert to the RAI alarm for a short period before moving to "no alarm" state.

Applicable Products: Mediant 3000 with TP-6310.

3. In STM-1 and OC3 configurations, path alarms do not show the correct state if the higher level is not synchronized. For example, if there is no LOS on both PSTN Port A and Port B, the path level displays "No Alarm".

Applicable Products: Mediant 3000 with TP-6310.

# 7.1.5 High-Availability Constraints

This release includes the following known High-Availability (HA) constraints:

1. After an HA switchover, if a very high volume of media traffic is present, a temporary low rate of packet loss may occur during the first few minutes (approx. 3 min.).

Applicable Products: Mediant SE.

- 2. To upgrade from Version 6.6 to 6.8, do the following:
  - Delete core dumps from the redundant device through CLI (Telnet).
  - Perform a manual switchover from active to redundant.
  - **c.** When the system is operational again, delete core dumps from the current redundant device through CLI (Telnet).
  - **d.** Start the Hitless Software Upgrade procedure.

Note: Core dump deletion can take up to 10 minutes.

Applicable Products: Mediant 2600 HA; Mediant 4000 HA.

3. When using IPSec for control protocol transport, the device may experience a large bulk of Syslog error messages during switchover. These messages can be ignored as the switchover should succeed and the connection with the softswitch is restored.

Applicable Products: Mediant 3000 HA with TP-6310 or TP-8410.

4. During HA switchover, the APS active interface status (e.g., PSTN-B is currently "Active" and PSTN-A is "Inactive") is not transferred to the redundant blade. As a result, if the PSTN-B interface was active before switchover, PSTN-A can be active after switchover. The information regarding which interface is active is not maintained after switchover.

Applicable Products: Mediant 3000 HA with TP-6310.

5. Incorrect error message (HAProcessNode) is generated in Syslog messages during High-Availability (HA) switchover from active to redundant unit.

The constraint has been resolved in Version 7.00A.044.007 (see Section 8.2).

SR: N/A

Applicable Products: Mediant 3000/TP-8410.

6. In some scenarios, after an HA switchover from active to redundant unit, the device stops sending debug recording packets to the configured destination IP address. A workaround is to configure the destination IP address manually or configure debug recording packets to be saved to the device's memory.

The constraint has been resolved in Version 7.00A.044.007 (see Section 8.2).

SR: N/A

Applicable Products: Mediant 3000/TP-8410.

### 7.1.6 Infrastructure Constraints

This release includes the following known infrastructure constraints:

 Core Dump to the internal flash device may take up to 4 minutes. During this period, a red alarm LED is lit.

Applicable Products: Mediant 2600; Mediant 4000.

 Hyper-Threading (HT) is supported for Mediant VE in a VMWare environment only and with special configuration (refer to the Mediant VE SBC Installation Manual). For all other environments of Mediant SE/VE, HT should be disabled in the BIOS setting of the server.

Applicable Products: Mediant SE/VE.

3. When using BITS with line-synch mode, only APS protected mode is supported.

Applicable Products: Mediant 3000 with TP-6310.

- **4.** The following parameters do not return to their default values when attempting to restore them to defaults using the Web interface or SNMP, or when loading a new *ini* file using BootP/TFTP:
  - VLANMode
  - VLANNativeVLANID
  - EnableDHCPLeaseRenewal
  - IPSecMode
  - CASProtocolEnable
  - EnableSecureStartup

Applicable Products: All.

Files loaded to the device must not contain spaces in their file name. Including spaces in the file name prevents the file from being saved to the device's flash memory (or copied to the redundant blade for Mediant 3000 HA).

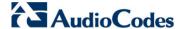

## 7.1.7 **Security Constraints**

This release includes the following known security constraints:

1. When upgrading the device from Version 6.8 to 7.0, the RADIUS Accounting server IP address and port (configured by the RADIUSAccServerIP and RADIUSAccPort parameters of Version 6.8), do not migrate to the new RADIUS Servers table (RadiusServers) of Version 7.0. The user is recommended to configure the Accounting server's IP address and port in the new table after the device has been upgraded.

Applicable Products: Mediant SE/VE.

2. The device does not generate a new SRTP key when call hold is changed to call retrieve. As a result, the remote party (e.g., Lync server drops the call).

The constraint has been resolved in Version 7.00A.044.007 (see Section 8.2).

SR: N/A

Applicable Products: Mediant 1000B.

3. When a secured connection is configured with an LDAP server and the device is subsequently upgraded to Version 7.0, communication with the LDAP server fails. A workaround is to load a certificate to the device after software upgrade. As a result of the bug, a new parameter (LdapConfiguration\_VerifyCertificate) has been added to the LDAP Configuration table that when configured to No (i.e., don't verify TLS certificates), communication with the LDAP server is maintained after upgrade.

The constraint has been resolved in Version 7.00A.044.007 (see Section 8.2).

SR: N/A

Applicable Products: Mediant 4000.

**4.** When the device is upgraded from Version 6.6 to Version 6.8, the certificates currently loaded on the device become corrupted (truncated). As a result, the device is unable to establish secure connections (e.g., TLS or HTTPS). A workaround is to re-load the original certificates to the device.

The constraint has been resolved in Version 7.00A.044.007 (see Section 8.2).

SR: N/A

Applicable Products: All.

# 7.1.8 Management Constraints

#### 7.1.8.1 General Management Constraints

This release includes the following known general management constraints:

1. When upgrading the Mediant VE SBC for VMware, from Version 7.0 to any later version, a specific parameter must be added to the virtual machines (VM) setting. If this parameter isn't set, performance may be affected. For more information, refer to the software upgrade procedure in the User's Manual.

Applicable Products: Mediant VE.

2. Due to enhanced security support introduced in Version 7.0, the size of the device's software file (.cmp) is greater than the .cmp file of Version 6.8. To enable products running Version 6.8 to process this relatively large file when upgrading to Version 7.0, a special upgrade procedure that includes increasing the maximum supported file size using the BSPMAXCMPFILESIZE parameter must be done. For more information, see Product Notice #0254, downloadable from AudioCodes Web site at <a href="http://www.audiocodes.com/library">http://www.audiocodes.com/library</a>.

**Applicable Products:** Mediant 9000; Mediant SE/VE.

3. Software upgrade to Version 6.8 requires a clean installation from CD.

Applicable Products: Mediant SE/VE.

- 4. Configuration file constraints when upgrading from 6.8 to 7.0:
  - CLI Script file of 6.8 cannot be loaded to a 7.0 device.
  - Incremental ini file of 6.8 cannot be loaded to a 7.0 device.

Applicable Products: All.

5. Mediant 4000 does not accept SBC licenses (Feature Keys) sent by the License Pool Manager Server running on AudioCodes EMS. In such scenarios, the device responds with SNMP error code 15 (undoFailed), which is displayed on the SBC License Pool screen. The workaround is to load the Feature Key manually to the device.

The constraint has been resolved in Version 7.00A.044.007 (see Section 8.2).

SR: N/A

Applicable Products: Mediant 4000.

**6.** If the device attempts to load a software version that is incompatible with the current hardware, the device "hangs" during the software upgrade process and as a result, is not upgraded.

The constraint has been resolved in Version 7.00A.044.007 (see Section 8.2).

SR: 766027

Applicable Products: Mediant VE.

7. When implementing automatic provisioning (update), the device fails to resolve the FQDN, defined by the IniFileUrl parameter, of the TFTP server and as a result, the new (updated) configuration file is not downloaded to the device. A workaround is to define the TFTP server with an IP address instead of an FQDN, which requires DNS resolution.

The constraint has been resolved in Version 7.00A.044.007 (see Section 8.2).

SR: 765311

Applicable Products: All.

**8.** After upgrading the device from Version F7.00A.013.006 to Version F7.00A.027.018, the error message "program was not built to run in your system" is displayed and the device fails to start. This is due to a lack of Advanced Vector Extensions (AVX) extensions on the specific virtual machine, which is required for DSP.

The constraint has been resolved in Version 7.00A.044.007 (see Section 8.2).

SR: 761493

Applicable Products: Mediant SE/VE.

#### 7.1.8.2 Web Constraints

This release includes the following known Web constraints:

**9.** The AMD file cannot be deleted through the Web interface.

Applicable Products: Mediant 1000; Mediant 3000.

**10.** The 'Monitor Destination Status' read-only field on the HA Settings page does not refresh automatically.

Applicable Products: Mediant 4000 HA

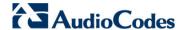

11. If the device detects a duplicated IPv6 address (as result of an IPv6 DAD message), even though the relevant interface does not become active, the IP Interface Status table (Web interface and SNMP) erroneously display this interface as active. Duplicated IPv6 address occurrence can be identified in Syslog messages or in the CLI (showing active interfaces), where the problematic interface is correctly not displayed (as it is not active).

Applicable Products: All.

**12.** An unnecessary scroll bar appears on many of the Web pages when using 1280 x 1024 screen resolution.

Applicable Products: All.

**13.** After manual switchover in HA Revertive Mode, the Web Home page isn't refreshed. A workaround is to refresh the Home page to get the updated status.

Applicable Products: Mediant 2600; Mediant 4000.

14. When configuring a Media Realm in the SIP Media Realm table, if the user enters a value in the 'Port Range End' field (which should be read-only, but is erroneously readwrite), this value is ignored and the Web interface assigns a value to this field based on the 'Number Of Media Session Legs' field and the 'Port Range First' field.

**Applicable Products:** Mediant 5xx; Mediant 8xx; Mediant 1000B; Mediant 3000; Mediant Non-Hybrid SBC.

**15.** When using the Software Upgrade Wizard, if the Voice Prompt (VP) file is loaded and the **Next** button is clicked while the progress bar is displayed, the file is not loaded to the device. Despite this failure, the user receives a message that the file has been successfully downloaded.

**Applicable Products:** Mediant 5xx; Mediant 8xx; Mediant 1000B; Mediant 3000; Mediant 2600; Mediant 4000.

**16.** On the Software Upgrade Wizard page, the software upgrade process must be completed prior to clicking the **Back** button. Clicking the **Back** button before the wizard completes causes a display distortion.

Applicable Products: All.

**17.** On the IP Interface Status page (under the **Status & Diagnostics** menu), the IP addresses may not be fully displayed if the address is greater than 25 characters.

Applicable Products: All.

**18.** When using the Trunk Scroll Bar on the Trunk Settings page, some trunks may not be displayed on the Trunks panel when scrolling fast.

Applicable Products: Mediant 8xx; Mediant 1000B; Mediant 3000.

19. The Web Search feature may produce incorrect search results. For example, a search result for the TLS version parameter directs the user to the incorrect page instead of the Security Settings page under the System menu.

Applicable Products: All.

**20.** The fax counters, 'Attempted Fax Calls Counter' and 'Successful Fax Calls Counter' in the Status & Diagnostics page do not function correctly.

Applicable Products: Mediant 8xx; Mediant 1000B; Mediant 3000.

#### 7.1.8.3 SNMP Constraints

This release includes the following known Simple Network Management Protocol (SNMP) constraints:

1. From Release 7.0, configuration through SNMP is not supported.

Applicable Products: All.

2. The MIB-II ifTable, ifxTable, and entPhysicalTable are not supported.

Applicable Products: Mediant 9000: Mediant SE/VE.

3. When configuring acSysInterfaceTable using SNMP or the Web interface, validation is done only after a device reset.

Applicable Products: Mediant 3000.

4. The DS3 ifAdmin-State field cannot be changed in the IF-Table, using SNMP.

Applicable Products: Mediant 3000 with TP-6310.

5. In the DS3/E3 Current Table, the objects dsx3CurrentSEFSs and dsx3CurrentUASs are not supported.

Applicable Products: Mediant 3000 with TP-6310.

6. In the DS3/E3 Interval Table the objects, dsx3IntervalPSESs and dsx3IntervalSEFSs are not supported.

**Applicable Products:** Mediant 3000 with TP-6310.

7. The dsx3Total Table is not supported.

Applicable Products: Mediant 3000 with TP-6310.

8. The Admin State does not change to "Redundant".

Applicable Products: Mediant 3000 HA with TP-6310 or TP-8410.

9. When defining or deleting SNMPv3 users, the v3 trap user must not be the first to be defined or the last to be deleted. If there are no non-default v2c users, this results in a loss of SNMP contact with the device.

**Applicable Products:** Mediant 5xx; Mediant 8xx; Mediant 1000B; Mediant 3000; Mediant 2600; Mediant 4000.

### 7.1.8.4 CLI Constraints

This release includes the following known command-line interface (CLI) constraint:

1. Only the CLI commands explicitly mentioned in the *Installation Manual* are supported.

Applicable Products: Mediant 9000; Mediant SE/VE.

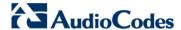

# 7.2 Version 7.00A.044.007

No additional constraints were discovered in this patch version.

## 7.3 Version 7.00A.046.003

Additional constraints discovered in this patch release are listed below:

1. For local CDR storage on the device's SD card, if more than 500 files (\*.csv) are saved and the CLI is used to display the files (show storage-history), performance degradation occurs.

SR: N/A

Applicable Products: Mediant 4000.

2. For device's operating in High-Availability (HA) mode, deleting a dial plan can adversely affect traffic for a few seconds. A workaround is to import (install) an empty Dial Plan file (\*.csv file).

SR: N/A.

**Applicable Products:** Mediant 500 E-SBC; Mediant 800B Gateway & E-SBC; Mediant 3000; Mediant 2600; Mediant 4000; Mediant 9000; Mediant SE/VE.

3. If an existing dial plan row is modified so that it is identical to another existing dial plan row (which is an invalid configuration), when the administrator exports or imports the Dial Plan file the rows are switched with regards to their position (index) in the table and thus, routing based on these dial plans are incorrect (wrong tags).

SR: N/A.

Applicable Products: All.

4. A "best match" scheme is not fully implemented in the Dial Plan feature for dial plan rules configured with a second level matching characteristics. The first level of a rule refers to the first digits and the second level refers to anything after the first level, which can be ranges or suffix number. For example, in the rule "532[1-9]444", "532" is the first level and everything to the right is the second level. In these scenarios, the first match is used instead of the best match.

For example, assume the following rules in a Dial Plan:

```
532[1-9],A
532[2-4],B
```

If the destination number is "5324", instead of selecting the rule with tag B, which is a more specific (constrained) rule, the device erroneously selects the rule with tag A.

For example, assume the following rules in a Dial Plan:

```
53([2-4]),A
53(4),B
```

If the destination number is "53124", instead of selecting the rule with tag B, which is a more specific rule, the device erroneously selects the rule with tag A.

SR: N/A.

## 7.4 Version 7.00A.049.003

Additional constraints discovered in this patch release are listed below:

1. Before upgrading a new firmware, the number of system snapshots should be reduced to maximum five snapshots. If the number of snapshots is above five, the user should delete some of the snapshots to free the disk space required for the burn & upgrade process.

SR: N/A.

Applicable Products: Mediant 9000; Mediant VE/SE.

For local CDR storage, before upgrading the firmware, must ensure that the maximum number of files (CSV) must be less than or equal to 20.

SR: N/A

Applicable Products: Mediant 5xx; Mediant 800B; Mediant 1000B.

3. If PacketSmart is enabled and the administrator wants to upgrade firmware, the administrator must first disable PacketSmart with a device reset, upgrade the device, and then enable PacketSmart with a reset.

SR: N/A

Applicable Products: Mediant 500; Mediant 500L; Mediant 800B.

4. SIP recording (SIPRec) must not be used on a leg configured with SRTP. Recording of an SRTP leg causes media problems of the session being recorded.

SR: N/A

Applicable Products: Mediant SE/VE; Mediant 9000.

**5.** When configuring RTPOnlyMode with Transmit enabled, RTP packets are not transmitted from B-channels configured with TDMHairPinning enabled.

SR: N/A

Applicable Products: Mediant 1000B, Mediant 3000.

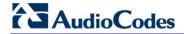

This page is intentionally left blank.

# 8 Resolved Constraints

This chapter lists known constraints from previous releases that have been resolved in Release 7.0.

## 8.1 Version GA

This section lists constraints from previous releases that have been resolved in Version GA.

### 8.1.1 SIP Constraints

The following SIP constraint has been resolved:

1. Graceful Shutdown is supported when the device operates in Gateway application mode only. Now, it is also supported for the SBC application.

Applicable Products: All.

When the device is reset or powered off, locally stored CDRs are deleted from memory.

Applicable Products: Mediant 2600B; Mediant 4000B.

# 8.1.2 **Networking Resolved Constraints**

The following networking constraints have been resolved:

 Adding more than 25 firewall rules in the Firewall Settings table (AccesList) may cause a device crash. As a workaround, it is recommended that no more than 19 rules be configured.

Applicable Products: Mediant 2600; Mediant 4000.

Enabling the UDP checksum calculation is not applied to CALEA and IP-to-IP calls with UDP connections. The UDP checksum field is set to zero in these cases.

Applicable Products: Mediant 3000.

3. In certain cases, when the Spanning-Tree algorithm is enabled on the external Ethernet switch port that is connected to the device, the external switch blocks all traffic from entering and leaving the device for some time after the device is reset. This may result in the loss of important packets such as BootP and TFTP requests, which in turn, may cause a failure in device start-up. A possible workaround is to set the *ini* file parameter BootPRetries to 5, causing the device to issue 20 BootP requests for 60 seconds. Another workaround is to disable the spanning tree on the port of the external switch that is connected to the device.

Applicable Products: Mediant 5xx; Mediant 8xx; Mediant 1000B; Mediant 3000.

4. Configuring the device to auto-negotiate mode while the opposite port is set manually to full-duplex (either 10BaseT or 100BaseTX) is invalid. It is also invalid to set the device to one of the manual modes while the opposite port is configured differently. The user is encouraged to always prefer full-duplex connections over half-duplex and 100BaseTX over 10BaseT (due to the larger bandwidth).

Applicable Products: All.

- Debug Recording:
  - Only one IP target is allowed.
  - Maximum of 50 trace rules are allowed simultaneously.

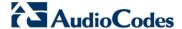

### 8.1.3 Media Resolved Constraints

The following media constraints have been resolved:

1. The On-Demand Jitter Buffer does not function correctly when transrating is also required (may cause packets loss).

Applicable Products: Mediant 3000.

2. Transcoding of RTP, DTMF, and fax are not supported.

Applicable Products: Mediant 9000.

3. The SILK coder does not support silence compression. If silence compression is enabled on calls based on the SILK coder, the device generates a Syslog warning information message.

Applicable Products: Mediant 5xx; Mediant 8xx.

### 8.1.4 HA Resolved Constraints

The following HA constraint has been resolved:

 The Voice Prompt file needs be reloaded to the device after the completion of a Hitless software upgrade.

Applicable Products: Mediant 3000 HA with TP-6310 or TP-8410.

### 8.1.5 Infrastructure Resolved Constraints

The following infrastructure constraint has been resolved:

- 1. The following parameters do not return to their default values when attempting to restore them to defaults using the Web interface or SNMP, or when loading a new ini file using BootP/TFTP:
  - UseRProductName
  - LogoWidth
  - WebLogoText
  - UseWeblogo
  - UseProductName

Applicable Products: All.

# 8.1.6 Security Resolved Constraints

The following security constraint has been resolved:

 'RADIUS VSA Vendor ID' parameter (RadiusVSAVendorID) is now configurable. Previously, this parameter value was hard-coded at 4923. The default is now set to 5003, which is AudioCodes' vendor ID. New configurability capability means that AudioCodes' RADIUS implementation supports multi-vendor options using the format recommended in RFC 2865.

Applicable Products: All.

# 8.1.7 Management Resolved Constraints

#### 8.1.7.1 General

The following general management constraint has been resolved:

1. RADIUS authentication is not supported. Using a RADIUS server may result in instability issues and therefore, should be avoided.

Applicable Products: Mediant SE/VE.

#### 8.1.7.2 Web Resolved Constraints

The following Web constraint has been resolved:

1. Web Login Authentication using Smart Cards (CAC) is not supported.

Applicable Products: Mediant 9000; Mediant SE/VE.

### 8.1.7.3 SNMP Resolved Constraints

The following SNMP constrain has been resolved:

 The device does not support the acSysRedundantModuleTable and acSysEthernetRedundantStatusTable.

Applicable Products: Mediant 9000; Mediant SE/VE HA.

### 8.1.7.4 CLI Resolved Constraints

The following CLI constraint has been resolved:

1. After changing the port used for Telnet or SSH sessions, it is required to disable and then enable the Telnet or SSH accordingly, in order for the port change to take effect. When the port is changed from the Telnet/SSH session itself, the Telnet/SSH should be disabled and then enabled using SNMP or Web.

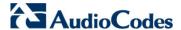

## 8.2 Version 7.00A.044.007

This section lists constraints that have been resolved in this patch version.

1. Incorrect error message (HAProcessNode) is generated in Syslog messages during High-Availability (HA) switchover from active to redundant unit.

The constraint has now been resolved.

SR: N/A

Applicable Products: Mediant 3000/TP-8410.

When direct media is employed for a call, the device does not use the same port for call hold and retrieve and therefore, the call cannot be retrieved after it is placed on hold. The workaround is to disable the Direct Media feature.

The constraint has now been resolved.

SR: 761611

Applicable Products: Mediant SE/VE.

3. Mediant 4000 does not accept SBC licenses (Feature Keys) sent by the License Pool Manager Server running on AudioCodes EMS. In such scenarios, the device responds with SNMP error code 15 (undoFailed), which is displayed on the SBC License Pool screen. The workaround is to load the Feature Key manually to the device.

The constraint has now been resolved.

SR: N/A

Applicable Products: Mediant 4000.

**4.** If the device receives a SIP NOTIFY message whose last header is less than 8 bytes, it does not detect the end of the message and consequently, does not send a SIP 200 OK in response to the NOTIFY message.

The constraint has now been resolved.

SR: N/A

Applicable Products: Mediant SE/VE.

5. If the device attempts to load a software version that is incompatible with the current hardware, the device "hangs" during the software upgrade process and as a result, is not upgraded.

The constraint has now been resolved.

SR: 766027

Applicable Products: Mediant VE.

6. The device crashes and then resets when a Dial Plan index is configured for a Tel Profile and the destination number is not defined in the Dial Plan file for that index.

The constraint has now been resolved.

SR: 765891

Applicable Products: All.

7. The device does not generate a new SRTP key when call hold is changed to call retrieve. As a result, the remote party (e.g., Lync server drops the call).

The constraint has now been resolved.

SR: N/A

Applicable Products: Mediant 1000B.

**8.** For WebRTC, the device discards the body of DTMF received in INFO SIP messages. As a result, the device does not transfer the digits\events to the peer side.

The constraint has now been resolved.

SR: N/A

Applicable Products: Mediant 800.

9. When implementing automatic provisioning (update), the device fails to resolve the FQDN, defined by the IniFileUrl parameter, of the TFTP server and as a result, the new (updated) configuration file is not downloaded to the device. A workaround is to define the TFTP server with an IP address instead of an FQDN, which requires DNS resolution.

The constraint has now been resolved.

SR: 765311

Applicable Products: All.

10. When a secured connection is configured with an LDAP server and the device is subsequently upgraded to Version 7.0, communication with the LDAP server fails. A workaround is to load a certificate to the device after software upgrade. As a result of the bug, a new parameter (LdapConfiguration\_VerifyCertificate) has been added to the LDAP Configuration table that when configured to No (i.e., don't verify TLS certificates), communication with the LDAP server is maintained after upgrade.

The constraint has now been resolved.

SR: N/A

Applicable Products: Mediant 4000.

11. In some scenarios, after an HA switchover from active to redundant unit, the device stops sending debug recording packets to the configured destination IP address. A workaround is to configure the destination IP address manually or configure debug recording packets to be saved to the device's memory.

The constraint has now been resolved.

SR: N/A

Applicable Products: Mediant 3000/TP-8410.

12. The device incorrectly calculates the last (end) UDP port within the port range of a Media Realm, resulting in less than the number of configured ports that can be used in the Media Realm.

The constraint has now been resolved.

SR: N/A

Applicable Products: Mediant VE.

13. When the device is upgraded from Version 6.6 to Version 6.8, the certificates currently loaded on the device become corrupted (truncated). As a result, the device is unable to establish secure connections (e.g., TLS or HTTPS). A workaround is to re-load the original certificates to the device.

The constraint has now been resolved.

SR: N/A

Applicable Products: All.

14. After upgrading the device from Version F7.00A.013.006 to Version F7.00A.027.018, the error message "program was not built to run in your system" is displayed and the device fails to start. This is due to a lack of Advanced Vector Extensions (AVX) extensions on the specific virtual machine, which is required for DSP.

The constraint has now been resolved.

**SR**: 761493

Applicable Products: Mediant SE/VE.

15. The device truncates long SDP bodies in Syslog messages when Syslog optimization (merging multiple debug messages into a single UDP packet) is enabled, making it difficult for administrator's to diagnose media negotiation.

The constraint has now been resolved.

**SR:** 750581

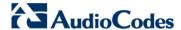

## 8.3 Version 7.00A.046.003

This section lists constraints from previous releases that have been resolved in this patch version.

- 1. Enabling access by management stations (Web clients) to the Web-based management tool through any of the device's interfaces (in addition to the OAMP interface), by configuring the EnableWebAccessFromAllInterfaces parameter to 1, works flawlessly only under any one of the following conditions:
  - **a.** The IP address of the Web client resides in the same subnet of the device's interface through which the Web client is accessing the Web interface.
  - b. The IP address of the Web client does not reside in the same subnet as mentioned in a) above, but the device is configured with a Static Route rule (in the Static Routes table) where the destination ('Destination' field) is the IP address of the Web client and the assigned Ethernet Device ('Device Name' field) is the one associated with the device's network interface through which the Web client is accessing the Web interface.

Applicable Products: All.

## 8.4 Version 7.00A.049.003

This section lists constraints from previous releases that have been resolved in this patch version.

 For CDR local storage, the maximum file size must be configured (CDRLocalMaxFileSize) to at least 1024 KB; otherwise, performance degradation may be experienced.

The constraint has now been resolved.

SR: N/A

**Applicable Products:** Mediant 5xx; Mediant 8xx; Mediant 1000B; Mediant 2600; Mediant 4000; Mediant VE/SE.

The device disconnects the call if it receives a 200 OK in response to the sent INVITE before it receives a 200 OK in response to the PRACK.

The constraint has now been resolved.

SR: 771059

Applicable Products: All.

**3.** After the device upgrades from Version 6.8 to 7.0, it stops sending REGISTER requests, on behalf of the Trunk Group, to the proxy.

The constraint has now been resolved.

SR: N/A

Applicable Products: All.

For the HTTP Reverse Proxy application, headers are missing in the request from the proxy.

The constraint has now been resolved.

SR: 769597

Applicable Products: All.

For the HTTP Proxy application, the HTTP Proxy does not process 302 responses correctly. As a result, new INVITEs generated in response to 302 are not routed correctly.

The constraint has now been resolved.

**SR:** 769595

6. During a call, the device plays a tone to one of the legs (from the installed PRT file) and while playing, the device receives a re-INVITE to change the coder. This scenario results in playing being stopped and the device sending poor quality audio.

The constraint has now been resolved.

SR: 768999

Applicable Products: All.

When a TLS Context is deleted from the TLS Contexts table through the Web interface, the device crashes.

The constraint has now been resolved.

SR: N/A

Applicable Products: Mediant SW.

8. If the device receives calls without an SDP body (xml), after a few hours no new calls can be placed.

The constraint has now been resolved.

SR: 770153

Applicable Products: All.

9. When the administrator clicks the Burn button in the Web interface, a warning about degradation of voice quality is displayed even though there is no such degradation.

The constraint has now been resolved.

SR: N/A

Applicable Products: All.

**10.** When the administrator logs in to or out of the device, a message indicates this in the syslog. The message is under the Alarm category instead of the INFO category.

The constraint has now been resolved.

SR: N/A

Applicable Products: All.

11. When the device receives unknown RTP packets (RTP Version = 1) it stops forwarding the RTP to the second leg for a few seconds and thus, no audio is heard for these seconds.

The constraint has now been resolved.

SR: N/A

Applicable Products: All.

**12.** If the EnableWebAccessFromAllInterfaces parameter is enabled, access to the Web interface from some interfaces cannot be done.

The constraint has now been resolved.

SR: 763393

Applicable Products: All.

13. When the device rejects a REGISTER request due to CAC, the user is erroneously added to the registration database. The database eventually becomes full due to this behavior of additional registers and new registrations cannot be accepted.

The constraint has now been resolved.

SR: N/A

## **International Headquarters**

1 Hayarden Street, Airport City Lod 7019900, Israel Tel: +972-3-976-4000

Fax: +972-3-976-4040

Contact us: www.audiocodes.com/info

Website: www.audiocodes.com

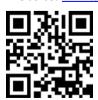

Document #: LTRT-26944

### AudioCodes Inc.

27 World's Fair Drive, Somerset, NJ 08873 Tel:+1-732-469-0880 Fax:+1-732-469-2298

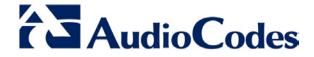